### The Green Language

José de Oliveira Guimarães Departamento de Computação UFSCar São Carlos - SP Brasil e-mail: jose@dc.ufscar.br

22 de maio de 2007

# Sumário

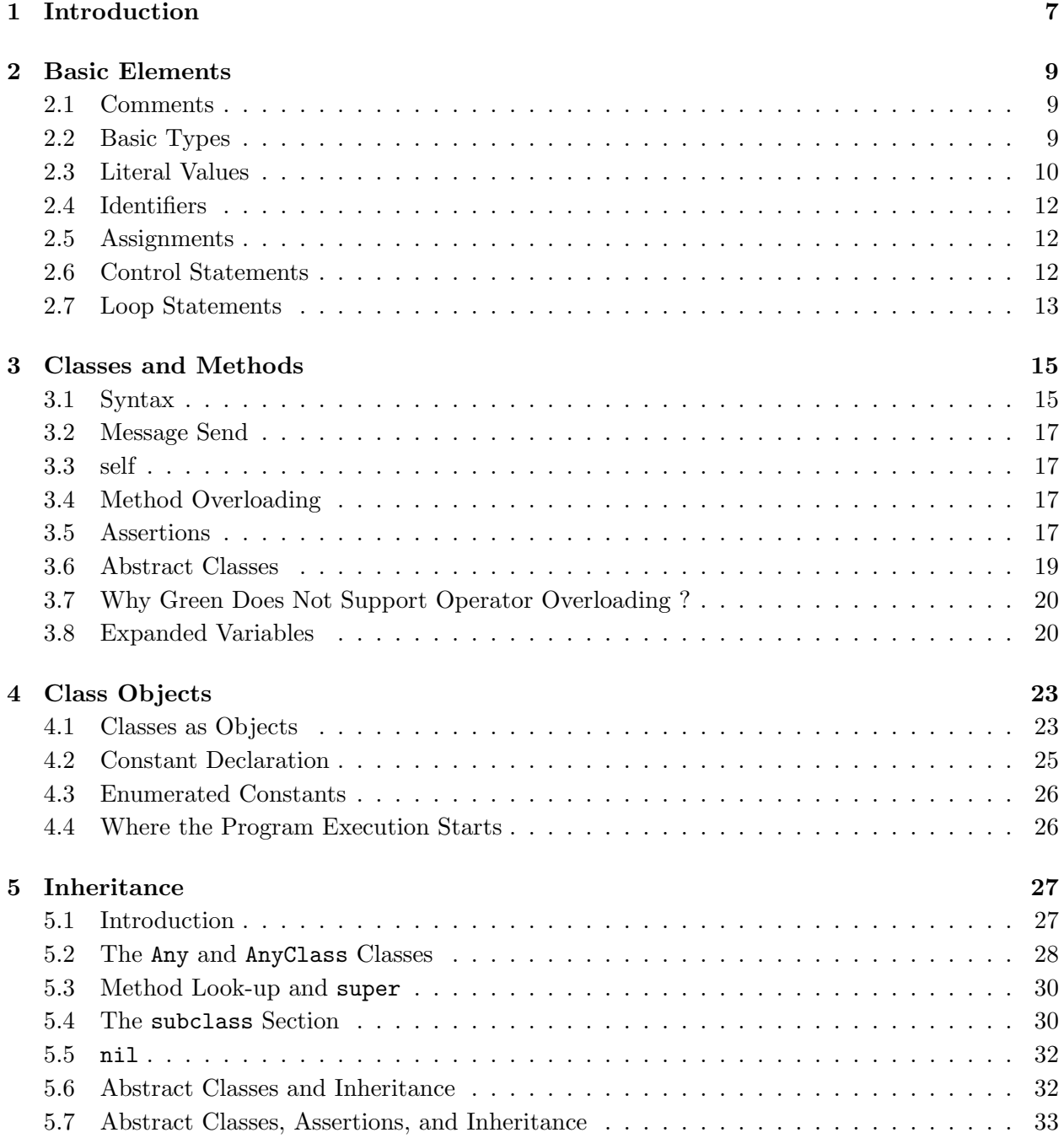

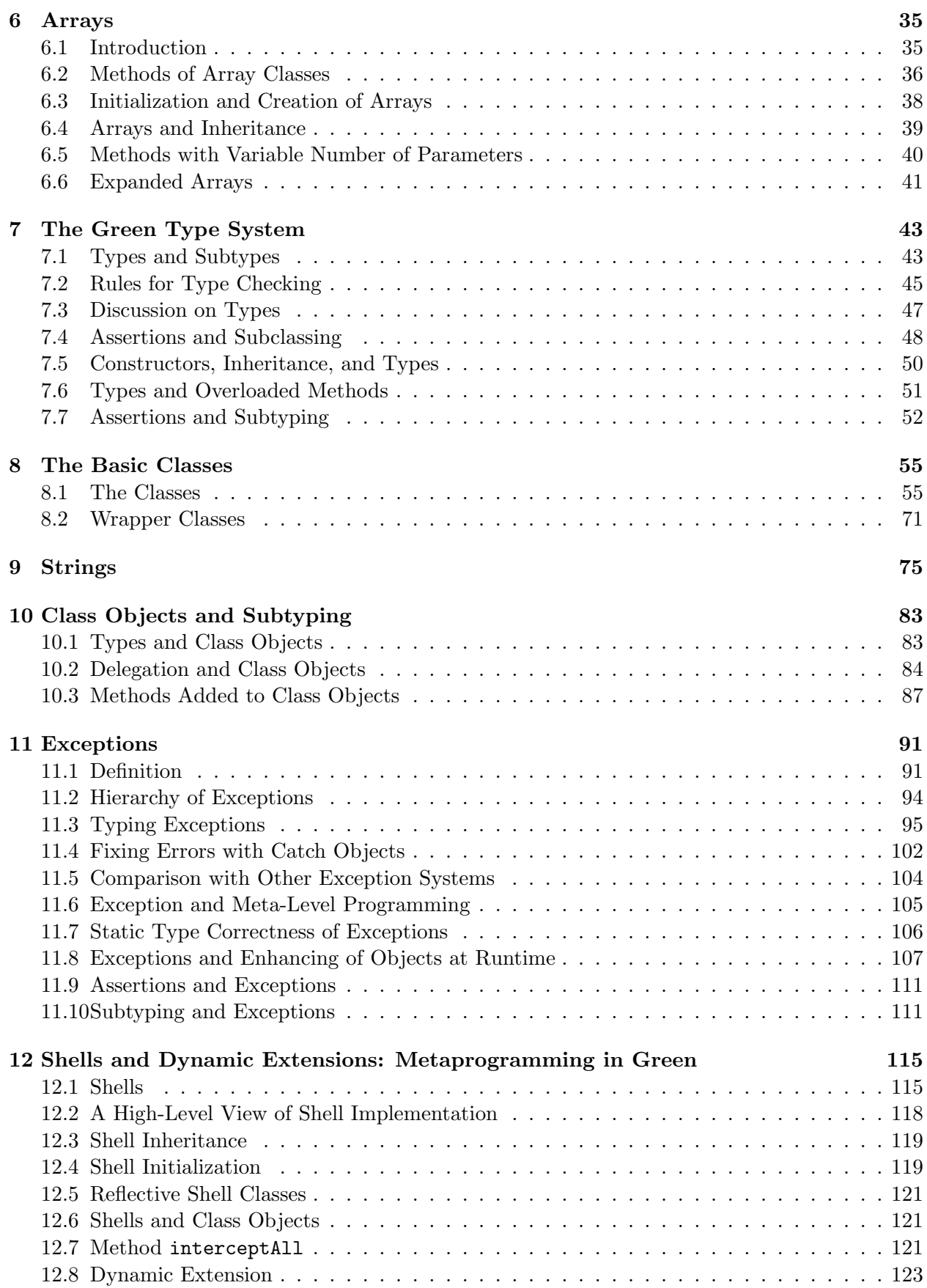

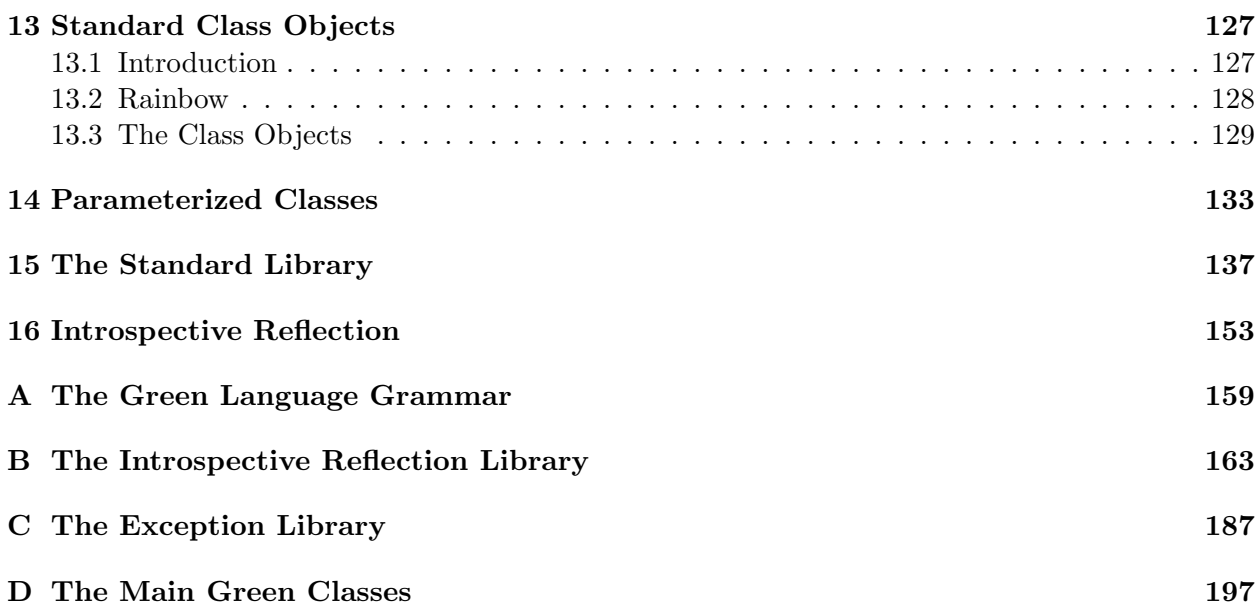

 $SUMÁRIO$ 

# Introduction

This Report defines the Green Language, an object-oriented language being designed at the Computer Science Department of the Federal University of São Carlos (Universidade Federal de São Carlos - UFSCar). Language Green separates the subtype from the subclass hierarchy and supports garbage collection, classes as first-class objects, parameterized classes, introspective reflection and a kind of run-time metaobjects called shells.

Green will support compile and link-time metaobjects and will have a special module system. These features have not been completely defined and are not discussed in this report.

This is not an introduction to object-oriented concepts. We assume the reader knows at least one object-oriented language well.

# Basic Elements

### 2.1 Comments

In Green, anything between  $/*$  and  $*/$  is a comment. Nested comments are allowed. So the line,

 $i = 10$ ; /\* comment /\*  $i = 5$ ; old code \*/ still a comment \*/

is legal and contains one assignment.

There is another way to specify a comment: anything after // till the end of the line is a comment.

### 2.2 Basic Types

The language basic types are shown in the table below together with the operators they support. The comparison operators are supported by all types.

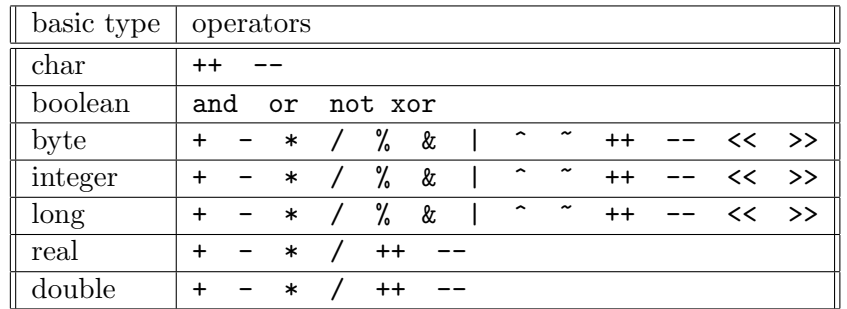

+, -, \*, and / are the arithmetic operators. The remainder of division of p by t is given by "p%t". Operators " $x$ ", "|", and "<sup>\*</sup>" are the bitwise "and", "or", and "xor" (exclusive or). "<sup>\*"</sup> is the bit to bit complement.

Operators ++ and -- are only applied to variables and are prefixed. They increase (++) or decrease  $(-)$  their operands by one and do not return a value, unlike  $C_{++}$ .

The operators << and >> are right and left shift of bits. In an expression

 $k \leq n$ 

k may be byte, integer, or long and n may be byte or integer.

The Green compiler translates source code into C. The table below shows the mapping between Green and C basic types.

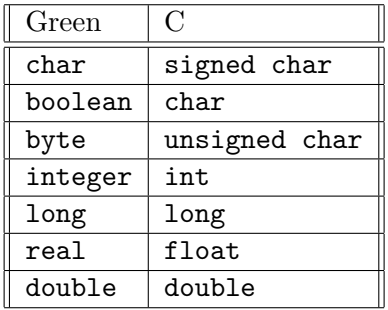

So, the semantics of the Green basic types depends on the semantics of the basic types in the C compiler and machine used. We hope to fix the size of integer in 32 bits and introduce 16-bit short integers. Chapter 8 discusses other features of basic types.

Table 2.1 shows the precedence of the operators. Operators in the same box have the same precedence. Unary operators and the assignment operator are right associative. The operators

<< >> < <= > >= == <> are neither left or right associative. That means expressions like

 $(a \le 5 \le 1) == b == c$ 

are illegal. Every other operator is left associative. The higher in the table, the higher the precedence. Any similarities between this table and one of Stroustrup book [17] is not a coincidence, although the operator precedence order in Green is rather different from C++.

Operators and and or finish their execution as soon as possible. Then, in

 $ok = false$  and  $good()$ ;

 $ok = true or good();$ 

the good method would not be called.

### 2.3 Literal Values

A character constant should be enclosed between ' as in language C. All escape characters of C are valid in Green.

The boolean type has two pre-defined values: true and false. These are constants that can be cast to 1 and 0, respectively.

A byte value is a literal integer with a postfixed "b". For example,

2b, 32b, 255b

are byte values.

Any literal number without a floating point or exponent is an integer literal number that can be postfixed with an i: 3200i, -1i.

long values must be postfixed with an upper case L:

3L, 3000000L

Any literal number with a floating point or an exponent is a real number. Example:

1.1 320E+5 1e-10 1r

A real number may have a trailing "r" as in 1r above.

A double real value must have a "d" at its end: 1d 2.1e-10d 445.076d

The rules for valid numbers (byte, integer, long, real and double) are the rules of the C compiler used.

| $\circ$                       | method call               |
|-------------------------------|---------------------------|
| $[ ]$                         | subscripting              |
|                               | method/variable selection |
|                               | bitwise complement        |
| $\ddot{}$                     | unary plus                |
|                               | unary minus               |
| not                           | logical not               |
| $++$                          | increment                 |
|                               | decrement                 |
| <<                            | shift left                |
| $\gt$                         | shift right               |
| &                             | bitwise and               |
|                               | bitwise xor               |
| $\overline{\phantom{a}}$      | bitwise or                |
| $\overline{1}$                | divide                    |
| &                             | multiply                  |
| %                             | remainder                 |
| $\ddot{}$                     | binary plus               |
|                               | binary minus              |
| $=$                           | equal                     |
| $\leftrightarrow$             | not equal                 |
| $\overline{\phantom{0}}$      | less than                 |
| $\left\langle =\right\rangle$ | less than or equal        |
| $\mathbf{I}$                  | greater than              |
| $>=$                          | greater than or equal     |
| and                           | logical and               |
| xor                           | exclusive or              |
| or                            | logical or                |
| $=$                           | assignment                |

Figura 2.1: Operator precedence table

No automatic conversion is made among values of the different basic types. Any conversion must be explicitly made. For example, to assign a real variable r to an integer variable i one should write:

 $i =$  integer.cast $(r)$ ;

This subject is further discussed in Chapter 8.

### 2.4 Identifiers

An identifier is a sequence of one letter followed by any number of letters, digits, and underscore  $($ ""). There is no limit for the size of an identifier, although there may be problems when translating long names into C source code. Upper and lower case are considered different. We expect that the Green compiler will issue a warning if two identifiers differing only in the case of the letters are used in the same scope.

### 2.5 Assignments

Green uses = for assignments which are considered expressions. Then the code

```
a = b = 1;
c = (i = getInt()) + 4;while (ch = readCh()) \Leftrightarrow ' \0' do;
```
is legal.

### 2.6 Control Statements

```
The if statement of Green has two legal forms:
     if expr then stat-list endif
or
     if expr then stat-list else stat-list endif
For example,
```

```
if i > 0 and a < bthen
 k = 0;else
  super.put(k);
endif
```

```
is a valid if statement.
```
There is also a case command, as shown below:

```
case i of // i = case expression0 : // label expression
   readData();
 1, 2, 3 : // label expressions
   writeDate();
```

```
4 :
  begin
  k = read();
  write(k + 1);end
end // case
```
After the keyword case there may appear an expression that we will call "case expression". The constant expression of each option (like 0, 1, 2, 3, 4) will be called "label expression". The case expression should result in:

- an object of any type.<sup>1</sup> Then the label expressions should be class names;
- a value of type char, boolean, byte, integer, or long. The type of each label expression should be equal to the type of the case expression.

The values "0", "1, 2, 3", and "4" in the case example just given are called "labels". There may be a label "otherwise" chosen when no other label applies.

```
i = 3:
case i of
  1 :
    ++j;
  2 :
    --i:
  otherwise :
    error();
end
```
### 2.7 Loop Statements

Green supports four different types of loop statements. Since they are very simple and similar to other language constructions, we do not believe they complicate the language in any way.

The for statement has the syntax:

```
for Id = expr1 to expr2 do UnStatBlock
where Id is a char, byte, integer, or long variable and expr1 and expr2 are expressions of the
same type as Id. UnStatBlock is either a single statement or a block of statements delimited by
```
begin-end. Variable Id may be declared in the for statement:

```
for Id : integer = expr1 to expr2 do UnStatBlock
```
for makes Id assume the values from expr1 to expr2 while iterating through UnStatBlock. Therefore, expr2 should be greater than expr1. To Id is added 1 in each iteration. If expr2 < expr1, the UnStatBlock is not executed. The value of Id after the for is undefined. Of course, expr1 and expr2 are evaluated before the first iteration. expr1 is evaluated first. Id should be a local non-array variable.

The while statement has the form:

while expr do UnStatBlock

<sup>&</sup>lt;sup>1</sup>Types and classes are defined elsewhere.

UnStatBlock is executed until the boolean expression expr becomes false. If expr is false the first time it is evaluated, UnStatBlock is never executed.

```
There is a repeat-until statement:
     repeat
       read(month);
     until month >= 1 and month <= 12;
The statement
     repeat
       stat-list
     until expr;
is defined as:
     stat-list
     while not (expr) do
       stat-list
That is, stat-list is executed until expr is true and at
   least one time.
   The statement
loop
   stat-list
end
is equivalent to
while true do
  begin
  stat-list
  end
```
The loop is interrupted when a command break is executed. Note that break can only be used within the loop-end statement. It cannot be inside a for, while, or repeat-until statement that is inside the loop-end instruction.

# Classes and Methods

#### 3.1 Syntax

A class is a type declaration used to create objects of that class. The syntax employed for class declaration is shown in Figure 3.1. A class can declare methods and instance variables, which are called "function members" and "data members" in the C++ jargon.

A class can have a public and a private part, as indicated by "public:" and "private", respectively. The public part can only declare methods. The private part can declare methods and instance variables and is visible only inside the class code. There may be just only public and one private part and the public should appear before the private part. Before the public part there may be one or more constructors, all of them with the same name init but with different number and/or parameter types.

A method is declared as shown in Figure 3.2 where the return value types are optional. parameter-list is a sequence of variables with their types, as in Pascal and all parameter passings are by value. The declaration of local variables and instance variables is preceded by the keyword var. The declaration of methods is preceded by proc. An example of class declaration is in Figure 3.3.

A local variable can be declared in any place a statement can appear using the syntax

var  $k :$  integer = 0;

The scope of the variable is the point of declaration till the end of the method.

In this case the keyword var is used to declare a single variable. Then, the code

var i : integer =  $0$ , ch : char =  $'$ ?';

in a method body is illegal.

The return value of a method is set by the keyword return as in language C. After the command return is executed, the method finish its execution and the control is returned to the caller of the

```
class ClassName
    // constructors
 public:
    // methods
 private:
    // methods and instance variables
end
```
Figura 3.1: Syntax of class declaration

```
proc MethodName( parameter-list ) : ReturnTypes
  // Local Variable Declarations
begin
  // method body
end
```
Figura 3.2: Syntax for method declaration

```
class Store
    proc init() begin end
 public:
    proc get() : integer
      begin
      return x;
      end
    proc set( px : integer )
      begin
      x = px;end
 private:
    var x : integer;
end
```
Figura 3.3: Class Store in Green

method. Even if the method is not supposed to return anything, one can use return although without an argument.

Variables and parameters refer to objects and are similar to pointers in Pascal/C. Therefore in the code

```
...
  var a, b : A;
begin
...
b = A.new();
a = b;
...
end.
```
the declaration of a and b does not lead to the creation of two objects of class A. These are created by the method new, using dynamic memory allocation:

 $b = A.new()$ ;

There is no way to deallocate memory, which is made automatically by the garbage collector.

The statement a = b makes a and b refer to the same object, thus creating an aliasing. Any alteration in the a object by means of a message send will be reflected in the object referred to by b, since they refer to the same object. A variable of one of the basic types does contain a value it is not a pointer.

### 3.2 Message Send

The statement

a.set(1)

is the sending of the message " $set(1)$ " to the object  $a.$ <sup>1</sup> " $set$ " is the message name and 1 is the real parameter.

Suppose a was declared as

var a : Store;

and refers to a Store object at run time. Then, the statement "a.set(1)" will order the run-time system to search for a method set taking one integer parameter in the class of the object a, which is Store. This method is found and executed. Inside method set of Store (here on, Store::set — see Figure 3.3), the statement

 $x = px$ 

means " $a.x = px$ " because message set was sent to a. All references to the instance variables refer to the instance variables of object a.

In a message send the value returned by the executed method need not to be used, as in  $C++$ . Then, the statement

 $a.get()$ :

is legal. Of course, the compiler should issue a warning message.

### 3.3 self

The keyword self is a predefined variable that points to the object that received the message that caused the execution of the method. So, a.set(1) caused the execution of Store::set and inside this method self refer to the same object as a. Then, the statement " $x = px$ " can be rewritten as "self. $x = px$ ". Variable self cannot be used in the left-hand side of an assignment.

### 3.4 Method Overloading

Method overloading is supported. A class may define two methods with the same name if they differ in the parameter types or number of parameters. Then the methods

```
proc print();
proc print( width : integer );
proc print( w : integer; y : integer );
proc print( x : Figure );
proc print( x : Circle );
proc print( w : Person );
```
may all belong to the same class. For limitations on the use of overloaded methods, read Section 7.6.

### 3.5 Assertions

Assertions are expressions that must be true before and after the execution of a method. For example, the method

<sup>&</sup>lt;sup>1</sup>We will use object "a" instead of "object a refer to".

```
proc push( x : integer )
  assert
    before not full();
    after not empty();
  end // end of the assert clause
  begin
    // push x in the stack
    ...
  end
```
defines pre and postconditions between the assert and the first end keyword. The pre and postcondition are the expressions after the keywords before and after. If this method belongs to class Stack, the message send to x in

```
x = Stack.new();
```
 $x.push(5)$ ;

makes the system test "not full()". If this evaluates to false, one of two things will occur:

• method

```
proc correctAssertionBefore( mi : MethodInfo )
```
of class Stack will be executed, if class Stack has such a method. "mi" is an object that describes the method that caused the exception — see Chapter 16. This method should be public. Of course, it is inherited by subclasses;

• exception AssertionBeforeException will be throw if class Stack does not have a method correctAssertionBefore.

After method push is executed, the expression "not empty()" is tested. If this expression evaluates to false, one of two things will occur: if Stack has a method correctAssertionAfter, this is executed. Otherwise, an exception AssertionAfterException will be thrown. Note the expressions of parts before and after may call public (not private) class methods.

Variables can be declared between the before and after clauses. There should be one variable for each var keyword and the variable should be initiated in the declaration. As an example, suppose the stack should store only positive numbers and getSize is the Stack method that returns the number of elements in the stack. The new method push could be:

```
proc push( x : integer )
  assert
    before
      x \ge 0 and not full():
    var oldSize : integer = getSize();
    after
      not empty() and getSize() == oldSize - 1;
  end
 begin
    // body of push
    ...
    end
```
oldSize is like a local variable whose scope is from its declaration to the end of the assert clause. All assert variables are initiated before the method is called. The value returned by a method, if there is only one, is accessed by variable result:

```
abstract class Container
 public:
    abstract proc add( x : integer )
    abstract proc get() : integer
   proc empty() : boolean
      begin
      return getSize() == 0;end
   proc full() : boolean
      begin
      return getSize() == getMaxSize();end
    abstract proc getSize() : integer
    abstract proc getMaxSize() : integer;
end
```
Figura 3.4: Class Container for storing objects

```
proc cast( ch : char ) : integer
  assert
    after result >= 0 and result <= 127;
  end
```
### 3.6 Abstract Classes

A class in which some method bodies may not defined is called abstract. The class declaration is preceded by the keyword abstract and so are the methods not fully defined. Although the body of a method (its local variables and statements) may not be specified, its header should. As an example, the class Container of Figure 3.4 is abstract and the method bodies of put, get, getSize, and getMaxSize are missing.

To fully define abstract classes we need to specify some features and restrictions, which is made below.

- constructors, defined in Chapter 4, cannot be abstract;
- some methods and instance variables may be fully defined and the methods may use other class methods;
- an abstract class may not have any abstract method. It still is an abstract class as long as the keyword abstract precedes the word class in the class declaration;
- constructors may be defined although an object of an abstract class cannot be created abstract classes are made only to play the role of superclasses and as a design specification.

A variable whose type is an abstract class can be declared and it can refer to objects of subclasses of the abstract class;

• all abstract methods must be in the public or subclass section. See Section 5.4 for the definition of subclass section.

### 3.7 Why Green Does Not Support Operator Overloading ?

Operator overloading is the use of operators of the basic classes  $(+, *, \leq, and, ...)$  as method names in normal classes. In general this makes the language more complex without adding no power to it. Other reasons for not supporting this feature are discussed next.

When one defines a method

proc +(other : T) : T

in a class T, we assume + has the same semantics as the basic-class operator "+". That is, "+" is free from side effects. The evaluation of " $x + y$ " does not change the value of x or y if they are integers.

It is tempting to introduce a slightly change to the semantics of a method

proc +(other : Matrix) : Matrix

of class Matrix in such a way the return value is self then saving the creation of a large Matrix object that would be returned by "+". Parameter other would be added to self by Matrix::x then producing a side effect. This is the reason why normal classes cannot declare operators as methods.

Besides the side-effect problem (semantics differences), there is another related to this: there is no simple way a method can emulate some operators like and and or of class boolean. These methods have short-circuit evaluation. This means an expression

 $i < n$  and  $v[i] > 0$ 

evaluates to false if  $i \geq n$ , regardless of the result of  $v[i] \geq 0$ .

Suppose operator and was added to a class Correct and ok is a variable of this class. The expression

ok and  $v[i] > 0$ would be equivalent to

ok.and( $v[i] > 0$ )

and should return false if ok if false, without evaluating " $v[i] > 0$ ". But by the semantics of method call the real parameter is always evaluated.

For short, Green does not support operator overloading because of the semantic differences between basic classes and reference classes and because of the impossibility of simulating some operators.

### 3.8 Expanded Variables

An instance or local variable may be declared as

var clock : @Clock;

to mean it obeys value instead of reference semantics, like the basic classes. The declaration alone allocates memory for the object, which need not to be dynamically allocated.

Variables declared with @ are constants — it is a compiler error to use them in the left-hand side of an assignment. These @-variables correspond to variables of expanded classes in Eiffel or to non-pointer variables in  $C++$ . They are called *expanded* variables in Green.

An expanded variable or  $\mathbf{\&}$ -variable should be initiated by sending to it an init<sup>2</sup> message:

clock.init(13, 52);

This code replaces a call to method new of class Clock that would be made if clock were a regular variable:

 $clock = clock.new(13, 52);$ 

Messages init can only be sent to expanded variables. That will never cause an error because an expanded variable will always refer to an object of its declared class — an expanded variable cannot receive objects in assignments. Then, in particular, they cannot receive objects of subclasses which do not have a particular init method.

If clock were a regular variable and "clock.init(13, 52)" were legal, a runtime type error could occur. Variable clock could refer to an object whose class does not define an init method. These methods never belong, by definition, to a class type, which is the set of public method signatures.

Expanded variables always refer to the same object at runtime. This allows the compiler to optimize message sends to them. No runtime search for a method is necessary — a method call is made as efficient as a regular procedure call in procedural languages.

There should not be any cycles in the classes of expanded variables. That is, it is illegal a class A declare an expanded variable of class B and class B declare an expanded variable of class A.

 ${}^{2}$ See Section 4.1.

# Class Objects

### 4.1 Classes as Objects

In Green classes are also objects. They can be passed as parameters, stored in variables, and used in any place another object can. When we declare

class A ...

end

we are specifying the methods and instance variables that objects of class A will have. To declare the object that represents class A we write

```
object A
    // constructor
 public:
    // methods
 private:
    // methods and instance variables
end
```
A is the name of a classless object created before the program starts its execution. The identifier A is a read-only variable that refers to the class object. Then A is in fact a constant and can be used as labels of case statements.

Class objects play the role of metaclasses found in other object-oriented languages. To keep the language as simple as possible, we have chosen not to allow a class to have a class. This causes the infinite regression problem: a class should have a class that should have a class and so on.

Objects are allocated by methods called new of class objects. These methods are automatically created by the compiler. For each method init in class  $A<sup>1</sup>$  the compiler creates a new method in class object A with the same number of parameters and same types.

Each method new allocates memory for a class-A object, initializes some variables,<sup>2</sup> and sends to this object the corresponding message init. Then the code

 $f =$  Circle.new(30, 50);

will call method Circle::init(integer, integer) after allocating memory to the object and doing some internal work.

All methods called init are the constructors of the class. Like other methods they may be overloaded providing alternative ways for initializing objects of the class. They cannot have return

<sup>&</sup>lt;sup>1</sup>There may be several because of overloading.

<sup>&</sup>lt;sup>2</sup>Such as the hidden instance variable that refers to an array with pointers to the methods of the object class.

value types and cannot be abstract (see Section 3.6). init methods are always put before the public section of the class. They have special scope rules that do not match those of public or private sections.

If a class does not define any init method, the compiler will issue an error message since no object of this class can be created. If one wants this, she should declare the class as abstract.

A method called new may be declared in the public section of a class object. However, there should be no init method in the *class* with number of parameters and parameter types equal to the new method. If this were allowed, there would be a collision between the programmer's method new and the method new created by the compiler based on the init method of the class.

It is interesting noting a method new may be defined in a class. It will not differ from any other method in any way and will not be related to the constructors or to new methods of the class object.

The private part of a class object can be used inside the corresponding class:

```
object Person
 private:
    var minSalary : real = 800.0;
end
class Person
    proc init( pname : String; psalary : real )
      begin
      if psalary < Person.minSalary
      then
        salary = Person.minSalary;
      else
        salary = psalary;
      endif
      name = pname;
      end
 public:
    ...
 private:
    var name : String;
        salary : real;
    ...
end
```
This will never cause any error because Person is a read-only variable — it will always point to an object that has a minSalary variable. This variable is initialized in its declaration. This is allowed in class objects but not in classes. A class object defines an object and as such there is memory associated to it. Therefore variable minSalary exists since the start of the program. Instance variables in classes cannot be initialized in the declaration because classes are just types — there is no memory associated to them. Besides that, a type is a static declaration that should not be mixed with run-time commands as assignments.

Green supports a shortcut to the common assignment

 $b = B.new()$ ;

in which the type of b is B. This assignment can be written as

#### b#init();

This makes life easier in case of arrays (seen ahead) and long class names.

Although class object Person is related to class Person, they represent different things. Therefore, to use variable minSalary of class object Person inside class Person it is necessary to use the dot:

#### Person.minSalary

In fact, there are only two special relationships between a class object A and class A:

- 1. the compiler adds a method new to the class object for each method init of class A and;
- 2. class A can manipulate the private part of the class object the opposite is not true.

Since a class object is created only once before the program starts, there is only one instance of it at run time. A class object A cannot be abstract even if class A is. A class object is an object and therefore represents a real entity which is, of course, not abstract.

A class object may declare a method init without parameters before its public section. This method is called after the creation of the class object before the program starts. There is no calling order among the init methods of the classes of a program. The init method of a class object can be called by any class object method, although this will be rarely necessary. Since the init method of a class object is not public, it cannot be called outside the class object itself.

### 4.2 Constant Declaration

Constants can be declared in the public or private section of a class object as in the example:

```
object Compass
 public:
    const
      North = 1,
      South = 2,
      East = 3,
      West = 4;
end
```
These constants are accessed using the dot, as in "Compass.North".

The type of a constant may be specified:

```
const
  MaxCh : integer = 64,
  Last : char = \sqrt{0};
```
Otherwise, the constant type will be the same as the value type. Only constants of strings (Chapter 9) and basic types can be declared. The value after "=" may be an expression but the compiler should be able to evaluate it.

Constants cannot be declared in classes. If this were allowed we would have two different ways of declaring constants (in classes and class objects), which is bad. Besides that, a type declaration like a class should specify only the properties of each of its objects, not constants shared by all objects of a class. This is the job of class objects that are equivalent to metaclasses of other languages.

### 4.3 Enumerated Constants

```
Enumerate constants are declared as
     enum(red, yellow, green, blue);
in a class object. This declaration is exactly the same as
     const
       red = 0, yellow = 1, green = 2, blue = 3;
or
const
 red : integer = 0,
 yellow : integer = 1,
  green : integer = 2,
 blue : integer = 3;
An integer value can be assigned to an enum constant:
     enum(red, yellow = 5, green, blue);
```

```
This is equivalent to
```
enum(red, yellow =  $5$ , green =  $6$ , blue =  $7$ );

### 4.4 Where the Program Execution Starts

The execution of a program starts in a method run of a class object specified at link time. Method run may take a String array as parameter:

```
proc run( args : array(String)[] )
```
This array is initialized with the program arguments before the program starts. Method run may not take parameters. Anyway, only one method run must be defined in the class object and in one of the signatures just described.

# Inheritance

### 5.1 Introduction

Inheritance of a class A by a class B is set by the keyword subclassOf:

class B subclassOf A ... end

The inheritance of a class by another will be represented graphically as shown in Figure 5.1. It will be used an arrow from the subclass to the superclass. So, a superclass will be always above its subclasses in a figure. An object will be represented as a small circle and a reference of a variable to an object is represented as an arrow. See Figure 5.1 where variable v refer to object Q.

Multiple inheritance is not allowed although multiple subtyping, defined ahead, is. In this report, we will call "superclasses of A" all direct and indirect superclasses of A.

A class may be specified as "final" using a compiler option.<sup>1</sup> Final classes cannot be subclassed and they do not have subtypes (defined elsewhere). That means a variable of a final class Store can only refer to Store objects, making optimizations much easier — there is no polymorphism in this specific case.

Some of the Green built-in or standard classes are final: String and all wrapper classes (Char, Boolean, Byte, Integer, Real, Double).

We have chosen not to introduce a final keyword in Green. This final mechanism is much like a compiler optimization and therefore belongs to the realm of language implementation. Objectoriented programming has no concept of "final" classes and real-world entities need not to be modeled as such.<sup>2</sup> Therefore, we decided to have final classes but in the domain of the compiler and not in the language. There may be even other optimizations like this and I hope to discuss how they could be made in a yet-to-be-made chapter about compile-time metaobjects.

<sup>2</sup>Of course, one can always invent some class that must not have any subclass but that will be very rare.

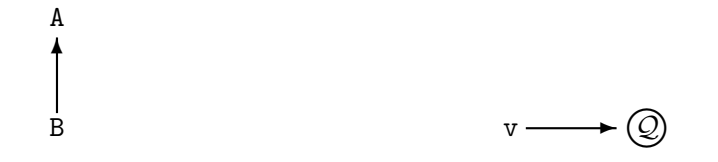

Figura 5.1: a) Class B inherits from class A b) Variable v refer to object  $\mathcal{Q}$ 

 ${}^{1}$ Yes, this is similar to Java final classes.

### 5.2 The Any and AnyClass Classes

Class AnyClass inherits from Any and is automatically inherited by any class that does not explicitly inherit from another class. So, Any and AnyClass are superclasses of all other classes in any program, including the array classes. No object of these classes can be created — they are abstract. Class Any is the equivalent of Object in Smalltalk and Java.

Class AnyClassObject is an abstract class that inherits from Any. A variable of AnyClassObject can refer to any class object. For example, one can write

var a : AnyClassObject;

```
a = Circle;
```
in which Circle is a class. In this example, AnyClassObject may be replaced by Any although this is not generally true as will be seen elsewhere.

Class Any cannot be directly inherited since it lacks some methods all classes should inherit and that are defined in class AnyClass. Class Any defines the methods specified below. These methods will work correctly with any object, even though they do not know at compile time the structure of the object (its instance variables).

```
1. toString() : String
```
returns the empty string . This should be redefined in subclasses to return a string representation of the object.

#### 2. isObjectOf( aClass : AnyClassObject ) : boolean

returns true if aClass is the receiver class or its superclass. If Circle is subclass of Figure, the if expression will always be true:

```
var f : Figure;
f = Circle.new(10, 30, 7);
if f.isObjectOf(Figure) and
   f.isObjectOf(Circle) and
   not f.isObjectOf(Square)
then
  ...
endif
```
3. shallowClone() : Any

( exception : CatchOutOfMemoryException )

creates and returns a new object of the same class as the object that received this message. The instance variables of the receiver are copied to the new object. If there is not sufficient memory for the operation, exception OutOfMemoryException is thrown.

```
4. deepClone() : Any
```
( exception : CatchOutOfMemoryException )

creates and returns a new object of the same class as the receiver of this message. It creates a copy of each object referred directly or indirectly by the receiver and assembly the new object references to match that of the receiver object. If there is not sufficient memory for the operation, exception OutOfMemoryException is thrown.

5. shallowCopy( other : Any ) : boolean;

copies the instance variables of the object pointed by other into self. If the classes of self and other are different from each other, this method returns false. <sup>3</sup> No object is created by this method.

6. shallowEqual( other : Any ) : boolean

compares the instance variables of self and other using the operator == and returns false if some test returns false.

The operator ==, when applied to two variables whose types are classes, returns true if the two variables point to the same object.

7. deepEqual( other : Any ) : boolean

makes a deep equality test between self and other. This method returns false if the object layout of self is different from other or if there is an instance variable whose type is a basic type in an object referred directly or indirectly by self whose value is different from the value of the corresponding instance variable in the objects pointed directly or indirectly by other.

```
8. getInfo() : AnyObjectInfo
```
returns an object that describes self. This method is explained in Chapter 16 and Appendix B.

```
9. equals( other : Any ) : boolean
```
returns true if self is equal to other. The body of this method is return self == other; which results in an address comparison. Each class should redefine this method to give it a better meaning.

Note deepCopy is missing from this listing. We believe it would be rarely used. Class AnyClass defines the following methods:

• getClassInfo() : ClassInfo

returns an object that describes the class of the object.

• getClassObject() : AnyClassObject

returns the class of the receiver which is a classless object. For example, the if expression that follows will always be true.

```
var c : Circle;
c = Circle.new(10, 20, 10);
if c.getClassObject() == Circle then ... endif
```
Chapter 16 and Appendix B discusses these methods in depth.

 $3$ Note that shallowCopy returns false even when the class of object other is a subclass of the class of self.

### 5.3 Method Look-up and super

The statement

 $a.m(p_1, p_2, ... p_n)$ 

is the sending of the message  $m(p_1, p_2, \ldots p_n)$  to the object a refer to. The message name is m and  $p_1, p_2, \ldots, p_n$  are its arguments (parameters).

At run time, this message send orders the run-time system to look for a method called m in the class of the object a refer to. If no method with this name is found, the search continues in the superclass of the object class and so on. As we will see in Chapter 7, the compiler guarantees that a message will be found at run time if no compiler error has occurred. This run-time search for a method is called dynamic method look-up.

The statement

super.m( $p_1$ ,  $p_2$ , ...  $p_n$ )

in a class B makes the compiler look for a method m beginning in the superclass of B, that we will call A. If A does not define a method m, the search continues in the superclass of A and so on. This search is made at compile time and results in a direct call to a method m of a direct or indirect superclass of B. The receiver of this message is self. Of course, there will be an error if the method found is abstract.

An init method of a superclass can be called using super, since a message to super is a message to self with a fixed place to begin the search for the method.

#### 5.4 The subclass Section

Subclasses cannot access private instance variables of the superclass. If it is necessary to reveal private information of a class to its subclasses, the programmer should declare methods to access this information in the subclass section of the class. See Figure 5.2. Note class Circle accesses method setX through a message to self. If Circle had a method

```
proc medX( other : Circle ) : integer
 begin
  return (x + other. getX())/2;end
```
there would be a compiler error in "other.getX()". The reason, as will be seen in Chapter 7, is that other may be referring to an object that is not subclass of Circle and that may not have a method getX.

Dynamic look-up is also made with methods of the subclass section. To show that, suppose class Circle defines a method setX in its subclass section. Then the code

```
var c : Circle = Circle.new(10, 50);
c.walkTo(20, 40);
```
calls method Figure::walkTo (since walkTo is not redefined in Circle) which sends message "setX(newX)" to self. The executed method will be Circle::setX.

There should be at most one subclass section in a class declaration. It should be after the public and before the private section. When creating a subclass B of a class A, some restrictions apply in the redefinition or definition of methods:

1. a public method of A may be redefined only as a public method of B;

```
class Figure
 public:
   proc walkTo( newX, newY : integer )
     begin
     setX(newX);
      ...
      end
    ...
 subclass:
   proc setX( newX : integer )
     begin
     x = newX;end
   proc getX() : integer
     begin
     return x;
      end
    ...
 private:
    var x, y : integer;
end
class Circle subclassOf Figure
 public:
   proc move( newX, newY : integer )
     begin
      setX(newX); // ok, calls Figure::setX
      ...
      end
    ...
end
```
Figura 5.2: Use of subclass section

- 2. a subclass method of A may be redefined only as a subclass method of B;
- 3. a private method of A may be redefined in any section (public, subclass, or private) of B since no one outside A should or could know of the existence of its private methods. Of course, the A and the B method would be completely unrelated to each other. As an example, suppose class A defines a public method m and a private method p. Inside m there is a message send "self.p()". Class B inherits from A and defines a public method p. The code

```
var b : B;
b = B.new();
b.m();
```
will call method  $A: \mathfrak{m}$  which sends message "p()" to self that calls method  $A: \mathfrak{m}$ . If p were public, the method called would be B::p.

Restriction 2 could be relaxed to allow a subclass method of A to be redefined as a public method of B but that would not add any power to the language and would make it harder to understand (so we believe).

The subclass section may declare abstract methods which should be redefined in subclasses. It does make sense to have abstract methods in the subclass section because dynamic look-up is also made with methods of this section.

### 5.5 nil

nil is a special global variable that points to an object of the predefined class Nil. It can be assigned to any variable whose type is a class. Nil is considered to be a subtype of any other type, which means nil can be assigned to any variable whose type is a class. Albeit that, class Nil has no method and Nil.new() always returns nil — see class Nil below.

```
object Nil
 public:
    proc new() : Nil
      begin
      return nil;
      end
end
class Nil
```
end

It is a run-time error to send a message to any object of class Nil. If this happens an exception MessageSendToNilException will be thrown.

### 5.6 Abstract Classes and Inheritance

Two points are of interest here:

- a subclass of an abstract class can call the superclass constructors using super;
- if a class inherits from an abstract class and does not define all method bodies of inherited abstract methods, then this class should also be declared abstract.

### 5.7 Abstract Classes, Assertions, and Inheritance

Assertions may be specified even to abstract methods. Class Container defined in Figure 3.4 is redefined below with some assertions. If a class inherits from Container and does not define new assertions for an inherited method, this method will use the inherited assertions.

```
abstract class Container
 public:
   abstract proc add( x : integer )
      assert
        before not full();
      end
   abstract proc get() : integer
      assert
        before not full();
      end
   proc empty() : boolean
      begin
      return getSize() == 0;end
   proc full() : boolean
      begin
      return getSize() == getMaxSize();end
   abstract proc getSize() : integer
      assert
        after result >= 0 and result <= getMaxSize();
      end
    abstract proc getMaxSize() : integer;
end
Suppose class List inherits Container:
class List subclassOf Container
 public:
   proc add( x : integer )
     begin
     n = n + 1;
```
end

 $v[n] = x;$ 

end ...

Since method put does not define an assertion clause, it inherits the assertion clause of Container method put.

As noted by Meyer [10], the use of assertions with abstract classes allows one to describe the program design and its specification at the same time.

# Arrays

### 6.1 Introduction

An array ac of char is declared as

```
var ac : array(char) [];
```
The number of array elements should not be specified. Arrays are objects in Green and as such they are dynamically allocated with new:

```
ac = array(char) [] . new(10);
```
Note that the number of elements should be specified as a parameter to new. An array of any basic type has a fill method to fill all array positions with a given value:

 $v.fill(0)$ 

To access the i<sup>th</sup> array element, one should use  $v[i]$ . Indices range from 0 to n - 1 where n is the number of array elements.

A two-dimensional integer array is also declared without specifying the number of lines/columns: var mi : array(integer)[][];

The dimensions are given in the allocation:

 $mi = array(integer) [] [] . new(10, 30);$ 

It is also possible to give only the first array dimension:

```
mi = array(integer) [] [] . new(10);
```
This allocates ten empty lines that can be separately created:

```
for i = 0 to mi.getSize() - 1 do
```
 $mi[i] = array(integer)[].new(30);$ 

getSize returns the number of array elements.

Although the above code creates ten arrays with the same size (30), it could have created arrays of different sizes. In fact, the number of elements of each dimension does not belong to the array type. As a consequence, a method

```
proc mult( mr : array(real) [][] )
```
accepts as parameter any two-dimensional real array.

The operator [] is used to access array elements. Then,

mr[0] is an array whose type is array(real)[]

 $mr[i][i]$  is a real number.

Since the number of elements of each dimension does not belong to the array type,

- the size of each dimension is never specified in a variable or parameter declaration;
- the dimensions are just instance variables of the array class and therefore should be initialized by the new method.

Arrays are a kind of parametrized classes specially tuned for efficiency. By the discussion above, an array depends only on its element type and the number of dimensions and these would be parameters to a non-existing generic class Array.

### 6.2 Methods of Array Classes

An array of a basic class, like  $\arctan(\text{char})[$ , inherits from abstract class  $\text{AnyArray}$ . An array of a non-basic class, like array(Person)[], inherits from abstract class AnyClassArray, which inherits from AnyArray. Class AnyArray defines the following methods:

```
getSize() : integer
   returns the array size.
```
set( v : Any; i : integer )

( exception : CatchAnyArrayException )

set to  $v$  the  $i^{th}$  position of the array. The exception variable is used to throw exceptions, described in Chapter 11. The methods that follow work similarly with arrays of two or more dimensions. These methods may throw the following exceptions:

- TypeErrorException. This exception is thrown if there is a type error; that is, if the array element type is  $T$  and the run-time type of object  $\nu$  is not a subtype of  $T$ ;
- TooManyDimensionsException, which is thrown if the array has less dimensions than those specified. For example, if one uses the next method set with a one-dimensional array. There should have been specified only only index, i or j.

```
set(v : Any; i, j : integer)
   ( exception : CatchAnyArrayException )
set(v : Any; i, j, k : integer; others : ... array(integer)[])
   ( exception : CatchAnyArrayException )
get( i : integer ) : Any
```

```
( exception : CatchAnyArrayException )
```
returns the element of the array index i. The methods that follow work similarly with arrays of two or more dimensions. The get methods may throw exception TooManyDimensionsException.

```
get( i, j : integer ) : Any
   ( exception : CatchAnyArrayException )
get( i, j, k : integer, others : ... array(integer)[] )
   ( exception : CatchAnyArrayException )
   See Section 6.5 for the meaning of "\dots".
```
toString() : String
returns a string like "array(T)[][]" if the array has two dimensions and T as the element type.

Each array of a basic class defines the following methods and constructors. T is the array element type. Then, in array(char)[], T represents char.

• init( first, second, third, ... : integer )

Constructor of an array in which first, second, ... are the array dimensions. An array of n dimensions has init methods from 1 to n parameters. As in the example

 $mi = array(integer) [][] . new(10);$ 

```
in which method
```
proc init( first : integer )

is called by new, the minor dimensions need not to be specified in the array creation. Later on, the program must allocate memory for these minor dimensions in order to use the array;

• getIter() : DS.Iter(T) returns an iterator for the array. Iterators are presented in Chapter 15. T is the type of the array elements. " $DS. \text{Iter}(T)$ " is the type of the iterator;

```
• forEach( f : Function(T) )
```
calls "f.exec" on each array element. Class Function is defined in Chapter 15. T is the type of the array elements;

• replaceBy( cmd : Command(T) )

replaces each array element x by "cmd.doIt $(x)$ ". Class Command is defined in Chapter 15. T is the type of the array elements;

```
• collect( f : Filter(T) ) : array(T)
```
collects all array elements x such that " $f.test(x)$ " evaluates to true. These elements are inserted in a new array returned by this method. T is the type of the array elements. Filter is defined in Chapter 15;

```
• remove( f : Filter(T) )
```
removes all array elements  $x$  such that "f.test $(x)$ " evaluates to true;

• reset( up : boolean )

initiates the array iterator. If up is true, method next will yield array elements from index 0 to getSize() - 1. If up is false, the elements will be yield from getSize() - 1 to 0;

• reset()

the same as reset(true);

```
• more() : boolean
```
returns true if there is more elements to be yield by the iterator;

 $\bullet$  next() : T

returns the next array element according to the order set by calling reset. The counter of the iterator is incremented. An example of use of an iterator is:

```
var vi : array(integer)[];
     k : integer;
...
vi.reset();
while vi.more() do
  Out.writeln( vi.next() );
```
• fill(value : T)

fill all array positions with value.

Class AnyClassArray defines the following methods:

```
• getIter() : DS.Iter(Any)
```
- forEach( f : Function(Any) ) (exception : TypeErrorException)
- replaceBy( cmd : Command(Any) ) (exception : TypeErrorException)
- collect( f : Filter(Any) ) (exception : TypeErrorException) : array(Any)[]
- remove( f : Filter(T) )

removes all array elements  $x$  such that " $f.test(x)$ " evaluates to true;

```
• reset( up : boolean )
```
• reset()

```
• more() : boolean
```
• next() : Any

Some methods will throw exception TypeErrorException if a type error occurs. Each of these methods play a role equal to the method of same name added to every basic-class array.

The compiler adds a init method, as defined to basic-class arrays, to all arrays.

## 6.3 Initialization and Creation of Arrays

An array can be initialized in its declaration through a special syntax:

```
proc selectFriend( day : integer ) : String
 begin
  var friends : array(String)[] = #( "Tom", "Jo", "Anna", "Peter" );
  return friends[ day%friends.getSize() ];
  end
```
Note that selectFriend *could not* have been written as

```
proc selectFriend( day : integer ) : String
  var friends : array(String)[] = #( "Tom", "Jo", "Anna", "Peter" );
 begin
  return friends[ day%friends.getSize() ];
  end
```
since assignments are not allowed in the local variable declaration section before begin. Arrays can also be initiated with constants in the private section of a class object:

```
object Month
 public:
    proc get( i : integer ) : String
      begin
      return strMonth[i];
      end
 private:
    var strMonth : array(String)[] = #('Jan", "Feb", "Mar", "Apr","May", "Jun", "Jul", "Ago", "Sep", "Oct", "Nov", "Dez" );
end
  An array object, like any other, can be created using # :
     var v : array(integer)[];
     v#init(10);
This is the same as
     v = array(integer)[].new(10);
```
#### 6.4 Arrays and Inheritance

As already seen, class AnyArray defines methods for getting and setting array elements, as shown in the following example.

```
var aa : AnyArray;
var vi : array(integer)[];
var mr : array(real) [] [];
vi#init(40);
mr#init(30, 50);
vi[0] = 1;
mr[0][0] = 7.0;aa = vi:
var i : integer = integer.cast(aa.get(0));
aa = mr:
var r : real = real.cast(aa.get(0, 0));aa.set(3.0, 0, 0); // aa[0][0] = 3.0
Out.writeln( mr[0][0] ); // 3.0
```
Methods get and set throw an exception if their parameters are not type correct.

Although array classes are much like other classes, they cannot be subclassed. If they could, arrays could not be efficiently compiled.

Every array class inherits from AnyArray and is subtype only of AnyArray. Therefore an array "array(Figure)[]" is not a supertype or superclass of "array(Circle)[]", even Circle being a subclass of Figure. If it were, as in Java, there could be a run-time type error — see the code below.

```
var vf : array(Figure) [];
var vc : array(Circle)[];
vc#init(10);
  // suppose this is allowed
vf = vc;vf[0] = Square.new(10);// now vc[0] refer to a square
Out.writeln( vc[0].getRadius() ); // message not found
```
#### 6.5 Methods with Variable Number of Parameters

A method that takes an undetermined number of parameters may be specified as:

proc print( whiteSpace : integer; v : ... array(Any)[] )

In this example print has one fixed parameter whiteSpace and any number of parameters following it, represented by array v. This array should always be at the end of the parameter list. Each of the variable number of real parameters should be a subtype of Any, which includes any object. Basic type objects as integers and characters are packed in wrapper objects of classes Integer, Char, etc. These classes are defined in Chapter 8. In a call to print, the real parameters after the first one are used to initialize an array passed as a parameter to this method.

A complete example of definition and use of method print is given next.

```
object MyScreen
 public:
   proc print( whiteSpace : integer;
                v : \ldots array(Any)[])
      assert
        before whiteSpace >= 0 and whiteSpace < 80 and v.getSize() > 0;
      end
        var i : integer;
      begin
      for i = 0 to v.getSize() - 1 do
        begin
        Out.write( getWhiteSpace(whiteSpace) );
        Out.writeln( v[i].toString() );
        end
      end
   ...
end
```
This example uses object Out and its method writeln to do the output to the screen. Class MyScreen can be used as

MyScreen.print(  $5$ , "i = ", i, "(", 2, ")");

in which whiteSpace would receive 5 and the other parameters would be packed in an array. Parameter i (which belongs to type integer) and number 2 would be used to create Integer objects that would then be inserted in the array. Classes like Integer are called wrapper classes and are discussed in Section 8.2.

It may be interesting to restrict the parameter of the undefined part to subtypes of a given class as is made in the next example.

```
abstract class Drawable
 public:
    abstract proc draw()
```
end

```
object MyScreen
 public:
   proc drawAll( v : ...array(Drawable)[] )
```

```
var i : integer;
begin
for i = 0 to v.getSize() - 1 do
  v[i].draw();
```
... end

```
Note that a call
```
end

```
Screen.drawAll(circle, 5);
```
would result in a compile time error since class integer (5) is not subtype of Drawable.

There may not be in the same class two methods like

proc  $m( i : integer; ch : char; v : ... array(Any) []$ 

proc m( j : integer; ch : char )

They differ only in the last parameter v that indicates a variable number of parameter. If this were allowed there would be an ambiguity in the call

 $x.m(5, #'A')$ ;

Either method m could be used.

# 6.6 Expanded Arrays

Array variables can be declared with @ if the array dimensions are specified:

var clockArray : @array(Clock)[100];

```
var matrix : Carray(integer)[MaxLin][MaxCol];
```
MaxLin and MaxCol must be constants. We expect expanded array variables will be very rarely used. They are supported to make the language orthogonal.

In the declaration of clockArray, Clock is not preceed by  $\mathcal{C}$ . That means the Clock objects should be allocated with new:

 $clockArray[0] = Clock.new(13, 52);$ 

One can choose to allocate all Clock objects by using @Clock as the element type:

var clockArray : @array(@Clock)[100];

```
clockArray[0].init(13, 52);
     clockArray[0] = Clock.new(0, 0); // error!!The last line is a compile-time error since @-variables cannot receive objects in assignments.
   One may also declare
     var clockArray : array(@Clock)[];
Here clockArray is a dynamically-allocated array of constant objects. This should be preferable
to the declaration
     var anotherClockArray : @array(@Clock)[100];
clockArray should be created with new:
     clockArray = array(@Clock)[].new(max);
     clockArray[0].init(13, 52);
```
# Capítulo 7

# The Green Type System

#### 7.1 Types and Subtypes

The type of a class is the set of signatures of its public methods. The signature of a method is its name, return value type (if it returns a value), and formal parameter types (parameter names are discarded). For example, the type of the class Store of Figure 3.3 is given by

 $typeOf(Store) = \{ set(integer), get() : integer \}$ Throughout this report typeOf(A) will be the type of class A.

A type  $S = {\mathbf{n}_1, \mathbf{n}_2, \ldots, \mathbf{n}_p}$  is equal to type  $T = {\mathbf{m}_1, \mathbf{m}_2, \ldots, \mathbf{m}_q}$  ( $S = T$ ) if  $p = q$  and  $\mathbf{n}_i =$  $m_i, 1 \leq i \leq p$ . The relation = for methods is defined as follows.

Let

- $\mathtt{n}(T_1', T_2', \ldots T_k')$ : U'
- $m(T_1, T_2, \ldots T_t)$  :  $U$

be the signatures of two methods. U and U' are return value types. We say that  $n = m$  if

• m and n have the same name.

$$
\bullet\;\;t=k.
$$

$$
\bullet \ \ T_i \ = \ T_i, \ 1 \leq i \leq t.
$$

•  $U' = U$ .

If necessary, the method signatures of  $S$  and  $T$  should be arranged in an order such that the relation above becomes true. That is, the order the signatures appear in the set does not matter, although the order of parameter/return value types of a signature does matter.

The type equality is a recursive definition because it uses the method definition and vice-versa. An algorithm to test if two types are equal could never finish its execution because of an endless recursion. However, that never happens according to the Proposition below.

**Proposition 7.1.1** An algorithm that tests if two types are equal according to the language definition will always finish its execution.

#### Proof:

The algorithm isEqual of Figure 7.1 compares two types and returns true if they are equal. Algorithm isEqual calls isEqualTo that performs a Depth-First Search in both types at the same time, comparing the corresponding vertices. Therefore, it will finish its execution.

```
proc isEqual( S, T : Type )
  var Ig : Set of Tuples (X, Y) where X and Y are types;
begin
Ig = empty set;return isEqualTo( S, T, Ig );
end
proc isEqualTo( S, T : Type; Ig : Set )
begin
 // (S,T) is inserted into Ig when S = Tif (S, T) belongs to set Ig
then
  return true;
else
  if S or T is a basic type
  then
    return S = T;
  endif
endif
insert (S, T) into Ig;
for each method m(U_1, U_2, ... U_{k-1}) : U_k of S, do
  if T does not have method with the same name, number of parameters
    and return values as method m of S
  then
    return false;
  else
    assume assume V_i is the type of the method m of T corresponding to U_i of Sfor i = 1 to k do
      if not is<br>EqualTo( V_i, \ U_i, \ \text{Ig})then
        return false;
      endif
  endif
return true;
end
```
Figura 7.1: Algorithm to discover if two types are equal

A type  $S = {\mathbf{n}_1, \mathbf{n}_2, \ldots, \mathbf{n}_p}$  is a subtype of type  $T = {\mathbf{n}_1, \mathbf{n}_2, \ldots, \mathbf{n}_q}$  (we will use  $S \prec T$ for that) if  $p \ge q$  and  $\mathbf{n}_i = \mathbf{m}_i$  for  $1 \le i \le q$ . By this definition,  $S \prec T$  implies that  $T \subset S$ . That is, a subtype has at least the same method signatures as its supertype. Since  $X \subset X$  for any type X, any type is also subtype of itself. We usually say "class B is a subtype of class A" instead of "the type of class B is a subtype of the type of class A".

When class B inherits from class A, B is a subclass of A. So, B inherits all public methods of A, implying that B is a subtype of A. Class B can redefine an inherited method from A but its signature should be the same as in the superclass. By this type definition, any subclass is also a subtype, but it is possible to have a subtype that is not a subclass.

This type system is a restriction of that of POOL-I [1] language. The programs that are type correct according to the type system defined above are also type correct according to the POOL-I type system since this has less restrictions than that. POOL-I follows the Cardelli [2] rules for subtyping. To explain Cardelli's rules, suppose class B is subtype of class A that defines a method

proc  $m(x : C) : D$ Class B can define a method

proc  $m(x : C') : D'$ 

such that  $C \prec C'$  and  $D' \prec D$ . In our type system, C must be equal to C' and D must be equal to D'. Some object-oriented languages such as  $C++$  [17] and Eiffel [10] [11] associate subtype with subclass. A subtype of a class can be created only by subclassing the class. This results in a less flexible type system than that of Green. As an example, suppose there is a method

proc  $m(x : A)$ 

of some class (it does not matter). In Eiffel and C++, method m accepts only objects of class A and its subclasses as parameters. In the type system of Green, method m accepts objects of any class that is subtype of A. Since there are potentially more subtypes than subclasses of A, the Green type system supports a higher degree of polymorphism than the Eiffel/C++ type system. The separation between the subtype and subclass hierarchy gives to a statically typed language much of the flexibility of untyped languages. This kind of type system is employed in the languages POOL-I [1], Sather [16] [6], Java  $[8]$ ,<sup>1</sup> and School [13]. The language Emerald [12] also uses this subtype relationship although it does not support inheritance.

Snyder [14] [15] asserts that there is a violation of encapsulation if subtyping is tied to subclassing. To show that, suppose class B inherits from A and a class-B object is used as a parameter to method m whose signature was shown in the previous paragraph. If class B is modified to not inherit from A, although keeping its interface, the code that passes class-B objects to m becomes type incorrect. This means that the inheritance of A by B is not private to B: it is public and cannot be changed without program modifications.

The type of a class can be discovered without compiling its file if there is no syntax error. This is possible since the type of a class is just its interface. It does not depend on the semantic correctness of the code inside the class methods. Then we have the following assumption:

**Assumption 7.1.1** It is possible to find the type of a class by doing a syntactic analysis in it if there is no syntax error in the file the class is.

#### 7.2 Rules for Type Checking

The statement

 $aa = bb$ 

where the type of aa is a class, makes the variables aa and bb refer to the same object. The declared

<sup>&</sup>lt;sup>1</sup>In fact, a restricted version of it.

```
type of aa and bb must be in the relationship
   type(bb) \prec type(aa)where type(x) is the type of class Z considering x is declared as
     var x : Z;
That is, assignments of the kind
   Type = Subtype
are valid.
   Assignments of the kind
     Type = Supertype
are allowed if made through method cast:
```
 $b = B \text{.cast}(a)$ ;

This method is automatically added by the compiler to each class object (see Section 10.3) and it throws exception TypeErrorException if object a cannot be cast to class B. Method cast supplied by the compiler will succeed if the class of object a at run-time is a subtype of B.

The statement

 $a.m(p_1, p_2, \ldots p_n)$ sends the message  $m(p_1, p_2, \ldots p_n)$  to the object a refer to and is legal if:

- method  $m(T_i, T_2, \ldots T_n)$ :  $U_{n+1}$  belongs to type(a), where type(a) is the declared type of a and;
- for  $1 \leq i \leq n$ ,
	- type( $p_i$ )  $\prec T_i$ , where type( $p_i$ ) is the declared type of  $p_i$  and  $T_i$  is a class name or
	- $\mathbf{p}_i$  is a basic value (char, integer, ...) and can be automatically converted to  $\mathbf{T}_i$ .<sup>2</sup>

The run-time system searchs for a method named m in the class of the object. If no method by this name is found, it searchs in the object superclass, then in the superclass of superclass and so on. If method m is not found, an error occurs. To send a message to an object that cannot respond to it is a type error.

The keyword self inside a method code evaluates to the object that received the message that caused the execution of the method. A message send to self is considered by the type system as a normal message send in which type(self) is the type of the class in which this statement is with the addition of all methods of the:

- private section;
- subclass sections of this class and all superclasses.

The message send

super.m( $p_1$ ,  $p_2$ , ...  $p_n$ )

in a method of a class B is considered type correct if

- the superclass of B is A and m does not belong to the private section of A and;
- the message send

 $self.m(p_1, p_2, \ldots p_n)$ inside an A method would be correct.

<sup>2</sup>Currently no automatic cast between basic types is allowed.

The a variable in the statement  $a.m(p_1, p_2, \ldots, p_n)$  may refer to an object whose type is a subtype of its declared type because of assignments of the form Type = Subtype. But that does not cause any error, since a subtype has all methods of a class with exactly the same method signatures.

The m method of class

```
class A
  public:
    proc m( x : Store )
      begin
      x.set(5);
      v = x.get();
      end
    ...
  private:
    var v, k : integer;
end
```
takes a formal parameter x of class Store. Using the above rules, the compiler enforces that:

- class Store has methods corresponding to the message sends to  $x^3$  inside method m, that is, set and get.
- the types of the real parameters can be converted into the types of the formal parameters. Remember there is no automatic coercion among the basic types.

#### 7.3 Discussion on Types

In parameter passing to methods/procedures, there is an implicit assignment

#### formal parameter = real parameter

since any parameter is passed by value. The same is valid for method return values. Therefore, any type analysis can be restricted to assignments since this embodies parameter passing and return values of methods.

When a variable is declared, the programmer must give a class name that represents its type, as in

var a : A;

Then variable a can refer to objects of any subtype of class A. In fact, A does not represent the class A but the type type(A). That is the reason we used "A"as the type of the variable instead of typeOf(A).

Since this variable can refer to objects of classes that are subtypes of  $typeOf(A)$ , the compiler does not know the size of the object that the variable will refer to at run time. This is the reason the declaration of variable a does not automatically allocate memory for a class-A object as in other languages.

This is also the reason why, inside a class-A method, we cannot access an instance variable x of a parameter p that has type A, as in

```
proc m( p : A ) // method of A
  begin
```
<sup>3</sup>We say "message send to x"to mean "message send to the object x will refer to at run time"since a message is sent to an object, not to a variable.

```
p.x = 10;end
```
x can refer at run time to an object that does not belong to class A or its subclasses and therefore does not have instance variable x.

## 7.4 Assertions and Subclassing

Assertions are inherited by subclasses. If a subclass

overrides a superclass method and does not define an assert clause for this method, the assert clause of the superclass method is added to the subclass method by the compiler.

The before and after expressions of an assert clause of a subclass method should be semantically related to the corresponding expressions of the superclass method. This can be better understood by studying the relationship among types in inherited subclass methods, described next.

It could be possible to redefine the parameter types of methods in subclasses. For example, a method

```
proc whoEats( food : Vegetable ) : Animal
of a class AnimalWorld could be redefined in a subclass MammalWorld as
```
proc whoEats( food : Food ) : Mammal

in which Vegetable is subtype of Food and Mammal is subtype of Animal. Green does not support this feature because

- it is not largely used. In most cases we want to use a subtype as the parameter type of a subclass method, like use Tomato instead of Food as the type of food in a subclass method. This is not allowed — we could use a supertype as the parameter type. When redefining the return value type in a subclass method, we can use a subtype of the return value type of the superclass method (as Mammal and Animal);
- it would conflict with overloading. In Green two methods with different parameter types are considered different.

To understand why the sub and superclass method types should be related as described previously, we will study the example below.

```
var a : AnimalWorld;
var b : MammalWorld;
a#init();
b#init();
var v : Vegetable = Vegetable.new("Grass");
var animal : Animal;
animal = a.whoEats(v);a = b;
animal = a.whoEats(v);
```
The last statement is a message send to a MammalWorld object. Then it should take a Food object as parameter and there is an implicit assignment

food =  $v$ ;

This is correct since food type (Food) is a supertype of v type (Vegetable). Method whoEats of MammalWorld returns a Mammal object that can be assigned to an Animal variable.

Returning to assertions, a subclass method should make weaker assumptions on its parameters and stronger assumptions on its returned value [10]. As an example, a class Function defines a mathematical function and has a method

```
proc findRoot( firstGuess : real ) : real
  assert
    before Math.abs( f(firstGuess) ) < 1;
    after Math.abs( f(result) ) < 1E-5;
  end
```
to find a function root. Math is a class object that defines mathematical functions like sin, cos, and abs which returns the absolute value of a number. Method f of Function evaluates the function with the given parameter.

firstGuess parameter of findRoot is a first guess of the root and the function value at this point should be at a distance less than 1 from 0. Variable result holds the value returned by the function and therefore f(result) should be very close to zero.

A subclass Polynomial of Function could define a method

```
proc findRoot( firstGuess : real ) : real
  assert
   before Math.abs( f(firstGuess) ) < 5;
    after Math.abs( f(result) ) < 1E-20;
  end
```
that uses a much better algorithm to find the root. It requires a weaker assumption on the parameter and produces a better result (stronger assumption). One can match superclasses with weaker assumptions because a superclass is more abstract than its subclass. A superclass may has (and generally has) less methods and represents more concepts than its subclasses.

One can match subclasses with stronger assumptions by the same reasons. The result is that before and after expressions should obey similar requirements of parameter and return value type redefinition in subclass methods. As an example, the code

```
class Example
 public:
   proc calc( f : Function )
        var r : real;
      begin
      r = f.findRoot(1.0);Out.writeln(r);
      end
    ...
end // Example
...
var e : Example;
var p : Function;
e#init();
p = Polynomial.new("x*x - 2*x + 1");
e.calc(p);
```
makes variable p refer to a polynomial object and calculates a root with a better precision than the creator of class Example expected. Since the programmer is using a Function parameter, she should expect the worst precision 1E-5 than what she really gets, 1E-20. Similar reason applies to the parameter value: any value good for Function::findRoot is also good for Polynomial::findRoot.

#### 7.5 Constructors, Inheritance, and Types

A constructor (init method) of a class A can be called by

- a compiler-created new method of class object A;
- sending a message to self inside class A;
- sending a message to super in a subclass of A;
- sending a message to an expanded variable.

Polymorphism does work with constructors. In any message send "self.init(...)" or "super.init(...)" the search for a init method is made at runtime. Then, a constructor of a superclass can call a subclass constructor. This is probably wrong because subclass constructors can (and should) expect the superclass instance variables have been initiated. Besides that, endless loops can occur since subclass constructors usually call superclass constructors unconditionally. In this case the superclass constructor calls the subclass constructor creating thus a cycle.

Unlike other languages as  $C++$  or Java, Green does not require a subclass to call the superclass constructor. Albeit that, not to call the superclass constructor is a bad practice and we expect the compiler will issue a warning if this will never or may not occur at run time. The reason for not introducing this feature is that it would require a special syntax. Then one could call a method init by two different ways and that would be confusing. Anyway, in most of the cases a subclass init method will call the superclass init in its first statement.

Since the programmer cannot send a init message to any object but self (even when through super), in fact init does not belong to the type of the class. This makes sense because the parameters of the constructors can reveal a lot about the class implementation.

The implementation of a class (its instance variables and method bodies) is highly subject to changes, and therefore the class init methods are too. The init methods are closely related to instance variables — in general the  $\text{init}$  parameters are assigned directly to instance variables without any processing. If the init methods belonged to the class type, a change to the class implementation would invalidate working code since this depends mainly on the class types. As the init methods do not belong to the types, any change in them requires only modification in the code

- that creates (with new) objects of the class;
- of subclasses of the class that calls the superclass constructor.

As an example of the problem above, suppose there are two Queue classes, SQueue and DQueue, with equal types. If the implementation of **SQueue** were modified from a linked list to an array, there could be added a method

```
proc init( maxSize : integer )
```
to set the maximum number of elements in the Queue. Now SQueue would have a type different from DQueue if init belonged to the class type.

All init methods must be declared before the class public section. This prevents dirt tricks as to put some or all constructors in the subclass section. Then only subclasses could call the init methods. If all init methods were put in the subclass section, only subclasses could create objects of the class.<sup>4</sup> This is not allowed because:

- it would be redundant with the module system that already offers visibility control;
- it makes the code hard to understand since it adds to the constructs more responsibilities than they were supposed to have.

When a message is sent to self inside a class, the method called may belong to a subclass of this class. In a init method, a message send to self could call a method of a subclass and this most probably will result in an error because:

- the subclass instance variables may be accessed by this subclass method called by init and;
- the subclass instance variables may not have been initialized since in the normal order of initialization superclasses are initialized before subclasses. In most cases the first statement of a init method is a call to a superclass init method.

To avoid this kind of error we hope the compiler will issue a warning if there is a message send to self inside a method init. This error may occur even if the message send refer to a private method because this method may call a public or subclass method with which dynamic look-up is made. Passing self as parameter in a message send inside init is also dangerous because the methods called can send a message to the self passed as parameter. And then a subclass method can be called.

#### 7.6 Types and Overloaded Methods

Suppose the type of variable screen is MyScreen that defines several methods called  $\text{print}$  — an overloaded method.

In a message send

screen.print(x)

the method to be called, among all overloaded print methods, is defined at compile time. The declared type of x must be equal to a parameter type of one of the print methods. As an example, suppose class of screen has the following print methods

```
proc print( f : Figure )
proc print( c : Circle )
proc print( i : integer )
```
and Square is a subclass of Figure. The call

screen.print( Square.new(10) );

```
would be illegal because there is no method
```

```
proc print( s : Square )
```

```
There should be used a cast:
```
screen.print( Figure.cast( Square.new(10) ) ) ;

The definition of subtype of Green prevents the compiler from choosing the nearest method to be used when the real parameter type does not match the formal parameter type of any overloaded method. To understand that, suppose methods

<sup>&</sup>lt;sup>4</sup>But where the corresponding new methods would be added ? They could not be put in the public section of the class object ...

proc print( f : Figure ) proc print( w : Window ) belong to MyScreen. Class Frame is subtype of both Figure and Window. Now, which method should be called in the code below ?

```
var screen : MyScreen;
var f : Frame;
screen#init();
f#init();
...
screen.print(f);
```
If there was an order among all types, the compiler could choose the type nearest to Frame. But there may be no coherent or rational order — the definition of subtype is too loose to allow that. For example, Figure and Window may have the same set of method interfaces — the same type. In this case, which one should come first in the total ordering of the types ?

There may be a semantic error at run time if the class of the object x is a subtype (see Section 7.1) of its declared type:

```
var x : Figure;
x = Circle.new(20, 45);
screen.print(x);
```
In this case the compiler will generate code that will call method print(Figure) instead of print(Circle).

### 7.7 Assertions and Subtyping

The observation on assertions and subclassing (Chapter 7.4) also applies to assertions and subtypes but with one big difference: it would be very difficult to enforce any rule about the relationship assertion/subtype method because the compiler does not know who are the supertypes of a class when compiling it. A class A is considered a supertype of C if A has at least all C method signatures. For the linker and compiler, however, a class A is supertype of C if:

- C is subclass of A or;
- there is an assignment
	- $x = y$

somewhere in the whole program such that the declared types of x and y are A and C, respectively or;

• A is a supertype of a class B which is supertype of C.

When one uses a type A in a variable declaration like

var a : A;

she expects the methods executed when sending messages to a to obey the assertions of A methods, even when variable a refers to a subtype object. To enforce this rule would be difficult because of the dynamic nature of Green which separates classes and types (and therefore objects and types since objects are created from classes and types are used to declare variables).

This problem could be solved if the compiler put a shell (see Chapter 12) in object x each time an assignment

 $x = exp;$ 

were found and the declared type of exp were a subtype, but not a subclass, of the declared type of x. The shell would check the assertions of the methods. This assignment would be replaced by

 $x = exp;$ 

#### Meta.attachShell( x, Assert\_A.new() );

in which  ${\tt A}$  is the declared class of  ${\tt x}$  and  ${\tt Assert\_A}$  a shell class with the  ${\tt class\_A}$  assertions.

Variable x might be used, after this assignment, in a command

 $y = x;$ 

in which the declared type of y is a supertype, but not a superclass, of the declared type of x. The the shell on x should be removed (should it ?) and another shell with class-of-y assertions should be attached to x.

The idea of putting shells to check assertions is very complex and would require the creation of great numbers of shell classes. Therefore this feature is not supported by Green.

# Capítulo 8

# The Basic Classes

All the basic types are classes with value semantics. This mean a variable of a basic type does not point to an object of that type. The variable contains the object of that type. Because of this, some restrictions applies to basic types: they cannot be subclassed and there is no polymorphism with them. A polymorphic variable of a type T may refer to objects of T and its subtypes, which may have different sizes. Then the variable should be a pointer which has a fixed size in bytes but can point to objects of any size. From here on, we will use "basic classes" for "basic types".

#### 8.1 The Classes

The basic classes and their methods are shown below. AnyValue is superclass of all basic classes and neither AnyValue nor a basic class can be subclassed. AnyValue, like Any, does not inherit from any class. The basic classes use low level representation of characters, booleans, etc. These are the types of the machine to which the code is generated. For example, lowLevelChar is the machine type used to represent characters. Objects of basic classes cannot be dynamically allocated because they have value semantics. Albeit this limitation, a class object of a basic class is an object like any other. The arithmetic and logical operators are represented as methods in the following code although Green does not support operator overloading for normal classes. Note operator "=" for assignment is not a method of any class.

```
abstract class AnyValue
 public:
    abstract proc toString() : String
    abstract proc getInfo() : AnyObjectInfo
   abstract proc getClassInfo() : ClassInfo
    abstract proc getClassObject() : AnyClassObject
end
class char subclassOf AnyValue
 public:
   proc toString() : String
   proc equals( other : char ) : boolean
      // returns true if self is equal to other
      /* these operators can only be used with variables. Unlike C++, they
```

```
don't return anything. */
   proc ++()proc --()// comparison
   proc == ( other : char ) : boolean
   proc <> ( other : char ) : boolean
   proc < ( other : char ) : boolean
   proc <= ( other : char ) : boolean
   proc > ( other : char ) : boolean
   proc >= ( other : char ) : boolean
 private:
   var value : lowLevelChar;
end
class boolean subclassOf AnyValue
 public:
   proc toString() : String
   proc equals( other : boolean ) : boolean
     // returns true if self is equal to other
   proc and( other : boolean ) : boolean
   proc or( other : boolean ) : boolean
   proc xor( other : boolean ) : boolean
   proc not() : boolean
     // comparison
   proc == ( other : boolean ) : boolean
   proc <> ( other : boolean ) : boolean
   proc < ( other : boolean ) : boolean
   proc <= ( other : boolean ) : boolean
   proc > ( other : boolean ) : boolean
   proc >= ( other : boolean ) : boolean
 private:
   var value : lowLevelBoolean;
end
class byte subclassOf AnyValue
 public:
   proc toString() : String
   proc equals( other : byte ) : boolean
     // returns true if self is equal to other
     /* these operators can only be used with variables. Unlike C++, they
```

```
don't return anything. */
   proc ++()proc --()// unary
   proc + () : byte
   proc - () : byte
   proc \sim () : byte
     // binary
   proc + ( other : byte ) : byte
   proc - ( other : byte ) : byte
   proc * ( other : byte ) : byte
   proc / ( other : byte ) : byte
   proc % ( other : byte ) : byte
   proc & ( other : byte ) : byte
   proc | ( other : byte ) : byte
   proc ^ ( other : byte ) : byte
   proc << ( other : integer ) : byte
   proc >> ( other : integer ) : byte
     // comparison
   proc == ( other : byte ) : boolean
   proc <> ( other : byte ) : boolean
   proc < ( other : byte ) : boolean
   proc <= ( other : byte ) : boolean
   proc > ( other : byte ) : boolean
   proc >= ( other : byte ) : boolean
 private:
   var value : lowLevelByte;
end
class integer subclassOf AnyValue
 public:
   proc toString() : String
   proc equals( other : integer ) : boolean
     // returns true if self is equal to other
     /* these operators can only be used with variables. Unlike C++, they
       don't return anything. */
   proc ++()
   proc --()// unary
   proc + () : integer
   proc - () : integer
   proc ~ () : integer
```

```
// binary
   proc + ( other : integer ) : integer
   proc - ( other : integer ) : integer
   proc * ( other : integer ) : integer
   proc / ( other : integer ) : integer
   proc % ( other : integer ) : integer
   proc & ( other : integer ) : integer
   proc | ( other : integer ) : integer
   proc ^ ( other : integer ) : integer
   proc << ( other : integer ) : integer
   proc >> ( other : integer ) : integer
     // comparison
   proc == ( other : integer ) : boolean
   proc <> ( other : integer ) : boolean
   proc < ( other : integer ) : boolean
   proc <= ( other : integer ) : boolean
   proc > ( other : integer ) : boolean
   proc >= ( other : integer ) : boolean
    /* in the method that follow we assume an integer has at least
      four bytes */
   proc getByte1() : byte
     /* returns the value of the less significant byte of the integer. In some
        machines this will be the first byte. In others, it will be
        the last. The following methods work similarly. */
   proc getByte2() : byte
   proc getByte3() : byte
   proc getByte4() : byte
 private:
   var value : lowLevelInteger;
end
class long subclassOf AnyValue
 public:
   proc toString() : String
   proc equals( other : long ) : boolean
     // returns true if self is equal to other
     /* these operators can only be used with variables. Unlike C++, they
        don't return anything. */
   proc ++()
   proc --()// unary
   proc + () : long
```

```
proc - () : long
   proc ~ () : long
     // binary
   proc + ( other : long ) : long
   proc - ( other : long ) : long
   proc * ( other : long ) : long
   proc / ( other : long ) : long
   proc % ( other : long ) : long
   proc & ( other : long ) : long
   proc | ( other : long ) : long
   proc ^ ( other : long ) : long
   proc << ( other : integer ) : long
   proc >> ( other : integer ) : long
     // comparison
   proc == ( other : long ) : boolean
   proc <> ( other : long ) : boolean
   proc < ( other : long ) : boolean
   proc <= ( other : long ) : boolean
   proc > ( other : long ) : boolean
   proc >= ( other : long ) : boolean
    /* in the method that follow we assume a long has at least
       eight bytes */
   proc getByte1() : byte
     /* returns the value of the less significant byte of the long. In some
        machines this will be the first byte. In others, it will be
        the last. The methods getByte2, getByte3, ... getByte8 work similarly. */
 private:
   var value : lowLevelLong;
end
class real subclassOf AnyValue
 public:
   proc toString() : String
   proc equals( other : real ) : boolean
     /* returns true if self is equal to other. A warning should be
        issued if this method is used */
     /* these operators can only be used with variables. Unlike C++, they
        don't return anything. */
   proc ++()proc --()// unary
```

```
proc + () : real
   proc - () : real
     // binary
   proc + ( other : real ) : real
   proc - ( other : real ) : real
   proc * ( other : real ) : real
   proc / ( other : real ) : real
     /* comparison. A warning should be issued whenever == or \langle > is used. */
   proc == ( other : real ) : boolean
   proc <> ( other : real ) : boolean
   proc < ( other : real ) : boolean
   proc <= ( other : real ) : boolean
   proc > ( other : real ) : boolean
   proc >= ( other : real ) : boolean
 private:
   var value : lowLevelReal;
end
class double subclassOf AnyValue
 public:
   proc toString() : String
   proc equals( other : double ) : boolean
     /* returns true if self is equal to other. A warning should be
        issued if this method is used */
     /* these operators can only be used with variables. Unlike C++, they
       don't return anything. */
   proc ++()
   proc --()/* unary
   proc + () : double
   proc - () : double
     /* binary */
   proc + ( other : double ) : double
   proc - ( other : double ) : double
   proc * ( other : double ) : double
   proc / ( other : double ) : double
     // comparison. A warning should be issued whenever == or <> is used.
   proc == ( other : double ) : boolean
   proc <> ( other : double ) : boolean
   proc < ( other : double ) : boolean
   proc <= ( other : double ) : boolean
   proc > ( other : double ) : boolean
```

```
proc >= ( other : double ) : boolean
 private:
    var value : lowLevelDouble;
end
object char
 public:
    proc getSizeInBits() : integer
      // returns the size of a char in bits
    proc getSize() : integer
      // return the size of a char variable in bytes
    proc cast( value : String ) : char
    proc cast( any : AnyClass )
             ( exception : CatchTypeErrorException ) : char
      begin
      if not castOk(any) or the value of any cannot be converted to char
      then
        exception.throw( TypeErrorException.new() );
      endif
        // converts any to char
      ...
      end
    proc cast( value : byte ) : char
      assert
        before castOk(value);
      end
    proc cast( value : integer ) : char
      assert
       before castOk(value);
      end
    proc castOk( any : AnyClass ) : boolean
      begin
      var aClass : Any = any.getClassObject();
      return aClass == Char or aClass == Byte or
             aClass == Integer;
      end
    proc castOk( value : byte ) : boolean
      begin
      return value <= char.getMaxIntegerChar();
      end
    proc castOk( value : integer ) : boolean
      begin
      return value >= 0 and value <= char.getMaxIntegerChar();
```

```
end
   proc getMinValue() : char
     begin
     return '\0';
      end
   proc getMaxValue() : char
     begin
     return '\x7F';
      end
   proc getMaxIntegerChar() : integer
        // returns maximum char in an integer value
     begin
     return 127;
      end
   proc getMinIntegerChar() : integer
     begin
     return 0;
      end
end
object boolean
 public:
   proc getSizeInBits() : integer
      // returns the size of a boolean in bits
   proc getSize() : integer
     // return the size of a boolean variable in bytes
   proc cast( value : String ) : boolean
   proc cast( any : AnyClass )
             ( exception : CatchTypeErrorException ) : boolean
     begin
      if not castOk(any) or the value of any cannot be converted to boolean
     then
        exception.throw( TypeErrorException.new() );
      endif
       // convert any to boolean
      ...
      end
   proc castOk( any : AnyClass ) : boolean
     begin
      var aClass : Any = any.getClassObject();
     return aClass == Boolean or aClass == Byte or
             aClass == Integer;
```

```
end
    proc cast( value : integer ) : boolean
      // cast 0 to false and anything else to true
    proc cast( value : byte ) : boolean
      // cast 0 to false and anything else to true
    proc getMinValue() : boolean
      begin
      return false;
      end
    proc getMaxValue() : boolean
      begin
      return true;
      end
end
object byte
 public:
    proc getSizeInBits() : integer
     // returns the size of a byte in bits
    proc getSize() : integer
      // return the size of a byte variable in bytes
    proc cast( any : AnyClass )
             ( exception : TypeErrorException ) : byte
      begin
      if not castOk(any) or the value of any cannot be converted to byte
      then
        exception.throw( TypeErrorException.new() );
      endif
       // converts
      ...
      end
    proc cast( value : String ) : byte
    proc cast( value : boolean ) : byte
      assert
       before castOk(value);
      end
    proc cast( value : char ) : byte
      assert
       before castOk(value);
```

```
end
proc cast( value : integer ) : byte
  assert
   before castOk(value);
  end
proc cast( value : long ) : byte
  assert
   before castOk(value);
  end
proc cast( value : real ) : byte
  assert
   before castOk(value);
  end
proc cast( value : double ) : byte
  assert
   before castOk(value);
  end
proc castOk( any : AnyClass ) : boolean
  begin
  var aClass : Any = any.getClassObject();
  return aClass == Boolean or aClass == Byte or
         aClass == Integer;
  end
proc castOk( value : integer ) : boolean
  begin
  return value >= byte.getMinValue() and
         value <= byte.getMaxValue();
  end
proc castOk( value : long ) : boolean
  begin
  return value >= byte.getMinValue() and
         value <= byte.getMaxValue();
  end
proc castOk( value : real ) : boolean
  begin
  return value >= byte.getMinValue() and
         value <= byte.getMaxValue();
  end
```

```
proc castOk( value : double ) : boolean
     begin
      return value >= byte.getMinValue() and
             value <= byte.getMaxValue();
      end
   proc getMinValue() : byte
     begin
     return 0;
      end
   proc getMaxValue() : byte
     begin
     return 255;
      end
end
object integer
 public:
   proc getSizeInBits() : integer
     // returns the size of an integer in bits
   proc getSize() : integer
     // return the size of an integer variable in bytes
   proc cast( any : AnyClass )
             ( exception : TypeErrorException ) : integer
     begin
      if not castOk(any) or the value of any cannot be converted to integer
      then
        exception.throw( TypeErrorException.new() );
      endif
       // converts
      ...
      end
   proc cast( value : String ) : integer
   proc cast( value : char ) : integer
   proc cast( value : boolean ) : integer
   proc cast( value : byte ) : integer
   proc cast( value : long ) : integer
     assert
       before castOk(value);
      end
   proc cast( value : real ) : integer
     assert
       before castOk(value);
```

```
end
   proc cast( value : double ) : integer
      assert
       before castOk(value);
      end
   proc castOk( any : AnyClass ) : integer
      begin
      var aClass : Any = any.getClassObject();
     return aClass == Char or aClass == Boolean or aClass == Byte or
             aClass == Integer or aClass == Long or
             aClass == Real or aClass == Double;
      end
   proc castOk( value : double ) : boolean
     begin
      return value >= integer.getMinValue() and
             value <= integer.getMaxValue();
      end
   proc castOk( value : real ) : boolean
     begin
     return value >= integer.getMinValue() and
             value <= integer.getMaxValue();
      end
   proc castOk( value : long ) : boolean
      begin
     return value >= integer.getMinValue() and
             value <= integer.getMaxValue();
      end
   proc getMinValue() : integer
     begin
     return -2147483647 - 1;
      end
   proc getMaxValue() : integer
     begin
     return 2147483647
      end
end
object long
 public:
   proc getSizeInBits() : integer
     // returns the size of a long in bits
```

```
proc getSize() : integer
  // return the size of a long variable in bytes
proc cast( any : AnyClass )
         ( exception : TypeErrorException ) : long
  begin
  if not castOk(any) or the value of any cannot be converted to long
  then
    exception.throw( TypeErrorException.new() );
  endif
   // converts
  ...
  end
proc cast( value : String ) : long
proc cast( value : byte ) : long
proc cast( value : integer ) : long
proc cast( value : real ) : long
  assert
    before castOk(value);
  end
proc cast( value : double ) : long
  assert
    before castOk(value);
  end
proc castOk( any : AnyClass ) : boolean
  begin
  var aClass : Any = any.getClassObject();
  return aClass == Long or aClass == Integer or aClass == Byte
         aClass == Real or aClass == Double;
  end
proc castOk( value : double ) : boolean
 begin
  return value >= long.getMinValue() and
         value <= long.getMaxValue();
  end
proc castOk( value : real ) : boolean
  begin
  return value >= long.getMinValue() and
         value <= long.getMaxValue();
  end
proc getMinValue() : long
  begin
  return -2147483647*2147483647 - 1;
```

```
end
   proc getMaxValue() : long
     begin
     return 2147483647*2147483647;
      end
end
object real
 public:
   proc getSizeInBits() : integer
     // returns the size of a real in bits
   proc getSize() : integer
     // return the size of a real variable in bytes
   proc cast( any : AnyClass )
             ( exception : TypeErrorException ) : real
     begin
      if not castOk(any) or the value of any cannot be converted to real
      then
        exception.throw( TypeErrorException.new() );
      endif
       // converts
      ...
      end
   proc cast( value : String ) : real
   proc cast( value : byte ) : real
   proc cast( value : integer ) : real
   proc cast( value : long ) : real
   proc cast( value : double ) : real
     assert
       before castOk(value);
      end
   proc castOk( any : AnyClass ) : boolean
     begin
     var aClass : Any = any.getClassObject();
      return aClass == Byte or aClass == Integer or aClass == Long
             or aClass == Real or aClass == Double;
      end
   proc castOk( value : double ) : boolean
     begin
        // platform-dependent code
      end
```
#### 8.1. THE CLASSES 69

```
/* each of the following methods is based on a similar constant
   found in the header file "limits.h" of the standard C
   library. The method description is a copy of the
   description of the corresponding constant as found in K&R. The
   method bodies are dependent on the platform and therefore not
   defined. */
```

```
proc getRadix() : integer
  // radix of exponent representation
proc getRounds() : integer
  // mode for addition
proc getPrecision() : integer
  // decimal digits of precision
proc getEpsilon() : real
  // smaller number e such that 1.0 + e \lt 1.0proc getMantDig() : integer
  // number of base ''getRadix()'' in mantissa
proc getMinValue() : real
  // minimum real number
proc getMaxValue() : real
 // maximum real number
proc getMaxExp() : real
  // greater k such that k<sup>o</sup>n is representable
proc getMinExp() : real
  // smaller k such that k^n is a normalized number
```
#### end

```
object double
 public:
   proc getSizeInBits() : integer
      // returns the size of a double in bits
   proc getSize() : integer
      // return the size of a double variable in bytes
   proc cast( any : AnyClass )
             ( exception : TypeErrorException ) : double
      begin
      if not castOk(any) or the value of any cannot be converted to double
      then
        exception.throw( TypeErrorException.new() );
      endif
       // converts
      ...
      end
```

```
proc cast( value : String ) : double
   proc cast( value : byte ) : double
   proc cast( value : integer ) : double
   proc cast( value : long ) : double
   proc cast( value : real ) : double
   proc castOk( any : AnyClass ) : double
     begin
     var aClass : Any = any.getClassObject();
     return aClass == Byte or aClass == Integer or aClass == Long or
             aClass == Real or aClass == Double;
     end
     /* each of the following methods is based on a similar constant
         found in the header file "limits.h" of the standard C
         library. The method description is a copy of the
         description of the corresponding constant as found in K&R. The
         method bodies are dependent on the platform and therefore not
         defined. */
   proc getRadix() : integer
     // radix of exponent representation
   proc getRounds() : integer
     // mode for addition
   proc getPrecision() : integer
     // decimal digits of precision
   proc getEpsilon() : double
     // smaller number e such that 1.0 + e \lt 1.0proc getMantDig() : integer
     // number of base ''getRadix()'' in mantissa
   proc getMinValue() : double
     // minimum double number
   proc getMaxValue() : double
     // maximum double number
   proc getMaxExp() : double
     // greater k such that k^n is representable
   proc getMinExp() : double
     // smaller k such that k^n is a normalized number
end
```
Notice that

• an object can be cast to a basic class through methods like proc cast( any : AnyClass ) ( exception : TypeErrorException ) : char of class object char. This will only succeed if the class of any at run time is Char, Byte, or Integer and the value can be converted to a character;

• every basic value can be transformed into a string:

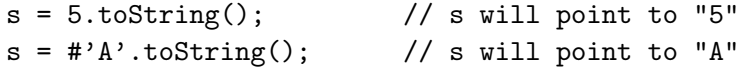

- real and double numbers are transformed into strings using the format [-]m.ddddddE+-xx where  $m$  is the number before the decimal point;
- the assertions used in the basic class definitions make use of some implicit conversions such as from integer to long in method castOk( value : long ) of class object integer;
- hopefully the compiler will able to enable/disable the assertions for basic class methods. If an assertion of a cast method is violated, the run-time system will throw an exception of one of the following subclasses of AssertionException:

```
AssertionCastCharException
AssertionCastBooleanException
AssertionCastByteException
AssertionCastIntegerException
AssertionCastLongException
AssertionCastRealException
AssertionCastDoubleException
```
Class AssertionCastCharException has methods

```
proc init( originalValueClass : AnyClassObject; value : Any )
proc getOriginalValueClass() : AnyClassObject;
proc getOriginalValue() : Any
```
originalValueClass is the class of the object that could not have been converted to char. value is transformed into an object of a wrapper class (see next Section). To understand this better, consider the code

```
var i : integer = 300;
var ch : char;
ch = char.cast(i); // throws exception
```

```
At run time, exception AssertionCastCharException will be thrown by a call
```

```
exception.throw( AssertionCastCharException.new( integer,
                                                  Integer.new(i) ) )
```
Class Integer is a wrapper class described next.

## 8.2 Wrapper Classes

There are classes Char, Boolean, Byte, Integer, Long, Real, and Double that obey the reference semantics and mirror the basic classes. Of course, all inherit from AnyClass. Automatic conversion is provided between an object of one of these classes and its corresponding basic class value. So, the code below is legal.

```
var I : Integer;
        i : integer;
begin
i = 1;I = 1;
i = I;
I = i;I = Integer.new(5);i = Integer.new(5);i = i + I;i = 6*I + 10 - I;I = 3* i * I;end
```
The compiler inserts code to create objects of class Integer and to convert these objects in integer values. For example, the statements

 $I = 1;$  $i = 5*1$ ; would be implemented as  $I = Integer.new(1);$  $i = 5*I.get()$ ;

Classes like Integer are called wrapper classes because they pack basic values in objects. Since class Integer and the like are subclasses of Any, they allow the program to treat basic values as objects. For example, a method

```
proc print( any : Any )
  begin
  Out.write( any.toString() );
  end
```
accepts values of any basic class and any object as parameter. So,

```
a.print(5);is transformed into
```
a.print( Integer.new(5) );

Whenever a basic class value is used where an object is expected, a wrapper object is automatically created.

The automatic conversion between basic classes and wrapper classes is one of the novelties of Green. This allows one to see everything in the program as objects, a feature supported only by very dynamic languages as Smalltalk and Self. On the other hand, the programmer can use the basic classes for better performance and convert basic values to objects when necessary. There is only one restriction on wrapper classes: they cannot be subclassed. This is necessary to allow the compiler to optimize their use.

Wrapper classes add a restriction on overloaded methods: a class cannot have two methods

proc print( i : integer ) proc print( i : Integer ) There would be an ambiguity in a call s.print(5)
because 5 is converted to Integer whenever necessary. In the general case, a class has illegal method declarations if, after changing the type of all parameters to the corresponding wrapper classes, two methods have the same name, number of parameters, and parameter types.

The Char class is shown next. The other wrapper classes are similar. After a wrapper object is created, its value is never modified.

```
class Char
    proc init( value : char )
      begin
      self.value = value;
      end
 public:
    proc get() : char
      begin
      return value;
      end
 private:
    var value : char;
end
```
The ++ operator increments its operand and can be used with a wrapper variable of any class but Boolean. After the application of ++ on a variable, it will refer to a different object since wrapper objects never change its value. So, the code

var I : Integer;  $I = 1;$ ++I; creates two wrapper objects.

# Capítulo 9

# Strings

Any sequence of characters between " is an object of type String, a predefined class. The character " itself can be put in the sequence by prefixing it with \. Examples of String handling are given below.

```
var s : String = "this is a string";
var p : String;
p = s + " yet " + "another" + " string " + "(YAS)" + "\n";
```
The operator + is overloaded to concatenate two string objects returning a new string and  $\n\Lambda$ is the new line character.

A string can be initialized in its creation:

```
var s, t : String;
s = String.new("a string");
t = String.new(hour, "h ", min, "min ", "am");
```
If hour  $= 8$ ,  $\min = 35$ ,  $\text{t}$  would hold the string "8h 35min am". A literal string such as "a string" is a compiler allocated object.

For performance sake, class String cannot be subclassed, has no subtypes, and does not provide any method for modifying its content. If you need to change a string you should use objects of class DynString. Then a variable of class String will always point to a string object that is never modified. The definitions of classes String and DynString are given below.

```
object String
  public:
     proc cast( x : char ) : String
     proc cast( x : boolean ) : String
      proc cast( x : byte ) : String
      proc cast( x : integer ) : String
      proc cast( x : long ) : String
      proc cast( x : real ) : String
      proc cast( x : double ) : String
end
class String
```

```
proc init( s : String )
```

```
// initializes self with s
    assert
      before s <> nil;
    end
  proc init( v : ...array(Any)[] )
    // initializes self with strings corresponding to v values
public:
  proc get( i : integer ) : char
      // get character at position i
    assert
      before i \ge 0 and i \le getSize();
    end
  proc getIter() : DS.Iter(char)
    // returns an iterator for the string. See Chapter "The Standard Library"
  proc cmp( other : String ) : integer
    /* compare strings self and other. Returns -1, 0, or 1 if self
       is less than, equal to, or greater than other, respectively.
       This is the same as the C strcmp function. */assert
      before other <> nil;
    end
  proc cmpIgnoreCase( other : String ) : integer
    /* the same as cmp but ignoring differences between upper and
       lower case letters */
    assert
     before other <> nil;
    end
  proc newConcat( other : String )
                ( exception : CatchOutOfMemoryException ) : String
    /* creates and returns a new String that is the concatenation of
       self with other */
    assert
      before other <> nil;
    end
  proc tocharArray( copyto : array(char)[] )
                  ( exception : CatchOutOfMemoryException )
    // copies string into array copyto
    assert
      before copyto.getSize() >= getSize();
    end
```

```
proc tocharArray( copyto : array(char)[]; i : integer )
                ( exception : CatchOutOfMemoryException )
  /* copies string into array copyto beginning at position
     i of copyto */
  assert
   before copyto.getSize() - i >= getSize();
  end
proc tobyteArray( copyto : array(byte)[] )
                ( exception : CatchOutOfMemoryException )
  // copies string into array copyto
  assert
   before copyto.getSize() >= getSize();
  end
proc tobyteArray( copyto : array(byte)[]; i : integer )
                ( exception : CatchOutOfMemoryException )
  /* copies string into array copyto beginning at position
     i of copyto */
  assert
    before copyto.getSize() - i >= getSize();
  end
proc getSize() : integer
  // return the number of elements of the string
proc newToLowerCase()
                   ( exception : CatchOutOfMemoryException ) : String
  // returns a new string with all letters changed to lowercase
proc newToUpperCase()
                   ( exception : CatchOutOfMemoryException ) : String
  // returns a new string with all letters changed to uppercase
proc getSubset( from, to2 : integer )
              ( exception : CatchOutOfMemoryException ) : String
  /* returns a new string with all characters of this string
    between positions from and to2. to is a reserved word, then to2. */
  assert
    before from >= to2 and 0 \le from and to2 < getSize;
    after result.getSize() == to2 - from + 1;
  end
proc search( s : String ) : integer
  /* searchs for string s in self. Returns the index of s in self
     or -1 if it was not found. */
  assert
   before s <> nil;
```

```
after result >= -1 and result < getSize();
      end
   proc hashCode() : integer
   proc tobyte() : byte
     /* assumes the string is a number and converts it to a byte.
        The following methods work similarly. */
     assert
       before tobyteOk();
      end
   proc tointeger() : integer
     assert
       before tointegerOk();
      end
   proc tolong() : long
     assert
       before tolongOk();
      end
   proc toreal() : real
     assert
       before torealOk();
      end
   proc todouble() : double
     assert
       before todoubleOk();
      end
   proc toDynString()
                    ( exception : CatchOutOfMemoryException ) : DynString
end
class DynString
   proc init( s : String )
     // initializes self with s
     assert
       before s <> nil;
      end
   proc init( s : DynString )
     // initializes self with s
     assert
```

```
before s <> nil;
    end
public:
  proc get( i : integer ) : char
      // get character at position i
    assert
      before i \ge 0 and i \le getSize();
    end
  proc getIter() : DS.Iter(char)
    // returns an iterator for the string. See Chapter "The Standard Library"
  proc cmp( other : DynString ) : integer
    /* compare strings self and other. Returns -1, 0, or 1 if self
       is less than, equal to, or greater than other, respectively.
       This is the same as the C strcmp function. */
    assert
      before other <> nil;
    end
  proc cmpIgnoreCase( other : DynString ) : integer
    /* the same as cmp but ignoring differences between upper and
       lower case letters */
    assert
      before other <> nil;
    end
  proc concat( other : String )
             ( exception : CatchOutOfMemoryException )
      /* creates and returns a new DynString that is the concatenation of
          self with other */
    assert
      before other <> nil;
    end
  proc tocharArray( copyto : array(char)[] )
                  ( exception : CatchOutOfMemoryException )
    // copies string into array copyto
    assert
      before copyto.getSize() >= getSize();
    end
  proc tocharArray( copyto : array(char)[]; i : integer )
                  ( exception : CatchOutOfMemoryException )
    /* copies string into array copyto beginning at position
       i of copyto */
```

```
assert
   before copyto.getSize() - i >= getSize();
  end
proc tobyteArray( copyto : array(byte)[] )
                ( exception : CatchOutOfMemoryException )
  // copies string into array copyto
  assert
   before copyto.getSize() >= getSize();
  end
proc tobyteArray( copyto : array(byte)[]; i : integer )
                ( exception : CatchOutOfMemoryException )
    /* copies string into array copyto beginning at position
       i of copyto */
  assert
   before copyto.getSize() - i >= getSize();
  end
proc getSize() : integer
 // return the number of elements of the string
proc toLowerCase()
                ( exception : CatchOutOfMemoryException )
  // returns a new string with all letters changed to lowercase
proc toUpperCase()
                ( exception : CatchOutOfMemoryException )
  // returns a new string with all letters changed to uppercase
proc getSubset( from, to2 : integer )
              ( exception : CatchOutOfMemoryException ) : DynString
    /* returns a new string with all characters of this string
       between positions from and to2. to is a reserved word, then to2. */
  assert
   before from >= to2 and 0 <= from and to2 < getSize;
    after result.getSize() == to2 - from + 1;
  end
proc search( s : DynString ) : integer
    /* searchs for string s in self. Returns the index of s in self
       or -1 if it was not found. */
  assert
   before s <> nil;
    after result >= -1 and result < getSize();
  end
proc hashCode() : integer
```

```
proc tobyte() : byte
  assert
   before tobyteOk();
  end
proc tointeger() : integer
  assert
   before tointegerOk();
  end
proc tolong() : long
  assert
   before tolongOk();
  end
proc toreal() : real
  assert
   before torealOk();
  end
proc todouble() : double
  assert
    before todoubleOk();
  end
proc removeSpaceBegin()
  /* removes all spaces of the beginning of the string. A space is
     one of the followings: '', '\t', '\r', '\n' . */
proc removeSpaceEnd()
  /* removes all spaces of the end of the string. A space is
     one of the followings: '', '\t', '\r', '\n' . */
proc toString()
             ( exception : CatchOutOfMemoryException ) : String
  // returns a String corresponding to this DynString
proc prepend( toadd : DynString )
            ( exception : CatchOutOfMemoryException )
  // add toadd at the beginning of self
proc removeAllCh( ch : char ) : boolean
  // removes all characters ch of the string
proc remove( i : integer )
  // removes the character i of the string
  assert
```

```
before i \ge 0 and i < getSize();
      end
    proc insert( i : integer; ch : char )
               ( exception : CatchOutOfMemoryException )
      /* inserts character ch at position i of the string. The previous
         character at this position is right shifted */
      assert
       before i \ge 0 and i \le getSize();end
    proc add( i : integer; ch : char )
            ( exception : CatchOutOfMemoryException )
      // replaces character of position i by ch
      assert
       before i \ge 0 and i \le getSize();end
    proc add( ch : char )
            ( exception : CatchOutOfMemoryException )
      // adds ch at the end of the string
end
```
# Capítulo 10

# Class Objects and Subtyping

#### 10.1 Types and Class Objects

A class object defines an object at compile time. A class specifies the instance variables/methods its objects will have at run time. Class object Window of Figure 10.1 defines the object Window and as such it can assign a value to variable defaultColor in the line

var defaultColor : integer = 12;

This assignment would be illegal if it were in class Window since a class declaration is a type declaration. It only specifies the shape of the objects of that class and could not have an action such as an assignment attached to it.

Although class objects do not have a class, they do have a type, which is just the set of public method signatures of the object. Then, the type of class object Window is

```
{ getDefaultColor() : integer,
  new() : Window,
  ...
  }
```
The dots (...) represent some methods the compiler adds to each class object. These methods will be presented in Section 10.3. Method new is added by the compiler since class Window defines a method init.

Now we are ready to define the compile-time function type. This function takes a variable as a parameter, which includes classes.<sup>1</sup> Function  $type$  is defined as follows.

• type(a) is the declared type of a if a is a user-defined variable. For example,

```
var x : integer;
     y : type(x);a : A;
     b : type(a);
```
declares the type of y as integer and the type of b as A. The statement

var  $a : A = type(a).new()$ is equivalent to var  $a : A = A.new()$ ;

<sup>&</sup>lt;sup>1</sup>If there is a class  $A$ , the program has a variable  $A$  that points to the class object corresponding to this class.

```
object Window
 public:
    proc getDefaultColor() : integer
      begin
      return defaultColor;
      end
  private:
    var defaultColor : integer = 12;
end
class Window
    proc init()
      begin
      ...
      end
  public:
    ...
end
```
Figura 10.1: Class object and class Window

• type(A) is the set of methods of class object A if A is a class name. Then, var W : type(Window);

declares a variable W to which can be assigned an object whose type is a subtype of type (Window).

To W may be assigned Window:

```
W = Window;
i = W.getDefaultColor(); // calls method of Window
```
In fact, the compiler will create an abstract class with method signatures equal to those of Window. This class will replace "type(Window)".

If a class defines constants or enumerated constants in its public section, these do not belong to the class type since a type is just a set of method interfaces.

## 10.2 Delegation and Class Objects

Since class objects are just objects, there is no inheritance relationship among them. Sharing of methods among class objects is made through a delegation mechanism. For example, class object B of Figure 10.2 delegates the m message to class A. Method m of B should be called as

 $B.m(B)$ that will execute  $A.m(B)$ that will call method n of parameter a in  $a.n() + 1$ Since a refer to class object B, this will call method n of B.

```
abstract class TypeA
 public:
    abstract proc m( x : TypeA ) : integer
    abstract proc n() : integer
end
object A
 public:
   proc m( a : TypeA ) : integer
     begin
      return a.n() + 1;end
   proc n() : integer
     begin
      return 0;
      end
end
object B
 public:
   proc m( a : TypeA ) : integer
     begin
      return A.m(a);
      end
   proc n() : integer
     begin
      return 1;
      end
end
```
Figura 10.2: Delegation using class objects

```
abstract class TypeA
 public:
    abstract proc m(x : TypeA) : integer
    abstract proc n() : integer
end
object A
 public:
   proc m() : integer
     begin
      return n() + 1;
      end
   proc n() : integer
     begin
      return 0;
      end
end
object B
 public:
   proc m() : integer
     begin
      return A.m();
      end
   proc n() : integer
     begin
      return 1;
      end
end
```
Figura 10.3: Forwarding of messages using class objects

```
object Any
 public:
   proc equals( other : Any ) : boolean
   proc toString( p : Any ) : String
   proc isObjectOf( p : Any; aClass : AnyClassObject ) : boolean
   proc getInfo( p : Any ) : AnyObjectInfo
   proc shallowClone( p : Any ) : Any;
   proc deepClone ( p : Any ) : Any;
   proc shallowCopy ( p : Any; other : Any ) : boolean;
   proc shallowEqual( p : Any; other : Any ) : boolean;
   proc deepEqual ( p : Any; other : Any ) : boolean;
     // there are other methods
    ...
end
```
Figura 10.4: Class object Any

This means method m of A knows the identity of the original receiver of message m, which was B. This is the true delegation. If m of A did not know the original receiver, there would be forwarding of messages, as is shown in Figure 10.3.

In this case, B.m();

will call method m of A that will call method n of A.

### 10.3 Methods Added to Class Objects

We have seen that class Any defines the methods

```
• getInfo() : AnyObjectInfo
• equals( other : Any ) : boolean
• toString() : String
• isObjectOf( aClass : AnyClassObject ) : boolean
• shallowClone() : Any
              ( exception : CatchOutOfMemoryException )
• deepClone() : Any
          ( exception : CatchOutOfMemoryException )
• shallowCopy( other : Any ) : boolean
• shallowEqual( other : Any ) : boolean
```
• deepEqual( other : Any ) : boolean

that are inherited by all classes. Each of these methods calls a similar method in class object Any. As an example, method shallowClone of class Any is defined as

```
class Any
 public:
    proc shallowClone() : Any;
      begin
      return Any.shallowClone(self);
      end
    ...
```
end

These Any methods are then inherited by all classes. Note Any of the expression Any.shallowClone(self)

refers to the class object Any. Class object Any defines a method with an extra parameter p : Any

for each of the methods of class Any listed above — see Figure 10.4.

To each *class object* are added methods with the same signatures as those of class Any. These methods are defined as follows.

```
object Person
 public:
    proc shallowClone() : Any
      begin
      return Any.shallowClone(Person);
      end
    ...
```
end

By the above, class object Any also has a method proc shallowClone() : Any

In a message send

a.shallowClone()

where a points to a class-A object, method shallowClone() of class Any is called. This method calls method

shallowClone(Any) : Any of class object Any in the statement

return Any.shallowClone(self);

Pseudo-variable self, which points to the same object as a, is passed as a parameter. If this method of class object Any needs to call a method of the object being cloned, it will call it by sending a message to its first parameter. Then the search for the method will begin in object a. As we have seen, this is true delegation.

The statement

```
p = Person.shallowClone();
calls method shallowClone of class object Person that executes
```
Any.shallowClone(Person)

creating a new class.

Class object Any defines a method

proc basicNew( aClass : AnyClassObject )

( exception : CatchCreationException ) : AnyClass

which takes a class object as parameter an returns an uninitialized object of that class. Exception

CreationException is thrown if aClass is not a class object<sup>2</sup> or if no object of that class can be created. This last case occur if aClass is an abstract class or if it is not visible by some reason (this may occur if private classes are to be supported by Green).

An example of use of basicNew could be

```
var a : Account;
```

```
a = Any.basicNew(Account);
```

```
a.set(myName, myBank, myBalance);
```
basicNew creates an object but it does not initialize it — no init method of Account is called. Then the object instance variables should be initialized by other methods, as set in the above example.

basicnew may be used to create a singleton class:

```
object Earth
 proc init()
   begin
   try(HCatchAll)
      earth = Any.basicNew(Earth);
    end
    end
 public:
   proc new() : Earth
      begin
        // always return the same object
      return earth;
      end
 private:
    var earth : Earth;
end
class Earth subclassOf Planet
```
// no init methods

... end

To each class object A the compiler adds methods

```
• proc cast( x : Any )
           ( exception : CatchTypeErrorException ) : A
    begin
    if x.isObjectOf(A)
    then
      return x; // converts x to A
    else
      exception.throw( TypeErrorException.new() );
    endif
    end
```
that casts object x into type A. It throws an exception TypeErrorException if the x class is not a subtype of A.

 ${}^{2}$ It may be a subtype of AnyClassObject without being a class object.

```
• getAssociateClassInfo() : ClassInfo
```
returns information about the class associated to this class object.

```
• getInitMethod() : ObjectInitMethodInfo
```
returns information on the init method of the class object.

```
• castObject( any : Any )
```

```
( exception : CatchTypeErrorException ) : type(A)
```
returns the object any cast into type  $(pA)$ . Exception CatchTypeErrorException is thrown if this is not possible.

The last two methods are also defined in the abstract class AnyClassObject that inherits from Any. A variable of type AnyClassObject can refer to any class object. AnyClassObject is supertype of the type of any class object.

The definition of class objects and of class Any implies that:

- each class inherits from Any and is therefore a subtype of it;
- to each class object are added methods with the same signatures as those of class Any. Therefore, the type of each class object is a subtype of the type of Any.

We conclude that the type of each object, whatever it is, is a subtype of the type of class Any. Note the definition of type was extended to cope with objects and not only classes.

If one wants to modify a method automatically added to a class object as shallowClone, she should define this method in the class object by herself:

```
object MyWindow
 public:
    proc shallowClone() : Any
      begin
        // my code
        ...
      end
end
```
Then the compiler will not add a shallowClone method to this class object.

If one wants to redefine all shallowClone methods of all class objects, she should attach a shell (Chapter 12) with a method

```
proc shallowClone( p : Any ) : Any
```
to class object Any. This is the Green way of getting the functionality of other languages that support metaclasses. In one of these languages, there could be a metaclass MetaClass from which all metaclasses inherit. In a language like this, one could redefine all shallowClone methods of all class objects by changing method shallowClone of MetaClass.

# Capítulo 11

# Exceptions

## 11.1 Definition

Suppose one wants to open, read, and close a text file with a class File:

```
var f : File;
var text : array(char)[];
f = File.new();
f.open("mytext");
text = array(char)[].new( f.getSize() );
f.read(text);
f.close();
```
There may be some error when allocating memory, opening, reading, or closing the file. In languages without an exception system, there are two main patterns of taking care of these errors:

- 1. requiring every method call that may fail to return a value (e.g. false) showing it failed;
- 2. requiring every method call that may fail to set a global variable with the error number.

In any case the programmer is forced to fill the code with a lot of if statements to test for errors. This makes the code obscure because code for two different jobs are mixed statement by statement: reading a file and treating exceptional conditions.

This code can be rewritten as

```
var f : File;
var text : array(char) [];
var errorCatch : CatchFileException;
errorCatch = CatchFileException.new();
try(errorCatch)
    f = File.new();
    f.open("mytext");
    text = array(char) [].new( f.getSize());
    f.read(text);
    f.close();
end
```
Now any error signaled by the code between try and end is handled by the methods of class CatchFileException. The methods new, open, read, and close throw an error by sending a message throw to object exception:

exception.throw( FileOpenException.new(fileName) );

FileOpenException is a direct or indirect subclass of class Exception. When exception receives a message throw, the run-time system looks for a try clause in the stack of called methods that can handle this exception. In the stack of called methods there may be several methods with try statements, each one with an object like errorCatch of the previous example. The run-time system will send a message throw to the object of one of the try statements and remove all methods of the stack of called methods to this point. Then all methods that could not have handled the exception are terminated. Now there is a question: how the run-time system chooses the try statement to be used ? To explain that, suppose the stack of called methods is  $m_1, m_2, \ldots, m_k$  of which  $m_k$  is at the top. Each of these methods may have one or more try statements (maybe nested) in such a way that

 $c_1, c_2, ... c_n$ 

is the stack of objects of the try statements. Each time the execution reaches a try statement its object is pushed into the stack. When the end of the try statement is reached the object is removed from the stack.

When exception receives a message

exception.throw( exceptionObject )

the run-time system looks in the try stack for an object that has a method

proc throw( p : E )

in such a way the type of object  $\mathsf{exceptionObject}$  is a subtype of  $\mathsf{E}.\mathsf{^{1}}$  Suppose the object found is  $c_i, 1 \leq i \leq n$ . Then all methods corresponding to the try statements of the objects  $c_{i+1}, \ldots, c_n$ are terminated and the statement

 $c_i$ .throw(exceptionObject)

is executed. After this the execution continues after the end of the  $\text{try}$  statement of  $c_i$ , unless the above statement also raises an exception.

Before discussing further details of exceptions, let us complete the initial example. Class CatchFileException defines throw methods for handling exceptions FileOpenException, FileReadException, and FileCloseException. It is given below together with class FileOpenException and a skeleton of method open of File.

```
class CatchFileException subclassOf CatchUnchecked
 proc init()
   begin
    end
 public:
   proc throw( exc : FileOpenException )
     begin
      Out.writeln( "Cannot open file ", exc.getFileName() );
      Runtime.exit(1);
      end
   proc throw( exc : FileReadException )
```
<sup>1</sup>Types of objects are defined similarly to types of classes. See Chapter 10.

```
begin
      Out.writeln( "Error in reading the file ", exc.getFileName() );
      Runtime.exit(1);
      end
    proc throw( exc : FileCloseException )
      begin
      Out.writeln( "Error in closing the file ", exc.getFileName() );
      Runtime.exit(1);
      end
end
class File
 public:
      // for a while ignore the exception parameter
    proc open( fileName : String )
             ( exception : CatchFileException )
      begin
      ...
      exception.throw( FileOpenException.new(fileName) );
      ...
      end
    ...
end
class FileOpenException subclassOf Exception
 public:
    proc init( pfileName : String )
      begin
      fileName = pfileName;
      end
    proc getFileName() : String
      begin
      return fileName;
      end
 private:
    var fileName : String;
end
The initial example is
var f : File;
var text : array(char) [];
var errorCatch : CatchFileError;
errorCatch = CatchFileError.new();
try(errorCatch)
  f = File.new();
```

```
f.open("mytext");
   // the same as text = array(char)[].new(f.getSize())text#init( f.getSize() );
  f.read(text);
  f.close();
end
```
Suppose there is an error in method open of File called by statement

f.open("mytext");

and an exception is thrown by statement

exception.throw( FileOpenException.new(fileName) );

The execution of method File::open is terminated and the run-time system looks for a throw method in object errorCatch since the call to open is inside a "try(errorCatch) ... end" block. Variable errorCatch refers to an object of class CatchFileError that does have a method

```
proc throw( exc : FileOpenException )
```
Then the statement

errorCatch.throw( exceptionObject )

is executed in which exceptionObject refers to the object "FileOpenException.new(fileName)" created in the message send

exception.throw( FileOpenException.new(fileName) );

in File::open.

Although exceptions may look complex, they in fact are not if we take another point of view: sending a message to object exception is to send the same message to an object of a try statement. In fact, the first object in a stack of try objects that can handle the message.

### 11.2 Hierarchy of Exceptions

Now it is time to fill some gaps in the definition of exceptions. First, every exception class like FileOpenException must be *subtype* (not necessarily subclass) of class Exception. This class defines only method toString which is supposed to return a string describing the exception.

There are some predefined exception classes in Green. They are arranged next in such a way a subclass is two columns ahead of its superclass of the previous line. Subclasses of the same class are in the same column. Then, StackOverflowException and IllegalArrayIndexException are subclasses of UncheckedException.

Exception

```
TypeErrorException
WrongParametersException
NotFoundException
PackedException
TooManyDimensionsException
```

```
MetaException
  ClassNotInAllowedSetException
  NoShellException
  NoExtensionException
```
UncheckedException StackOverflowException

```
IllegalArrayIndexException
OutOfMemoryException
InternalErrorException
MessageSendToNilException
NoReflectiveInfoException
  NoReflectiveBodyInfoException
  NoReflectiveCallInfoException
ArithmeticException
  DivisionByZeroException
  RealOverflowException
  RealUnderflowException
AssertionException
  AssertionAfterException
  AssertionBeforeException
  AssertionCastCharException
  AssertionCastBooleanException
  AssertionCastByteException
  AssertionCastIntegerException
  AssertionCastLongException
  AssertionCastRealException
  AssertionCastDoubleException
```
User exception classes are usually direct subclasses of Exception. Subclasses of UncheckedException are used by the compiler to signal some errors that programmers usually do not care about.

# 11.3 Typing Exceptions

Each method must declare the exceptions it can throw as the type of the parameter exception as in method Fill::open:

```
proc open( fileName : String )
```

```
( exception : CatchFileException )
```
Here CatchFileException can be replaced by the more specific class CatchFileOpenException. To each direct or indirect subclass of Exception, say AnError, the Green compiler will automatically create classes

```
class CatchAnError subclassOf CatchUncheckedException
 public:
   proc init()
     begin
      end
   proc throw( exc : AnError )
```
end

begin end

```
class HCatchAnError subclassOf CatchUncheckedException
 public:
   proc init()
      begin
      end
   proc throw( exc : AnError )
      begin
      Out.writeln("Exception AnError not caught");
      Runtime.exit(1);
      end
end
```
that can be readily used as the exception type. The last class is a *hard* catch exception class. If an object of this class catches an exception it terminates the program.

Class CatchUncheckedException is a predefined class with a throw method for each subclass of UncheckedException. Each of these methods just throws the exception again:

```
class CatchUncheckedException subclassOf Catch
  public:
     proc throw( exc : StackOverflowException )
               ( exception : CatchUncheckedException )
       begin
       exception.throw(exc);
       end
     ...
```
end

Class HCatchUncheckedException inherits from class Catch (Figure 11.1) and defines a method throw for each subclass of UncheckedException. Each of these methods prints an explaining message in the default output device and exits the program. Class CatchUncheckedException must be supertype of every catch class or catch class object. A catch class is a class whose objects are used as arguments to try commands. A catch class object is a class object used as argument to a try command. Objects of class Catch keep a reference to the exception object that was thrown in a statement

exception.throw( exceptionObject ); It also keeps a reference to the class of the object as considered by the run-time system, which may be different from

```
exceptionObject.getClassObject()
```
See details ahead.

The run-time system may throw exceptions whose classes are subclasses of UncheckedException. For example, when compiling the command

 $x = v[i]$ :

the compiler will generate code to test if i is within the legal array bounds. This test will belong to the program run-time system and may throw exception IllegalArrayIndexException. All the exceptions the run-time system may throw belong to subclasses of UncheckedException and need not to be declared as part of the type of the exception method parameter. However, if the programmer wants to throw this exception herself, she must declare it:

proc aMethod()

( exception : CatchIllegalArrayIndexException )

```
class Catch
 proc init() begin initialize(); end
 public:
   proc initialize()
     begin exceptionObject = nil; classException = nil;
     wasFixed = false;
     end
   proc set( p_exceptionObject : Exception;
             p_classException : AnyClassObject )
     begin
     exceptionObject = p_exceptionObject;
     classException = p_classException;
     end
   proc getException() : Exception
       // returns the exception object thrown by exception.throw(obj)
     begin
     return exceptionObject;
     end
   proc getClassException() : AnyClassObject
       // returns the class of the object exception
     begin
     return classException;
     end
   proc wasThrown() : boolean
     begin
     return exceptionObject <> nil;
     end
   proc fixed() : boolean
     begin
     if wasThrown() and wasFixed then wasFixed = false; return true;
     else return false; endif
     end
   proc setFixed( p_wasFixed : boolean )
     begin
     wasFixed = p_wasFixed;
     end
 private :
   var exceptionObject : Exception; classException : AnyClassObject;
       wasFixed : boolean;
end
```
Figura 11.1: Class Catch

```
begin
...
exception.throw( IllegalArrayIndexException.new() );
..
end
```
The program can catch exceptions of subclasses of UncheckedException even when they are not declared, which is the normal case. Example:

```
class FigureSet
 public:
   proc add( f : Figure )
      /* add a figure to the set. Since there may not be sufficient
         memory, exception OutOfMemoryException (not declared) may be
         thrown. */
    ...
end
...
var x : Square;
var fig : FigureSet;
...
try( CatchOutOfMemory.new() )
  fig.add(x);end
```
In the previous example, the program need not to use the try-end statement since add may only throw unchecked exceptions.

Class object CatchAll is subtype of Catch and has a method

```
proc throw( exc : Exception )
```
Then CatchAll can be used to catch all exceptions:

```
try(CatchAll)
  f = File.new("article.doc");
  ...
end
if CatchAll.wasThrown()
then
  Out.writeln("There was an error ...");
endif
```
Method wasThrown returns true if an exception was thrown inside the try-end command.

Class object HCatchAll is similar to CatchAll but it finishes the program when an exception is thrown. A message is printed using object Out.

The execution of a program begins in a compiler-created object called MainProgram that catchs all unchecked exceptions that may be raised by the user program. This object is defined as

object MainProgram

```
public:
  proc run( theArgs : String )
    begin
    var args : array(String)[];
      // parse theArgs resulting in args
    ...
    var catchUnchecked : HCatchUncheckedException;
    catchUnchecked#init();
    try(catchUnchecked)
      UserClass.run(args);
    end
    end
```
end

UserClass is the class object in which the program must begin its execution.

The type of object exception declared in a method m must have throw methods with exceptions the m method can throw. Then, if method

```
proc m()
       (exception : CatchX)
  begin
  ...
  end
```
can throw exceptions FileOpenException and ParseException, class CatchX must have at least methods

```
proc throw( exc : FileOpenException )
proc throw( exc : ParseException )
```

```
The class
```
class CatchFruitException subclassOf CatchUncheckedException

```
public:
    proc init()
      begin
      end
    proc throw( exc : FruitException )
      begin
      ...
      end
    proc throw( exc : BananaException )
      begin
      ...
      end
end
```
defines two methods throw in which one of the parameter types (BananaException) is subtype of the other (FruitException). This introduces a kind of redundancy in the class since a BananaException object can be passed as a parameter not only to method "proc throw(exc : BananaException but also to "proc throw(exc : FruitException)". Let us see an example explaining how the compiler manages this.

In a code like

```
catchFruitException = CatchFruitException.new();
try(catchFruitException)
 makeJuice();
end
```
in which makeJuice executes the message send

exception.throw( BananaException.new() )

the run-time system will look for a throw method with a parameter type that is supertype of BananaException. This search is made in the stack of objects of try statements. First the runtime system pops the first object off the stack and starts a linear search in the object class for a method

proc throw( exc : E )

such that  $E$  is supertype of the poped object class.<sup>2</sup> This search is made in the order given by the declarations of methods in the text of the catch class. If no throw method of this first object is adequate, the next object is poped off the stack of try objects and the search continues.

This is the only Green feature in which the order of method declaration does matter. Notice that catch objects can be class objects — the only requirement for one catch object is that it must be subtype of predefined class CatchUncheckedException.

Suppose class CatchA declares a method

throw( exc : BananaException )

and class CatchB, which inherits from CatchA, defines a method

throw( exc : FruitException )

If an object of CatchB is used in a try block, the search for a handler is made first in CatchB and then in CatchA. So, an exception signalling

try(aCatchB)

exception.throw( BananaException.new() );

end

will cause a search in CatchB and method throw(FruitException) will be used even though method throw(BananaException) of the superclass would be more specific.

In class CatchFruitException, method throw with a FruitException parameter appears before method with a parameter type BananaException. Therefore the call

```
exception.throw( BananaException.new() )
```
in makeJuice() will execute method

CatchFruitException::throw( exc : FruitException )

Since the correct thing should be to call

```
CatchFruitException::throw( exc : BananaException )
```
this method should be put before throw(exc : FruitException) in its class declaration.

Every catch class or catch class object should be subtype of class CatchUncheckedException. A catch object will keep a reference to the class of the exception object that was thrown. This reference can be got by method getClassException. Using this feature our fruit example could be rewritten as

```
catch = CatchFruitException.new();
try(catch)
 makeJuice();
```
<sup>&</sup>lt;sup>2</sup>If this object is a class object, the test is to discover if  $E$  is supertype of the class object type.

```
end
case catch.getClassException() of
 FruitException :
   Out.writeln("Fruit rotted");
 BananaException :
    Out.writeln("Cannot make a juice of bananas");
end
```
We supposed in this example that the throw methods of CatchFruitException had empty bodies. The real exception treatment is made in the case statement after try-end. If makeJuice raises an exception OrangeException, subclass of FruitException, method

```
proc throw( exc : FruitException )
of object catch will be executed since the catch class, CatchFruitException, does not have a
method
```

```
proc throw( exc : OrangeException )
and OrangeException is a subtype of FruitException. The the call
```

```
catch.getClassException()
```
of the case statement will in fact return class FruitException instead of OrangeException. However,

```
catch.getException()
```
would return the OrangeException object thrown by makeJuice and

catch.getException().getClassObject()

would return class OrangeException.

The above syntax mimics the exception system of Java and  $C_{++}$ . This example can be written in Java as

```
try {
 makeJuice();
}
catch ( BananaException exc )
\overline{f}System.Out.writeln("Fruit rotted");
}
catch ( FruitException exc )
{
  System.Out.writeln("Cannot make a juice of bananas");
}
```
Note the order of the catch clauses is important here. The exception object can be accessed in this Java code using parameter exc of the catch clauses. In the Green code the exception object has to be retrieved by the call "catch.getException()".

In the previous Java example, the compiler will issue an error message if the try block may throw an exception not presenting in the catch clauses and that was not declared in the method header. We hope the Green compiler will also issue an error in the same situation when simulating the catch clauses of Java with the case statement as shown in the last Green example. That is, the compiler should issue a warning if CatchJuiceException declared method

proc throw( exc : ReadFileException ) since there is no correspondent case label to treat this case.

We hope every class object of a catch class will have a get method for returning an object of the catch class. Then only one object of the catch class need to be allocated in the whole program. The following code illustrates this mechanism.

```
object CatchFileOpenException
  public:
   proc init()
      begin
      aCatch = CatchFileOpenException.new();
      end
   proc get() : CatchFileOpenException
      begin
      aCatch.initialize();
      return aCatch;
      end
 private:
    var aCatch : CatchFileOpenException;
end
class CatchFileOpenException subclassOf CatchUncheckedException
 public:
   proc init()
      begin
      end
   proc throw( exc : FileOpenException )
      begin
      ...
      end
end
```
## 11.4 Fixing Errors with Catch Objects

After an exception is thrown, it will be catch by a catch object that appears in a try-end command. A method throw of the catch object is called passing the exception object as parameter. The throw method may try to fix the error using information from the exception object. To illustrate that, we will use the following classes

```
class WriteErrorException subclassOf Exception
  public:
   proc init( pf : File )
     begin
      f = pf;end
   proc getFile() : File
     begin
      return f;
      end
```

```
private:
  var f : File;
end
class CatchWriteErrorException subclassOf CatchUncheckedException
  public:
   proc init()
      begin
      end
    proc throw( exc : WriteErrorException )
        var success : boolean;
            f : File;
      begin
      f = exc.getFile();/* tries to fix the error by changing the file name, writing to
           another drive or directory, changing the attributes of the
           file. That means putting the state of the object exc in a
           state that will not produce this error anymore */
      ...
       // if successful, set fixed to true
      setFixed(success);
      end
end
class File
 public:
    ...
    proc save()
             ( exception : CatchWriteErrorException )
      begin
      ...
      if error
      then
        exception.throw( WriteErrorException.new(self) );
      endif
      end
 private:
    ...
end
class Test
 public:
```

```
...
proc saveAll()
  begin
  ...
  catch = CatchWriteErrorException.new();
  repeat
    try(catch)
      f.save();
      ...
    end
  until catch.fixed();
  end // saveAll
```
end

Method saveAll saves files to disk through statement "f.save()" which may throw an exception WriteErrorException. The thrown exception keeps a reference to the file that could not be saved to disk — see File::save. If the exception is throw in the above example, method

CatchWriteErrorException::throw

will be executed. This method tries to fix the error by asking the user directions on what to do. Method throw may:

- change the file name. The original name may be illegal;
- write the file to another drive/directory;
- change the file attributes. The file may be read only.

In general, a method **throw** should try to put the object (f in this case) in an error-free state. The object whose defective state caused the exception should be passed as a parameter to the exception object. Then method throw can access this object through the exception object.

After CatchWriteErrorException::throw is executed, the execution continues after the tryend command. Then "catch.fixed()" is executed. Method fixed returns true when an exception was thrown and the error was fixed thus enabling the  $try$ -end command to be executed again. The throw method of the catch object that fixes the error should call method setFixed of the catch object.

#### 11.5 Comparison with Other Exception Systems

By comparing the example in Java and Green we conclude the Green exception system is at least equivalent to the Java system. In fact, the Green system is much more. It casts catch clauses in throw methods of Catch classes making them reusable. Green shapes exceptions in a more object-oriented fashion by grouping what would be Java catch clauses in Green Catch classes. Not only catch classes can be reused but also catch objects that can be passed as parameters, stored in variables, and so on. One can imagine a factory class [3] which returns catch objects appropriate to the current environment. For example, in a command-line environment the factory class would return catch objects that would print error messages in the standard output. If a graphical environment is used, the messages could be shown in windows and so on.

Catch classes can be subclassed and throw methods overridden thus providing code reuse of error treatment.

Java requires a method to declare the exceptions it may throw<sup>3</sup> through a special syntax:

```
void makeJuice()
     throws FruitException, BananaException
{
   ...
   throw new FruitException();
}
```
Green requires the declaration of exceptions in an object-oriented way:

```
proc makeJuice()
                ( exception : CatchFruitException )
begin
...
exception.throw( FruitException.new() );
...
end
```
exception is an implicit parameter of makeJuice. This means the thrown of an exception follows the rules of message sends. And, since one puts a class like CatchFruitException as the parameter type, it is not necessary to list all exception classes in the method header. This may be cumbersome to do if a lot of different kinds of exceptions can be thrown by a lot of methods, although in general the number of exception classes a method uses is small.

### 11.6 Exception and Meta-Level Programming

The exception parameter in Green is a meta-level parameter automatically managed by the compiler. We can imagine the program being executed in a plane of a three-dimensional space called "application plane". There is a "meta-level exception" plane parallel to the application plane. The execution in both planes are synchronized. While at the application plane there is a stack of called methods, in the meta-level exception plane there is a stack of catch objects. The application plane manages parameter passing to methods just as ordered by the program. These parameters correspond to the first parameter list after the method name, as elem in

```
proc search( elem : integer ) // first parameter list
           ( exception : CatchNotFoundException ) : integer // second list
  var i : integer;
begin
...
  // didn't find anything
exception.throw( NotFoundException.new( elem, i ) );
...
end
The second parameter list,
     ( exception : CatchNotFoundException )
```
corresponds to the meta level exception plane which is automatically managed by the compiler.

 $3$ Some exceptions in Java need not to be declared — they are unchecked.

The exception parameter can only be used as a message receiver. It cannot be used as a message-send real parameter or in the left or right-hand side of an assignment. This restriction could be lifted if we considered exception has class CatchException that inherits from Catch and defines the method

proc throw( exc : Exception )

However, this would make things confusing because the declared type of exception may be different (and generally is) from CatchException. The exception type would be the declared type in a message send and CatchException anywhere else.

Whenever the program execution reaches a  $\text{try}(\text{catch})$  statement, the catch object is pushed into the stack of catch objects. After the try statement finishes its execution, the object is removed from the stack.

If a method does not declare an exception parameter, the compiler introduces one whose type is CatchUncheckedException. Then a method

proc set( i : integer )

in fact is

proc set( i : integer )

( exception : CatchUncheckedException )

Through this exception parameter the compiler can throw exceptions like OutOfMemoryException or MessageSendToNilException, which are unchecked. Since programmers normally do not throw unchecked exceptions, they do not declare an exception parameter in methods that can only throw this kind of exceptions.

Object Runtime, discussed in Chapter 13 and Appendix B, allows one to inspect the catch object stack. At run time the program can discover what exceptions can be caught and it can even attach a shell to a catch object of the catch object stack. See Chapter 12 for definition of shells.

#### 11.7 Static Type Correctness of Exceptions

Class CatchFruitException can catch exceptions of classes FruitException and BananaException. Assume a class CatchBurnedFoodException can catch exceptions of class BurnedFoodException and method heat can throw exceptions of classes FruitException, BananaException, and BurnedFoodException. Then in a method

```
proc prepareFood( f : Food )
                ( exception : CatchFruitException )
     var catch : CatchBurnedFoodException;
 begin
  catch = CatchBurnedFoodException.new();
  try(catch)
   heat(f);
    split(f);
  end
  end
```
There will not be any type error relating to exceptions. Any exception raise by heat will be catch by the  $\texttt{try}$  statement or by the method that called  $\texttt{prepareFood}.^4$ 

That means the type of exception inside the try-end statement is enhanced by the type of CatchBurnedFoodException. Inside this try-end, the type of exception is:

 $4$ Or in fact another method that indirectly called prepareFood.

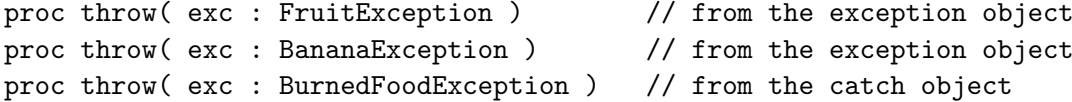

What happened is that the exception object passed as a parameter to prepareFood was the top element of the stack of catch objects. The try statement pushed object catch into this stack enhancing the type of exception. This occur because inside the try-end statement, a message sent to exception is searched first in the object of the top of the catch stack. If the method is not found there the search continues in the stack from top to bottom making the run-time type of exception to be the union of the types of all objects in the catch stack. However, the compile-time type is more restricted because an exception parameter assumes the type it is declared with, at least outside any try-end statement.

#### 11.8 Exceptions and Enhancing of Objects at Runtime

The casting of catch clauses in an object-oriented form reveals an interesting aspect of exceptions: an exception object has a dynamic type which depends on the types of objects in an object stack. Since the object stack grows and shrinks at run time, so does the exception type. When the program execution reaches the try command, a catch object is pushed into the stack thus adding method signatures to the exception type. When the execution of a try-end command ends, the catch object is poped off the stack thus making the exception type return to its previous value. This dynamic type modification would cause run-time type errors if it were not restricted to a block defined at compile time, which is the try-end block.

Exceptions cannot be cast in a pure object-oriented form for two reasons:

- the dynamic nature of the exception type;
- the urgence an exception should be treated: the first catch object that can handle the thrown exception object is used.

This last item will become clear after we try to solve the former item by using shells (Green metaobjects — see Chapter 12). Suppose Green supports a modified kind of shells in which a shell class

```
shell class Border(Window)
 public:
   proc init( c : integer )
      // methods not defined in Window
   proc setBorderColor( c : integer )
      ...
   proc getBorderColor() : integer
    ...
end
```
can declare in its public section methods not defined in class Window. When a shell of Border is attached to a Window object, the object can be cast to class BorderedWindow, which is a subclass of Window and defines the methods of shell class Border. See the example.

var window : Window;

```
var borderedWindow : BorderedWindow;
...
Meta.attachShell( window, Border.new( Color.blue ) );
borderedWindow = BorderedWindow.cast(window);
Out.writeln( borderedWindow.getBorderColor() );
...
```
BorderedWindow has no inheritance relationship with shell class Border.

The message send "borderedWindow.getBorderColor()" will call method getBorderColor of shell class Border: borderedWindow points to a Window object whose type was enhanced by the shell attachment. This dynamic type modification can easily result in type errors:

Meta.removeShell(window);

borderedWindow.setBorderColor(Color.green);

The last statement will result in a run-time type error since the object pointed by window and borderedWindow does not have a setBorderColor anymore.

This kind of error does not occur if only one variable refers to the object and its type is enhanced only in a specific region of the code defined at compile time such as the block of a try-end command. Now we are going to introduce a new syntax in which exception objects will have their types enhanced by catch classes. This syntax is not legal in Green — it is only used to exemplify the ideas. The code

```
proc prepare( f : Food )
            ( exception : CatchReadFileException )
  var catch : CatchBananaException;
begin
catch = CatchBananaException.new();
try(catch)
 prepareFood(food);
end
end
is written as
proc prepare( f : Food )
            ( exception : CatchReadFileException )
  begin
  try(CatchBananaException.new() )
    prepareFood(food);
  end
  end
and translated by the compiler into
proc prepare( f : Food )
            ( exception : CatchReadFileException )
  begin
  Meta.attachShell( exception, CatchBananaException_ReadFileException.new() );
    // new scope --- illegal in Green but legal in this example
    begin
```
```
var exception : CatchBananaException_ReadFileException; // 1
  exception = CatchBananaException_ReadFileException.cast( prepare::exception );
 prepareFood(food);
  end
end // prepare
```
There are some observations to be made here. First, CatchBananaException\_ReadFileException is the compiler created class

shell class CatchBananaException\_ReadFileException(CatchReadFileException) public:

// all the methods of CatchBananaException

end

Shells of this class can be attached to CatchReadFileException objects as parameter exception. The result is an object that has methods of classes CatchBananaException and CatchReadFileException. See the "attachShell" message to Meta in prepare. But that does not mean a message send

exception.throw( BananaException.new() )

is legal since the exception type is CatchReadFileException which does not have the method proc throw( exc : BananaException )

It is necessary to *cast* exception into a type that does have this method, which is made in the line following line // 1.

We are assuming the begin-end block inside the begin-end block of method prepare introduces a new scope, a rule not valid in Green. The exception variable declared in this block (line // 1) is initiated with the exception variable of the outer scope. That is, "prepare::exception" means the parameter exception of prepare. Again, this is not valid Green syntax.

prepareFood may have been declared as

```
proc prepareFood( f : Food )
                 ( exception : CatchBananaReadException )
  begin
  ...
  exception.throw( BananaException.new() );
  ...
  end
```
in which CatchBananaReadException has all methods of CatchBananaException and CatchReadFileException.

The call

prepareFood(food);

in method prepare is legal because it is translated to

prepareFood(food)

(exception) // passes exception as a meta-level parameter

and exception has the same type as CatchBananaReadException. This last statement is true because of the cast

exception = CatchBananaException\_ReadFileException.cast(prepare::exception ); Note this cast is not legal in Green because shell classes do not exist at run time (they are not real classes) and therefore they do not support method cast.

The statement

exception.throw( BananaException.new() );

```
of prepareFood would call method
     proc throw( exc : BananaException )
of object exception since this is a normal message send.
   Now suppose prepare was modified to
proc prepare( f : Food )
             ( exception : CatchReadFileException )
  begin
  try( CatchBananaException.new() )
    try( CatchFruitException.new() )
      prepareFood(f);
    end
  end
  end
```
Using the implementation of exceptions just described, based in shell attachements, the statement exception.throw( BananaException.new() )

in prepareFood continues to call the same method of object exception as before,

```
proc throw( exc : BananaException )
which means the inner try-end command of prepare was skipped and the control transferred to
the outer try-end. That is not the best alternative since the inner try-end command can also
treat the exception and fewer try-end commands should be poped off the stack. In general one
wants to treat an error as soon as possible to avoid the premature ending of methods in the call
stack.
```
As we have seen, this does not happen if shells are used to implement exceptions because the following situation may occur:

- the topmost try can treat exception BananaException;
- a BananaException is thrown and treated by the bottom-most try command thus making a great number of methods finish their execution.

That justifies the claim we have make in the beginning of this section: exceptions cannot be cast in a pure object-oriented form because an exception should be treated as soon as possible. when we cast exceptions in a pure object-oriented form, all **throw** methods are put in a single class losing therefore the relative order of the try statements that furnishes these methods. Then a throw method may be invoked when another nearest could be called. Note we assumed a message send

#### exception.throw(exc)

causes a search at run time for the most specific method that accepts parameter exc. This is not valid for overloaded methods in Green. Note that although we have used shells to prove exceptions cannot be made completely object-oriented, there would be no difference if we have used any other mechanism to enhance the type of an object. For example, we could have created a class CatchBananaReadTwoException in which some throw methods were forwarded to an instance variable:

```
class CatchBananaReadTwoException subclassOf CatchReadFileException
```

```
public:
  proc init( f : CatchReadFileException )
    begin
```

```
self.f = f;end
   proc throw( exc : ReadFileException )
      begin
      f.throw(exc);
      end
   proc throw( exc : BananaException )
      begin
        // treats the exception
      ...
      end
 private:
    var f : CatchReadFileException;
end
Method prepare would become:
proc prepare( f : Food )
            ( exception : CatchReadFileException )
    var exception : CatchReadFileTwoException;
 begin
  exception#init(prepare::exception);
 prepareFood(food);
  end
```
## 11.9 Assertions and Exceptions

When an assertion of any method fails, an exception of class AssertionBeforeException or AssertionAfterException is thrown. Each of these classes has a constructor

```
proc init( mi : MethodInfo )
```
MethodInfo is a class of the introspective class library that gives information about the method such as its name, class, and so on.

### 11.10 Subtyping and Exceptions

It is time to define subtyping rules that include exceptions. The type of a class is the set of its method signatures as before. But now a method signature includes the type of parameter exception. Therefore, the signature of method

```
proc get( i : integer )
        ( exception : CatchIllegalIndexException ) : Any
```
is

```
get(integer)(CatchIllegalIndexException) : Any
```
A type  $S = {\mathbf{n}_1, \mathbf{n}_2, \ldots, \mathbf{n}_p}$  is equal to type  $T = {\mathbf{m}_1, \mathbf{m}_2, \ldots, \mathbf{m}_q}$  ( $S = T$ ) if  $p = q$  and  $\mathbf{n}_i =$  $m_i, 1 \leq i \leq p$ . The relation = for methods is defined as follows.

Let

 $n(T_1, T_2, \ldots T_k)(E') : U_1'$  $m(T_1, T_2, \ldots T_t)(E) : U_1$ 

be the signatures of two methods. We say that  $n = m$  if

- m and n have the same name.
- $t = k$ .
- $T_i = T_i, 1 \le i \le t$ .
- $\bullet$   $U' = U$ .
- $E' = E$ .

The definition of subtype remains the same. That is, S is subtype of T is  $T \subset S$ .

Since a subclass is a subtype, a superclass method overridden in a subclass should keep its signature which includes keeping the type of parameter exception. This could be different: it could be legal in Green to declare the type of exception in an overridden subclass method to be a supertype of the type of exception in the superclass method. That is, if

proc get(integer)(CatchJuiceException) : Any

is the superclass method it could be legal in Green to override this method to

proc get(integer)(CatchFruitException) : Any

in a subclass in which CatchFruitException is a supertype of CatchJuiceException. The sole reason this is illegal in Green is that it would make the language more complex. There is no logical error in this feature as explained in the following paragraphs.

Suppose class JuiceMachine defines a method

```
proc makeJuice()
```

```
( exception : CatchJuiceException )
```
which is overridden in a subclass SpecialJuiceMachine as

proc makeJuice()

```
( exception : CatchFruitException )
```
Suppose CatchJuiceException has methods

proc throw( exc : FruitException )

```
proc throw( exc : DryException )
```
If CatchFruitException has method

```
proc throw( exc : FruitException )
```
then the redefinition of makeJuice interface in SpecialJuiceMachine would be correct because CatchFruitException is supertype of CatchJuiceException. No run-time type error can occur because of this redefinition of makeJuice with a different interface. To understand that, let us study the following code

```
catch = CatchJuiceException.new();
try(catch)
  var specialJuiceMachine : SpecialJuiceMachine;
    // ok, assignment of the kind "Type = subtype"
  juiceMachine = SpecialJuiceMachine.new();
  juiceMachine.makeJuice();
end
```
The method makeJuice called in this code will be

SpecialJuiceMachine::makeJuice()

The exceptions this method may throw will be catch by the enclosing try-end command because:

• method SpecialJuiceMachine::makeJuice can throw a subset of exceptions that JuiceMachine::makeJuice can since CatchFruitException, type of exception in SpecialJuiceMachine::makeJuice, has less throw methods than CatchJuiceException, the type of exception in JuiceMachine::makeJuice. That is, CatchFruitException is supertype of CatchJuiceException. As stated before, the language requires that from overridden subclass methods;

• the try-end command uses a catch object appropriate to handle exceptions of JuiceMachine::makeJuice since there is a

statement

juiceMachine.makeJuice()

in which the declared type of juiceMachine is JuiceMachine. Then the try command in fact will catch exceptions of less types than it is able to catch. Then there cannot be any run-time error.

## Capítulo 12

# Shells and Dynamic Extensions: Metaprogramming in Green

This Chapter describes dynamic extensions and the Green metaobjects called shells. A metaobject controls the behavior of a single object. Any message sent to the object is packed into an object Message and delivered to the object metaobject. The metaobject can then call the corresponding object method, forward the message to another object, and so on. A dynamic extension can be attached to a class at run time. It will replace the class methods by the corresponding methods of the extension class.

Shells and dynamic extensions are discussed deeply by Guimar aes [4]. In this report we will define these features without further discussing them. The definitions given here are slightly different and more generic than that of [4].

### 12.1 Shells

A shell is a pseudo-object with methods and instance variables that can be attached to an object as graphically represented in Figure 12.1. Any message sent to the object will be first searched in the shell and then in the object.

A shell class Border is defined in Figure 12.2. A shell of class Border can be attached to objects of Window and its subtypes as specified by the line

```
shell class Border(Window)
```
Class Window is shown in Figure 12.3. There may not be any class object associate to a shell class. If this were allowed, shells would be more complex since we could have a class object without an associate class (shell classes are not classes !).

The set of public method interfaces of Border must be a subset of the set of method interfaces of Window. If we consider a shell class has a type, then the type of Border should be supertype of Window.

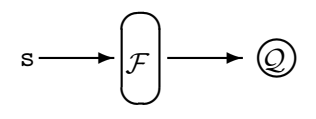

Figura 12.1: A shell  $\mathcal F$  attached to an object  $\mathcal Q$ 

```
shell class Border(Window)
 proc init()
    begin
    end
 public:
    proc draw()
     begin
      self.drawBorder();
        // call object method
      super.draw();
      end
    private:
      proc drawBorder()
        ...
end
```
Figura 12.2: A shell class to subtype-Window objects

```
class Window
 proc init()
    begin
    ...
    end
 public:
    proc draw()
      ...
    ...
end
```
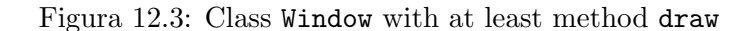

```
object Meta
 public:
      // only the method interfaces are shown
    proc attachShell( any : IdentAST; exp : ExprAST )
    proc removeShell( any : IdentAST )
    proc attachExtension( aClass : ClassNo; dynExt : ExtensionClassNo )
    proc removeExtension( aClass : ClassNo )
end
```

```
Figura 12.4: Interface of the Meta module
```
A shell of Border can be attached to a Window object window through the syntax

Meta.attachShell( window, Border.new() )

Meta is a module and modules are compile-time objects. The Meta module interface is shown in Figure 12.4. IdentAST, ExprAST, ClassNo, and ExtensionClassNo are the classes of the compiler Abstract Syntax Tree (AST) that represent an identifier, an expression, a class, and a dynamic extension class, respectively.

The message send of attachShell to Meta at compile time will generate a run-time message send that will create a shell Border and attach it to object window.

Class-Border methods can call methods of the object the shell is attached to by sending messages to super. As an example, let us study the code

```
window = Window.new("My Window", 30, 20, 120, 300);
window.draw(); // call Window::draw()
Meta.attachShell( window, Border.new() );
window.draw();
```
The last statement will call Border::draw that will draw a border through its first statement "self.drawBorder()" and execute "super.draw()", which will call Window::draw.

This is the same as if Border inherited class Window. We can attach a Border shell to an object of a Window subtype:

```
var window : Window;
```

```
// ColorWindow is subtype (maybe subclass) of Window
window = ColorWindow.new("My Window", Color.green, 30, 20, 120, 300);
  // call ColorWindow::draw()
window.draw();
Meta.attachShell( window, Border.new() );
window.draw();
```
The last message send will execute Border::draw that will call Border::drawBorder ("self.drawBorder()") and ColorWindow::draw ("super.draw()").

A shell of class Border can be attached to objects of Window and its subtypes which may include classes that are not subclasses of Window. Therefore the calls to super in Border methods can only refer to public Window methods.

Shells can be removed by method removeShell:

#### Meta.removeShell(window)

This command removes the last shell attached to object window. There may be more than one shell attached to an object. Shells are attached and removed in a stack fashion.

If there is no shell attached to window, this message send throws exception NoShellException. The above code may throw the following exceptions:

```
OutOfMemoryException
```
ClassNotInAllowedSetException

These exceptions can be caught by the class CatchMetaException that also catches

NoShellException

NoExtensionException

This last class is discussed ahead. In fact, these exception classes compose a hierarchy:

#### MetaException

ClassNotInAllowedSetException

NoShellException NoExtensionException

The throw methods of CatchMetaException do nothing — they do not finish the program or print any error message. There is also a class HCatchMetaException whose methods print an error message and finishes the program.

It is interesting to note that, in a statement

Meta.attachShell( obj, ShellClass.new() )

no compile time error can be issued based on the declared type of  $obj$  and on ShellClass type. The declared type of  $obj$ , say,  $ObjClass$ , may have a subtype that has all methods of ShellClass. This is necessary, although not sufficient, to make the statement legal at run time.

## 12.2 A High-Level View of Shell Implementation

The examples of the previous section showed attachements of Border shells to objects of classes Window and ColorWindow. These classes belong to the "allowed set" of Border, the set of all classes to whose objects Border shells may be attached at run time. If a shell Border may be attached to a NiceWindow object at run time, the programmer should specify this fact through a compiler option. Of course, no class of the allowed set can be abstract. For each class A of the Border allowed set, the compiler creates a special class Border\$s\$A that inherits from A and has all class-Border methods, including method bodies.

The statement

Meta.attachShell( window, Border.new() )

is a compile time call to object Meta. This needs to be a compile time message because it contains an expression "Border.new()" which is illegal in Green: shell classes like Border are not classes and cannot receive the new message. In fact the compiler will get around this problem by executing method init() of Border<sup>1</sup> on object window ("window.init()") after the shell was attached to it. That is, the compile-time message send

Meta.attachShell( window, Border.new() ) will be replaced by the statements

- find the class of object window which will be called C;
- check whether C is in the allowed set of Border. If not, throw exception ClassNotInAllowedSetException;
- there is a class Border\$s\$C. Then change the class of window to Border\$s\$C;
- create an object obj with all instance variables of Border. If there is not enough memory, throw exception OutOfMemoryException. Insert the pair (window,  $obj$ ) in a hash table. Later on,  $\Delta b$  (with the instance variables) will be retrieved using window as key to the table;
- calls method Border::init on window. This is as if there were a message send window.Border::init() in which the method to be executed is fixed at compile time  $-$  init of Border.

The compiler needs the source code of the shell class in order to create a new class like Border $\$$ s $\$$ Window. Shell classes are much like C++ templates in which the parameter is the superclass; that is, a class of the Border allowed set.

 $1$ Method new() of class object Border corresponds to class-Border method init.

## 12.3 Shell Inheritance

Shell classes can inherit from other shell classes. If a shell class C inherits shell class B and class A belongs to the allowed set of  $C^2$ , the compiler will create a class  $C_B_A$  such that this class:

- has the source code of C;
- inherits from class B\_A.

Class B\_A :

- has the source code of B;
- inherits from A.

Then any message sends to super inside class C will cause a search for a method in B and then in A.

Maybe shell classes will be able to inherit from normal classes. This opens the possibility of any class be treated as a shell class. This can be seen in the example

shell class Empty(Window) subclassOf ColorWindow

end

in which ColorWindow is a subclass of Window. A shell class Empty has everything ColorWindow has thus effectively treating ColorWindow as a shell class. Note the compiler would need the source code of ColorWindow and all of its superclasses for the same reasons it needs the source code of the shell classes.

## 12.4 Shell Initialization

A shell class can define a method init to initiate the shell object.<sup>3</sup> This may be used to communication between the shell and some external control of the object. For example, the shell

```
shell class DrawCount(Window)
 proc init( counter : Counter )
    begin
    self.counter = counter;
    end
 public:
    proc draw()
      begin
      counter.add(1);
      super.draw();
      end
 private:
    var counter : Counter;
end
```
can be used with the class

<sup>&</sup>lt;sup>2</sup>That means shells of C can be attached to A objects.

<sup>&</sup>lt;sup>3</sup>Although shells are not exactly objects, we will treat them as such.

```
class Counter
 proc init()
    begin
    n = 0;end
 public:
    proc add( s : integer )
     begin
     n = n + s;
      end
   proc get() : integer
      begin
      return n;
      end
 private:
    var n : integer;
end
```
to count the number of times the draw method of a Window object was called:

```
var catch : CatchMetaException;
var c : Counter;
var w : Window;
w = Window.new(...);
c = Counter.new():
try(catch)
 Meta.attachShell( w, DrawCount.new(c) );
end
...
Out.writeln("draw was called ", c.get(), " times");
```
Since shells are not really objects, they cannot be referenced by any variable. Therefore there is no way of getting the value of an instance variable of a shell object. So, DrawCount could not have been implemented as

```
shell class DrawCount(Window)
 proc init()
   begin
   n = 0;end
 public:
   proc draw()
     begin
     n = n + 1;super.draw();
      end
 private:
   var n : integer;
```
end

No one outside DrawCount will ever access the value of n.

## 12.5 Reflective Shell Classes

```
A class can be declared as
```

```
reflective class Window
   ...
```
end

This means that, if a shell is attached to a Window object, the access to shell instance variables will be faster than if Window were declared as a normal class. All subclasses of Window must be declared as "reflective" as well.

## 12.6 Shells and Class Objects

A shell may be attached to an object that is a class object. An example is shown in Figure 12.5 in which a PlanetManager class controls the number of planets created from class Planet. Note:

- there is no need to declare a class object Planet since the compiler will do this;
- class object Planet has methods

```
proc new( name : String; radius, distanceSun : real )
proc shallowClone() : Any
proc deepClone() : Any
...
```
These method interfaces compose the type of class object Planet which is represented by type(Planet).

A shell is attached to Planet by Meta.attachShell( Planet, PlanetManager.new() )

After this, the command

saturn = Planet.new("Saturn", SaturnRadius, SaturnDistanceSun); will call PlanetManager::new() that will then call method new of class object Planet in the statement

return super.new(name, radius, distanceSun);

Note PlanetManager can be used even if the source code of Planet is not available.

## 12.7 Method interceptAll

One can declare a method

proc interceptAll( mi : ObjectMethodInfo;

vetArg : array(Any)[] )

in a shell class to intercept all messages sent to the object the shell is attached. ObjectMethodInfo is a class of the Green Introspective Class Library. An object of this class describes a specific method of an object. vetArg is an array containing the real parameters used to call method mi.

```
class Planet
 proc init( name : String; radius, distanceSun : real )
    begin
    ...
    end
 public:
    ...
end
shell class PlanetManager( type(Planet) )
 proc init()
    begin
    numberOfPlanets = 0;
    end
 public:
   proc new( name : String; radius, distanceSun : real ) : Planet
      begin
      if numberOfPlanets >= 9
      then
        Out.writeln("Unknow solar system: too many planets");
          // ends the program
       Runtime.exit(1);
      endif
      ++numberOfPlanets;
      return super.new(name, radius, distanceSun);
      end
 private:
    var numberOfPlanets : integer;
end
```
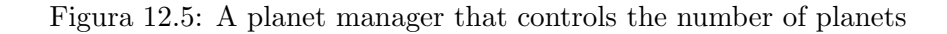

As usual, basic class values are wrapped in classes Char and the like before they are inserted in vetArg.

When a message  $m$  is sent to an object  $Q$  with a shell, method  $m$  of the shell will be executed, if one exists. If the shell does not have a method m but does have an interceptAll method, the message parameters are packed in an array used as the argument vetArg in a call to method interceptAll of the shell. The first interceptAll parameter, mi, will be the object that describes method  $m$  of object  $\mathcal{Q}$  — there will always exist one.

Inside interceptAll, method  $m$  of  $Q$  can be called as

mi.invoke(vetArg)

Method invoke will call the method described by mi using parameters taken from vetArg.

interceptAll allows shells to have the full functionality of metaobjects although with some overhead. See [4] for more details.

## 12.8 Dynamic Extension

Methods of a single object can be replaced by methods of a shell. Methods of a class, which includes methods of all objects of the class, can be replaced by methods of a dynamic extension class. The syntax for dynamic extensions is identical to the syntax for shell classes. In fact, a dynamic extension class can be used as shell class and vice-versa. This means dynamic extension classes:

- can inherit from other extension classes;
- method interceptAll also works with extension classes;
- cannot have associate class objects. If there is a dynamic extension class Border, there cannot be a class object Border.

Figure 12.6 shows the dynamic extension Border that can be attached to class Window or its subtypes. The programmer should specify at compile time the classes to which she wants to attach dynamic extensions. These classes compose the "allowed set" for a given extension class. Different from [4], it is not necessary to declare class Window using "reflective(extension)".

An abstract class may belong to the "allowed set" of an extension class. However, the extension class should not define any method m such that m of the abstract class is declared as abstract. By the semantic rules of Green, an abstract method will never be called. Then the extension method that replaces m will not be called either. This is not an error although the compiler should issue a warning.

To attach extension Border to class Window one should write

#### Meta.attachExtension(Window, Border)

Meta is a module and this compile-time message send will be replaced by a message send to be executed at run time. If there is not sufficient memory an exception  $\text{OutOfMemoryException}$  will be thrown. If Window is not in the allowed set of Border there will be a compile error.

If Border declares instance variables, these should be attached to all Window objects. This is made on demand: when an object is going to use its Border instance variables, the run-time system makes a test to discover if memory for these variables have been allocated. If not, it allocates them. A hash table with pairs (obj, shellObj) is used to associate Window objects with theirs Border instance variables. To object obj has been conceptually added the variables of object shellObj. Object shellObj has only the instance variables declared in Border. Using the object address as key, one can retrieve the object instance variables.

```
class Window
 proc init(...)
   begin
    ...
    end
 public:
   proc draw()
      ..
    ..
end
 // same syntax as shell classes
shell class Border(Window)
 public:
   proc draw()
      begin
      self.drawBorder();
      super.draw();
      end
 private:
   proc drawBorder()
      ...
end
```
Figura 12.6: Dynamic extension Border to subtype-Window classes

#### 12.8. DYNAMIC EXTENSION 125

The test to discover if memory was allocated for the Border instance variables is added at the beginning of each Border method that accesses instance variables.

Suppose shell class Border has a parameterless constructor. When an extension Border is attached to class Window, the constructor should be called on each Window object to possibly initiate Border instance variables of each object. But that would be very expensive because all objects of Window should be found. An alternative solution would be to call the constructor the first time a Window object receives a message after the attachement of Border to Window. The implementation for this would be complex and would have a large memory overhead. A method that calls the constructor should be created for each Window method.

A third solution would be to call the constructor only when the extension instance variables are allocated. Then the constructor could initiate these variables. This is our choice. In the beginning of each method that accesses extension instance variables there is code to allocate memory for the instance variables (if this has not happened yet) and to call the extension constructor.

Note the semantics of extension constructors is different from the semantics of normal constructors. An extension constructor is only called when the extension instance variables are created, which may occur at any time during the object lifetime. Because we do not know when the extension constructor will be called, it should be only used to initiate the extension instance variables.

An extension is removed from a class by the command

#### Meta.removeExtension(Window)

which will be replaced by a message send that may throw exception NoExtensionException. This will occur if no extension is attached to class Window. More than one extension may be attached to a class. They are attached and removed in a stack fashion.

An example of use of dynamic extensions is given next.

```
var w1, w2 : Window;
```

```
w1 = Window.new(...);
w2 = Window.new(...);
  // draw windows without borders
w1.draw();
w2.draw();
Meta.attachExtension( Window, Border );
  // draw windows with borders
w1.draw();
w2.draw();
var catch : CatchMetaException;
catch#init();
try(catch)
 Meta.removeExtension(Window);
    // draw windows without borders
  w1.draw();
  w2.draw();
end
```
## 126CAP´ITULO 12. SHELLS AND DYNAMIC EXTENSIONS: METAPROGRAMMING IN GREEN

All message sends to all objects of a class can be intercepted by declaring a method interceptAll in an extension class that is then attached to the class. This mechanism is used with dynamic extensions as it is with shells. The semantics is the same.

# Capítulo 13

# Standard Class Objects

## 13.1 Introduction

A Green program does input, output, and controls itself through objects In, Out, OutError, Memory, Runtime, Screen, and Storage. A brief description of each object follows.

- In is used for input from the standard input.
- Out is used for output to the standard output.
- OutError is used for output to the standard error output.
- Storage abstracts the file system and the Internet, although methods for working with the Internet have not been defined yet.
- Memory has methods that control memory use of the whole program. One can turn on/off the garbage collector, ask the number of bytes of free memory available, and so on.
- Runtime abstracts (part of) the program run-time system. This object has a method for finishing the program and a method that returns an object describing the method call stack at run time.
- Screen is used for graphical handling and user interaction through devices like keyboards and mice. The specification of Screen is troublesome and beyond the capacity of the author of this report. Then hopefully Screen will be defined by someone else.

Objects Memory and Runtime interact only with the program. Objects In, Out, OutError, Storage, and Screen make the linking between the program and the Operating System. This linking is so important that it deserves to be better studied, which is made next.

Green assumes its programs will run in a fictitious Object-Oriented Operating System called Rainbow. Although Rainbow does not exist, the features described below may be simulated by

- a Green interpreter if the programs are translated into instructions of some virtual machine;
- a run-time system manager. That is, a Green program would be compiled not to a readyto-run executable program but to a format that needs to be executed by other program, the run-time system manager:

C:\>manager aProgram parameters

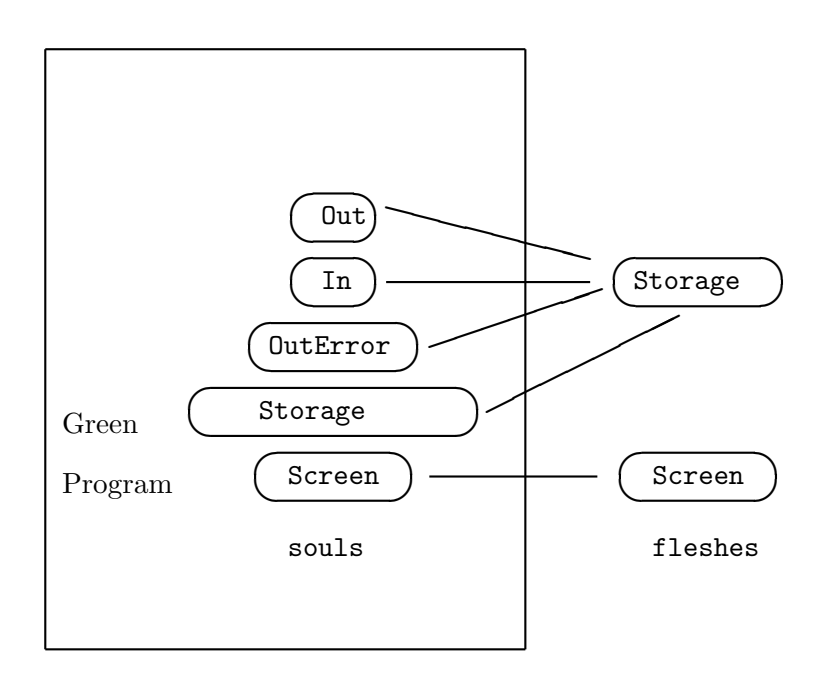

Figura 13.1: Souls and fleshes in a Green Program

So aProgram would be controlled<sup>1</sup> by manager as it is by the Operating System. The symbols " $C:\>$ " are the DOS prompt.

## 13.2 Rainbow

Rainbow considers every executable program in disk or some other storage device as a class. The loading and execution of a disk program is carried out through the following steps:

- the class is loaded to the main memory and one object of it is created. This object will represent an executing process;
- Rainbow creates objects Storage and Screen that match the objects with the same names of the Green program. These Rainbow objects are called flesh objects. The corresponding objects of the Green program are called  $sous$ — see Figure 13.1. Each soul has a reference to the *flesh* object with the same name. In addition to that, soul objects In, Out, and OutError have references to flesh object Storage. After all, input and output to standard devices are only file manipulation. Each method of a soul object just forwards the message to the corresponding flesh object; that is, to the flesh object the soul object references.
- each executable program in disk, which is just a class, may have a set of associate shells to the program itself and to each of the flesh objects Storage and Screen. These shells are created and attached to the flesh objects and possible to the program itself;
- message run is sent to the object representing the program passing as parameter the program parameters.

 $1$ To a certain extent, of course, since aProgram could bypass the run-time manager.

This model gives us freedom to modify a program by associating shells to it using Rainbow. Some interesting things can be done:

- one can easily attach shells connecting the output of a program (flesh object Out) to the input (flesh object In) of another, thus implementing a Unix pipe;
- a shell may be attached to flesh object Screen such that all graphical output (windows, buttons, menus, etc) is done not only to the screen associate to the program but also to the screen of another computer in the same network;
- a Rainbow shell may be attached to flesh object Storage to prevent an untrusted program from writing to or deleting disk files. This shell would play a rôle similar to the Java Virtual Machine when executing applet code.

The possibilities of program control are endless.

A future feature of Green would allow any class object of the program to be associated with a flesh object. Then the program behavior could be easily modified by putting shells in its flesh objects. Of course, the program can attach shells to its own soul objects (In, Out, ...) thus modifying the program behavior in the same way as attaching shells to flesh objects. Note a program has no permission to

access flesh objects (besides sending messages to them) and Rainbow cannot access soul objects. Objects Memory and Runtime may have flesh objects in the future. Flesh objects Memory and Runtime would have a subset of the methods of the corresponding soul objects. If flesh Memory had all methods of soul Memory, Rainbow could, for example, turn off the garbage collection, which does not make sense. But Rainbow could furnish more memory for the program through

flesh object Memory or inspect the program run-time stack through flesh object Runtime.

## 13.3 The Class Objects

All objects described in this chapter are detailed below. Note:

- flesh objects have the same interface as the soul objects with the same name;
- object Screen is not described its definition demands knowledge about low level aspects of screen/mouse/keyboard interactions that the author of this languages does not have;
- methods will be added to most objects described next. Their interfaces nowadays is minimal and need improvements. For example, object Storage has few methods for file handling and no for Internet.

Here are the objects. Only the method interfaces are shown.

```
object In
 private:
     // reads from the standard input
   proc readCh() : char
   proc readByte() : byte
   proc readInteger() : integer
   proc readLong() : long
   proc readReal() : real
   proc readDouble() : double
```

```
proc readString() : String
   proc readLine() : String
end
object Out
 public:
     // print an array of objects. Any type is allowed
   proc write(v : ... array(Any)[])
     // print a newline after each object
   proc writeln( v : ... array(Any)[] )
end
object OutError
 public:
     // print an array of objects. Any type is allowed
   proc write( v : ... array(Any)[] )
     // print a newline after each object
   proc writeln( v : ... array(Any)[] )
end
object Memory
 public:
     // returns the size in bytes of the largest memory block
   proc sizeLargestBlock() : long
     // returns the size in bytes of the free memory
   proc sizeFreeMemory() : long
     // calls the garbage collector
   proc doGarbageCollection()
     // turns on and off the garbage collection
   proc collectionOn()
   proc collectionOff()
end
object Storage
 public:
   proc removeFile( fileName : String ) : boolean
   proc renameFile( oldName, newName : String ) : boolean
     // opens a file and returns a file descriptor
   proc openFile( fileName : String ) : integer
     // closes a file with file descriptor fd
   proc closeFile( fd : integer )
     // reads n bytes from file fd to array in
```

```
proc read( fd, n : integer; in : array(byte)[] )
     // write n bytes from out to file fd
   proc write( fd, n : integer; out : array(byte)[] )
     /* returns an error code. This method should be called after file
         or Internet operations. The values returned are given in the
         enumerate declaration that follows. */
   proc getError() : integer
   enum( fileDoNotExist e, cannotClose e, smallArraySize e,
          unknownFileDescriptor_e, readOnlyFile_e, internalError_e );
end
/* The methods of Storage are used to implement class BasicStream and
   its subclasses used for file manipulation. These classes are described
   elsewhere. */
object Runtime
 // this object represents the run-time system
 public:
   proc exit( errorCode : integer )
     /* finishes the program and returns errorCode. In an object-oriented
         operating system an object would be returned */
   proc putAtEndList( f : Function )
     /* puts f in a list of Function objects. At the end of the
         program, message exec will be sent to all objects of this
         list. Class Function belong to the Green Standard Library. */
end
```
Appendix B describes some methods added to Runtime that allows one to inspect the method call stack and the stack of exception catch objects. See Chapter 15 for the definition of class Function.

## Capítulo 14

# Parameterized Classes

Parameterized classes are implemented using the compile-time metaobject protocol (MOP), topic not presented in this report. However, their use will follow nearly the syntax described in the following paragraphs, which will be changed as soon as the MOP is defined.

The language supports a simple form of parameterized classes whose syntax is shown in Figure 14.1. Parameters are specified in a semicolon separated list delimited by round brackets, following the class name in the header. Each parameter can be in one of following forms.

• T : A

where T is the parameter name. Real parameters must be ext-subtypes of A. A class S is an ext-subtype of class T if S is subtype of T and S defines all init methods T defines. That is, init methods belong to a class type in the definition of ext-subtype. Class A must be a class. That is, A cannot be an expression "type(X)" in which X is a class object.

• T

where  $T$  is the parameter name. The corresponding real parameter may belong to any type, including basic classes.

The round brackets with the parameters should be put in the class *or* in the class object, whichever comes first. So, we can declare

```
object List( T : B )
  ...
end
class List
  ...
end
class A( parameter-list )
    // constructors
 public:
    // methods
 private:
    // methods and instance variables
end
```
Figura 14.1: Syntax for parameterized classes

```
and use List as in
     var list : DS.List(Person);
```
The compiler will check if Person is ext-subtype of B. If not, an error is issued. Inside class list, a T object may be allocated. The parameters to new follow the rules for class B. That is, if B defines a method

```
init( x : integer; ch : char )
then inside List an expression
     T.new(3, '#A')
```
is legal.

DS is the module in which List is. To furnish the real parameters to a parameterized class, as in "List(Person)", is called "the instantiation of class List". When the compiler finds this instantiation, it replaces the formal by the real parameters in the body of class List, creating a new class "List\$p\$1\$Person". Then the compiler compiles this class, which may have errors.

It is pretty common to design a parameterized class in which the type parameter may be a basic class or a subclass of Any. That is, the type parameter may be a class with value or reference semantics. This creates a problem because the operators  $(\langle +\ast \dots \rangle)$  of basic classes cannot be declared in normal classes therefore dividing the world of types in two: those who have operators and those who do not. To see why this is important, we will study the following parameterized class.

```
class List(T)
  public:
    proc getGreatest() : T
      ...
    proc add( x : T )
    ...
end
```
Method getGreatest returns the greatest element in the list. If T is a basic class, this method should use operators like  $\leq$  or  $\geq$  to do its job. If T is a subclass of Any (reference class), getGreatest should use a method like lessThan or greaterEqual. Then the List class could be used either with basic classes or reference classes.

To prevent such problem, the compiler<sup>1</sup> will replace the comparison operator by message sends whenever the real parameter T to the parameterized class is a subclass of Any (T is a normal class). Then, if x and y belong to type T,

```
a > b
will be replaced by
     a.greaterThan(b)
```
Methods equals, notEqual, lessThan, greaterThan, lessEqual, and greaterEqual will replace  $==, \lt\gt, \lt\lt, \gt\lt=,$  and  $>=,$  respectively. The arithmetic operators will not be replaced. Their semantics are more complex than that of comparison operators.

Parameterized classes may be implemented either with code sharing or code duplication. In the first case there will be a single code for a parameterized class List regardless of the number of instantiations of it. In the second case, the compiler will create a different class each time List is instantiated with a new class: List(integer), List(Person), List(Figure).

<sup>1</sup>Assume that. In fact, parameterized classes are not supported by Green. They are implemented using the MOP that still needs to be defined.

The official semantics of Green parameterized classes requires code duplication. If code sharing is used, the compiler creator should take care of the relationship between dynamic extensions and parameterized classes. We may describe this caveat using an example.

Class List has method print to print the list. Class Slist inherits from List and redefines method print, which calls List::print through super:

```
class SList(T) subclassOf List(T)
 public:
    proc print()
      begin
      ...
      super.print();
      end
    ...
end
```
Both classes have a parameter T, the list element type. Suppose now an extension is attached to List(Person) changing its print method. How would SList(Figure)::print behave since this method has a call "super.print()", which should call List(Figure)::print and print was replaced in List(Person) ?

SList(Figure) inherits from List(Figure) and should not be affected by an extension on List(Person). But if parameterized classes are implemented using code sharing, List(Person)::print and SList(Figure)::print are the same method. And a change in one should reflect in the other.

A solution to this problem would be to duplicate the code whenever there is a call to super and the superclass is parameterized.

## Capítulo 15

# The Standard Library

Green has a standard library with data structure and file handling classes. Of course, the following classes will be improved and a lot of new classes will be added to the standard library.

## File Handling

```
object BasicStream
 public:
    enum (read_s, write_s, readwrite_s, append_s);
end
abstract class BasicStream
 public:
    abstract proc open( name : String; mode : integer )
                      ( exception : CatchFileException )
      /* If the name is not valid, calls
              raise(InvalidNameException) : String
         of variable exception.
         The return value should be a new file name with which open
         tries to open again. If the operation fails, raise is again called
         and the method tries to open the file. This repeats till a
         valid name is given or raise throws an exception.
             An existing file is open only for reading is mode read_s
         is used. If the file does not exist, method
                   raise(NonExistingFileException) : String
         of variable exception is called till a valid name is given
         or raise throws an exception
         In any other error, method throw(OpenFileException) is called.
      */
    abstract proc close()
                       ( exception : CatchFileException )
      // In error, calls method raise(CloseFileException) or
```

```
// raise(FileIsClosedException)
   abstract proc getSize() : integer
                         ( exception : CatchFileException )
   abstract proc getName() : String
end
class InputStream subclassOf BasicStream
 proc init()
 public:
   proc read( v : array(char)[]; n : long )
             ( exception : CatchFileException )
      // In error, calls raise(ReadFileException)
   proc read( v : array(byte)[]; n : long )
             ( exception : CatchFileException )
   proc read( s : DynString )
             ( exception : CatchFileException )
   proc readln( s : DynString )
               ( exception : CatchFileException )
end
class OutputStream subclassOf BasicStream
 proc init()
 public:
   proc write( v : array(char)[])
              ( exception : CatchFileException )
     // In error, calls raise(WriteFileException) or
      // raise(WriteFileInterException)
   proc write( v : array(char)[]; n : long )
              ( exception : CatchFileException )
   proc write( v : array(byte)[] )
              ( exception : CatchFileException )
   proc write( v : array(byte)[]; n : long )
              ( exception : CatchFileException )
   proc write( s : DynString )
```

```
( exception : CatchFileException )
    proc writeln( s : DynString )
                ( exception : CatchFileException )
end
class Stream subclassOf BasicStream
 proc init()
 public:
   // all methods of InputStream and OutputStream
    ...
end
class OpenFileException
 proc init( f : File )
 public:
    proc getFile() : File
end
// there is a class equal to the above for every every file exception.
// There is a throw method in class CatchFileException for each file
// exception
object CatchFileException
 proc init()
   begin
    singleInstance = CatchFileException.new('');
    end
 public:
    proc new() : CatchFileException
      begin
      return singleInstance;
      end
end
class CatchFileException
 proc init( x : char )
    begin
      // fake. Just to cause the creation of a new(char) method in
      // the class object
    end
```

```
public:
   proc throw( exc : InvalidNameException )
   proc throw( exc : NonExistingFileException )
     // file does not exist
   proc throw( exc : OpenFileException )
      // file cannot be openend
   proc throw( exc : OpenReadOnlyFileException )
      // attempt to open for writing a read-only file
   proc throw( exc : ReadFileException )
      // attempt to read more bytes than the available or another
      // read error
   proc throw( exc : WriteSharedFileException )
      // two processes are trying to write to the same file
   proc throw( exc : WriteFileException )
      // no space for writing or other write error
   proc throw( exc : CloseFileException )
      // cannot close file
   proc throw( exc : FileIsClosedException )
     // attempt to use a non-open file
   proc raise( exc : InvalidNameException )
              ( exception : CatchFileException ) : String
   proc raise( exc : NonExistingFileException )
              ( exception : CatchFileException ) : String
   proc raise( exc : OpenFileException )
              ( exception : CatchFileException ) : String
   proc raise( exc : OpenReadOnlyFileException )
              ( exception : CatchFileException ) : String
   proc raise( exc : ReadFileException )
              ( exception : CatchFileException )
   proc raise( exc : WriteSharedFileException )
              ( exception : CatchFileException )
   proc raise( exc : WriteFileException )
              ( exception : CatchFileException )
   proc raise( exc : CloseFileException )
              ( exception : CatchFileException )
   proc raise( exc : FileIsClosedException )
              ( exception : CatchFileException )
end
```
The methods of all classes for file manipulation uses methods raise for throwing exceptions. Methods raise of CatchFileException will just throw the exception they receive as parameters. Subclasses of CatchFileException can take a different approach. For example, subclass CatchFileExceptionUser tries to get help from the user when methods

raise(InvalidNameException)@

and

raise(NonExistingFileException)@

are called. The user can then suggest other file name and retry the operation. Subclass CatchFileExceptionEnd

prints an error message and terminates the program — a radical approach.

## Data Structure Classes

The following classes are parameterized classes and described in Chapter 14. They should be used with the prefix "DS" as in

```
var list : DS.List(Person)
```
var queue : DS.Queue(double);

Class Iter is an iterator class. All data structure classes have a method that return an iterator object which belong to a subclass of Iter. All classes inherit from Container. Contrary to other object-oriented libraries, we did not do a deep inheritance hierarchy for data structure classes. Not only this is unnecessary but also dangerous: a class may be declared superclass of another without being semantically subclass of it. This seems to be pretty common in hierarchies of data structure classes.

```
abstract class Container( T : Any )
   proc init()
      begin
      index = -2;
      end
 public:
    abstract proc add( elem : T )
                     ( exception : CatchOutOfMemoryException )
      // inserts elem in the container
    abstract proc get() : T
                     ( exception : CatchNotFoundException )
      /* gets one element from the container which is not removed
        from it. */
    abstract proc remove() : T
                     ( exception : CatchNotFoundException )
      // removes one element from the container and returns it.
    abstract proc removeAll()
      // empties the container
    abstract proc getSize() : integer
      // returns the number of elements in the container
    abstract proc empty() : boolean
      // returns true if there is no element in the container
    abstract proc full() : boolean
      /* returns true if there is no more space in the container. This
         method only returns false in static containers whose number of
         elements is defined at the creation of the container */
```

```
abstract proc getIter() : DS.Iter(T)
  // returns an iterator for the container
abstract proc forEach( f : Function(T) )
  // calls "f.exec(x)" for each element x of the container
abstract proc replaceBy( cmd : Command(T) )
  // replaces each element x in the container by "cmd.doIt(x)"
abstract proc collect( f : Filter(T) ) : Container(T)
  /* collects all container elements x such that "f.test(x)"
     evaluates to true. These elements are inserted in a new
     container that is returned by this method. */
abstract proc remove( f : Filter(T) )
  /* removes all array elements x from the container whenever
     "f.test(x)" evaluates to true. */proc reset()
  /* reset, next, and endIter compose a lightWeight iterator. It
     should be used as in the example:
        list.reset();
        while (elem = list.next()) \langle > nil do
          Out.writeln(elem);
        list.endIter();
     This iterator can only be used when T is a reference class
     (not a basic class like char, byte, etc) and nil cannot be
     inserted in the container. Method next returns nil when there is no
     more elements.
        Method endIter should be called after the use of the
     iterator. If it is not called, the next call to reset will cause a
     run-time error:
         list.reset();
         x = list.next();// run-time error in the following line
         list.reset();
     This prevents one of calling reset in the middle of an use of
     the iterator:
         list.reset();
         while (x = list.next()) \leftrightarrow nil do
           begin
           select( list, x );
           ...
           end
     If select calls "reset" on list, there will be an
     error. Only one scanning of the container can be made at a time with
     this kind of iterator.
```

```
This type of iterator does not need a separate object of
         type DS.Iter(T) thus saving memory and time of the garbage
         collector.
         This method should be implemented as
          begin
          if index \langle -2
          then
             Out.writeln("Iterator error");
             Runtime.exit(1);
          else
             index = -1;
          endif
          end
      */
    abstract proc next() : T
    abstract proc endIter()
      begin
      index = -2;
      end
    proc toArray() : array(T)[]
abstract class Iter( T : Any )
 public:
    abstract proc more() : boolean;
    abstract proc next() : T
     assertion
       before more();
      end
    abstract proc reset()
      // begin everything again
    abstract proc toArray() : array(T)[]
      // returns all elements in an array
class IterFilter( T : Any )
    proc init( piter : Iter(T); pf : Filter(T) )
      begin
      iter = piter;
```
end

end

```
end
 public:
   proc more() : boolean
     begin
     return iter.more();
      end
   proc next() : T
       assertion
         before more();
        end
      begin
      var item : T;
      loop
        if not self.more()
        then
          return nil;
        else
         item = iter.next();if f.test(item)
          then
            return item;
          endif
        endif
      end
      end
   proc toArray() : array(T)[]
      begin
      return iter.toArray();
      end
   proc reset()
     begin
      iter.reset();
      end
 private:
    var iter : Iter(T);
        f : Filter(T);
end
abstract class Filter( T : Any )
 public:
    abstract proc test(x : T) : boolean
end
```
```
abstract class Command(T)
 public:
    abstract proc doIt( x : T ) : T
end
abstract class Function(T)
 public:
   abstract proc exec( x : T )
end
/* In the classes below, a D before the class name means the class is
   a Dynamic container. That is, a class DList is better than a class
  List when the number of list elements varies greatly during the list
  lifetime. Possibly DList is implemented using a linked list and List
  using an array. So DList and the like will produce a lot of objects
  causing memory and speed overhead (because of the garbage
   collector).
*/
class List( T : Any ) subclassOf Container(T)
```

```
/* A list of elements. There is no order to insert or remove
    elements.
    This class is better when the number of list elements does not
    vary greatly during the list lifetime. */
 public:
   // all Container(T) methods are defined but no new one is added
    ...
 private:
    ...
end
class DList( T : Any ) subclassOf Container(T)
  /* A list of elements. There is no order to insert or remove
    elements.
    This class is better when the number of elements
    varies greatly during the container lifetime. */
```
public: // all Container(T) methods are defined but no new one is added ... private:

```
end
```

```
class Stack( T : Any ) subclassOf Container(T)
  /* A stack of elements.
    This class is better when the number of elements does not
    vary greatly during the container lifetime. */
 public:
   // all Container(T) methods are defined but no new one is added
    ...
 private:
    ...
end
class DStack( T : Any ) subclassOf Container(T)
  /* A stack of elements.
    This class is better when the number of elements
    varies greatly during the container lifetime. */
 public:
   // all Container(T) methods are defined but no new one is added
    ...
 private:
    ...
end
class Queue( T : Any ) subclassOf Container(T)
  /* A queue of elements.
    This class is better when the number of elements does not
    vary greatly during the container lifetime. */
 public:
   // all Container(T) methods are defined but no new one is added
    ...
 private:
    ...
end
class DQueue( T : Any ) subclassOf Container(T)
  /* A queue of elements.
    This class is better when the number of list elements
    varies greatly during the container lifetime. */
```

```
public:
   // all Container(T) methods are defined but no new one is added
   ...
 private:
    ...
end
class DoubleQueue( T : Any ) subclassOf Container(T)
 /* A double queue of elements. Insertion and removal of elements can
    occur in both sides of the queue.
    This class is better when the number of list elements does not
    vary greatly during the container lifetime. */
 public:
   /* all Container(T) methods are defined and some ones are added.
       Method put, get, and remove are equivalente to putBack,
      getFront, and removeFront. */
    ...
   abstract proc addFront( elem : T )
                          ( exception : CatchOutOfMemoryException )
     // inserts elem in the front of the queue
   abstract proc addBack( elem : T )
                         ( exception : CatchOutOfMemoryException )
     // inserts elem in the back of the queue
   abstract proc getFront() : T
                          ( exception : CatchNotFoundException )
     /* gets one element from the front of the queue which is not removed
         from it. */
   abstract proc getBack() : T
                         ( exception : CatchNotFoundException )
     /* gets one element from the back of the queue which is not removed
         from it. */
   abstract proc removeFront() : T
                             ( exception : CatchNotFoundException )
     // removes one element from the front of the queue and returns it.
   abstract proc removeBack() : T
                            ( exception : CatchNotFoundException )
     // removes one element from the back of the queue and returns it.
```

```
private:
    ...
end
class DDoubleQueue( T : Any ) subclassOf Container(T)
  /* A double queue of elements. Insertion and removal of elements can
     occur in both sides of the queue.
    This class is better when the number of elements
     varies greatly during the container lifetime. */
 public:
    // the same methods as DoubleQueue
    ...
 private:
    ...
end
abstract class HashFunction( T : Any )
 public:
    proc setSize( psize : integer )
      begin
     size = psize;
      end
    abstract proc hash( elem : T ) : integer
 private:
    var int size;
end
class Compose( T, U : Any )
   proc init( pt : T; pu : U )
     begin
      t = pt;u = pu;end
 public:
   proc getT() : T
     begin
     return t;
      end
    proc getU() : U
     begin
      return u;
```

```
end
 private:
   var t : T;
       u : U;
end
class Dict( KeyType, ValueType : Any )
   proc init()
   proc init( pSize : integer )
     // pSize is the maximum estimated number of elements in the table
   proc init( pSize : integer; phashFunction : HashFunction(KeyType) )
      // phashFunction is the hash function for type KeyType
 public:
   proc add( key : KeyType; value : ValueType )
            ( exception : CatchOutOfMemoryException )
   proc get( key : KeyType ) : ValueType
            ( exception : CatchNotFoundException )
   proc remove( key : KeyType ) : ValueType
               ( exception : CatchNotFoundException )
   proc getSize() : integer
     // number of elements in the dictionary
   proc removeAll()
   proc getIter() : DS.DictIter(KeyType, ValueType)
 private:
    ...
end
class DictIter( KeyType, ValueType : Any )
   proc init( pdict : Dict(KeyType, ValueType) )
 public:
   proc more() : boolean
   proc next() : Container(KeyType, ValueType)
 private:
    ...
end
class IntegerSet
   proc init()
 public:
   proc add( n : integer )
            ( exception : CatchOutOfMemoryException )
   proc remove( n : integer )
```

```
( exception : CatchNotFoundException )
   proc inSet( n : integer ) : boolean
   proc empty() : boolean
   proc getIter() : DS.Iter(integer)
   proc removeAll()
 private:
    ...
end
object Vector( T : Any )
 public:
   const defaultSizeVector = 20;
end
 // since object Vector has a parameter, class Vector must have too.
class Vector( T : Any ) subclassOf Container(T)
   proc init( p_size : integer )
     /* size of the vector. Initially the number of elements is
         zero. That is, getSize() returns 0. */
   proc init()
     // uses defaultSizeVector to initiate the object
     begin
     init(defaultSizeVector);
     end
 /* an high-level array. Method
       get() : Tget the last array element and
       add( elem : T )
    inserts elem after the last array element. So Vector works
    much like a stack. The maximum number of elements is given by
    getMaxSize(). However, the number of elements that have effectively
    been put in the vector is given by getSize(). If one tries to put
    an element in a position after the end of the vector (after position
    getMaxSize()), all positions between the last and this new end is
    fulfilled with nil. For example, in
         var v : Vector(Integer);
         v#init();
         v.add( Integer.new(5) );
         v.add( Integer.new(7), 2 );
         Out.writeln( v.get(1) );
```

```
the position 1 of the vector v is initiated to nil since the
    statement
          v.add( Integer.new(7), 2 )
    bypass position 1.
       Vector is a dynamic vector. It grows and shrinks as needed.
 */
 public:
   proc add( elem : T )
            ( exception : CatchOutOfMemoryException )
     // inserts elem after the last array element
   proc add( elem : T; i : integer )
            ( exception : CatchOutOfMemoryException )
     // inserts elem in the position i. See observations above.
   proc get() : T
            ( exception : CatchNotFoundException )
     /* gets one element from the container which is not removed
         from it. */
   proc get( i : integer ) : T
            ( exception : CatchNotFoundException )
     /* gets the i-th element from the vector which is not removed
         from it. */
   proc remove() : T
               ( exception : CatchNotFoundException )
     // removes one element from the container and returns it.
   proc remove( i : integer ) : T
               ( exception : CatchNotFoundException )
     /* removes the i-th element from the vector and returns it. All
         other elements are left-shifted. Exception NotFoundException is
         thrown if i < 0 or i >= getNum() */
   proc getSize() : integer
     // returns the real number of vector elements
   proc getMaxSize() : integer
     // returns the maximum number of vector elements
   proc toArray() : array(T)[]
end
```
# Capítulo 16

# Introspective Reflection

The introspective reflection library is a set of objects and classes that allow a program to access information about itself at compile or run time. For example, the program can know the class of an object, the methods and instance variables of that class, the parameter names and types of each method, and so on.

There is a build-in object called GreenCompiler whose methods are executed at compile time. This object has the following methods:

• getType( id : Symbol ) : TypeNo which returns the type the identifier id was declared with if id is a variable of returns the set of method signatures of id if it is a class object. TypeNo is the class of the Abstract Syntax Tree used to represent type. this method is identical to function type defined in Section 10.1;

- getCompilerName() : LiteralString which returns the compiler name;
- getCompilerVersion() : LiteralString which returns the compiler version;
- getStrDate() : LiteralString which returns a string with the date of compilation in the format "mm/dd/yyyy".
- getStrTime() : LiteralString which returns a string with the hour/minute/second of compilation in the format "hh:mm:ss";
- getFileName() : LiteralString

which returns a string with the name of the file being compiled, if there is one being compiled the moment this method is executed. The compiler may create Green code that is not associate to any particular file. In this case getFileName returns an empty string;

• getStrCurrentClass() : LiteralString returns a string with the name of the class being compiled. Inside either class Person or class object Person, this method would return "Person". Returns an empty string if no class is being currently compiled;

```
• getStrCurrentMethod() : LiteralString
  returns a string with the name of the method being compiled, if there is one. Returns an
  empty string if no method is being currently compiled;
```

```
• getCurrentClass() : TypeNo
  returns a symbol that represents the current class. Then, inside a method of a class-Person
  (or class object Person), the declaration
```

```
var p : GreenCompiler.getCurrentClass();
```
is equivalent to

var p : Person;

If there is no current class or class object, a compile error is issued;

• getCurrentMethodInfo() : MethodInfoNo

returns an object with information about the current method being compiled. That is, the command

mi = GreenCompiler.getCurrentMethodInfo();

of a parameterless method m may be replaced by

mi = GreenCompiler.getCurrentClass().getAssociateClassInfo().getMethod("m", nil); There is an error if there is no current method;

• getEofOfList( aClass : ClassNo ) : LiteralNo

returns a literal value that is generally used as end-of-list<sup>1</sup> (EOL) mark for list of objects of class aClass. ClassNo is a class of the Abstract Syntax Tree of the compiler that represents a class.

All subclasses of Any use nil as EOL. Classes integer, long, real, and double use -1. byte uses 255. Class char uses '\0'. Class boolean cannot be parameter to this method — that would not make sense.

An example of use of this method is shown below in which all array elements are valid till -1. Of course, one could not have put -1 as a valid array number.

```
var v : array(integer)[];
var i : integer;
... // initialize v
i = 0:
while v[i] \leftrightarrow -1 do
  begin
  Out.writeln( v[i] );
  ++i;
```
end

The getEofOfList method was devised to be used in parameterized classes in which this code would be generalized to

```
class List(T)
 public:
    ...
    proc write()
      begin
      var i : integer;
```
<sup>&</sup>lt;sup>1</sup>The method pretends to return an end-of-file mark.

```
ClassInfo
   ValueClassInfo
   RefClassInfo
        AbstractClassInfo
        ConcreteClassInfo
            NormalClassInfo
            ArrayClassInfo
```
Figura 16.1: Hierarchy of ClassInfo

```
i = 0;
      while v[i] <> GreenCompiler.getEofOfList(T) do
        begin
        Out.writeln( v[i] );
        ++i:
        end
      end
  ...
 private:
      var v : array(T)[];
end // List(T)
```
Class LiteralString belongs to the Abstract Syntax Tree of the compiler and represents values of class String.

The hierarchy of classes that describe the program classes at run time is shown in Figure 16.1. Each class in the system is described by an object of ClassInfo or one of its subclasses. To get the object of ClassInfo that describes a class Person we do

var ci : ClassInfo;

```
ci = Person.getAssociateClassInfo();
  // print "Person"
Out.write( ci.getName() );
```
The class of an object can be got by calling method getClassObject:

```
var p : Person;
...
var any : AnyClassObject;
any = p.getClassObject();
Out.writeln( any.getAssociateClassInfo().getName() );
```
The methods of a class are got in the following way:

```
var ci : ClassInfo;
var p : Person;
...
ci = p.getClassInfo();
```
# MethodInfo ClassMethodInfo ObjectMethodInfo

```
InstanceVariableInfo
   ClassInstanceVariableInfo
    ObjectInstanceVariableInfo
```

```
AnyObjectInfo
    ObjectInfo
    ClassObjectInfo
```
Figura 16.2: Hierarchy of the introspective reflection library

```
var v : array(ClassMethodInfo)[];
v = ci.getMethods();
for i = 1 to v.getSize() - 1 do
  Out.writeln( v[i].getName() );
```
Instead of using the ClassInfo hierarchy to get information about classes, one can access information about individual objects, which includes class objects:

```
var ac : Account;
...
var objInfo : AnyObjectInfo;
objInfo = ac.getInfo();
  // list the names of all instance variables of the object
var v : array(ObjectInstanceVariableInfo)[];
v = objInfo.getInstanceVariables();
for i = 0 to v.getSize() - 1 do
  Out.writeln( v[i].getName() );
var objMethodInfo : ObjectMethodInfo;
  // get info about method "getBalance" of object ac
objMethodInfo = objInfo.getMethod("getBalance");
  // calls method "getBalance" of object ac. The balance returned is printed
Out.writeln( objMethodInfo.invoke(nil) );
```
Note the exceptions this code can generate are not considered.

The hierarchies of MethodInfo, InstanceVariableInfo, and AnyObjectInfo are shown in Figure 16.2.

One can create and use an array whose element type will only be known at run time without using the reflection library. This is possible because

all arrays are subclasses of class AnyArray. See the following code.

```
var any : AnyClassObject = integer;
```

```
var anArray : AnyArray;
  // creates a 10-element integer array
anArray = array(any) [].new(10);
anArray.set(5, 0); // anArray[0] = 5;anArray.set(3, 1); // anArray[1] = 3;
Out.writeln( anArray.get(0) ); // print 5
```
If any does not refer to a class object at run time, an exception will be thrown. All the classes of the Introspective Reflection Library are described in Appendix B. Note a normal programmer cannot create objects of these classes.

One should take care in using the classes of the Introspective Reflection Library because there are objects describing these same classes. It is easy to take information on a class Person for information on the class of the object that describes class Person. As an example, the following code will write "ClassInfo", which is the name of the class of ci at run time.

```
var ci : ClassInfo;
```

```
ci = Person.getAssociateClassInfo();
Out.writeln( ci.getClassInfo().getName() );
```
The type of a variable may be specified with type:

```
// Person is a class
var p : type(Person);
```
The type of p is the set of method signatures of class object Person. The compiler will create an abstract class Type\$Person that has the same method signatures as class object Person. Then this class will be set as the type of p. This mechanism is necessary because at run time there is an object of class VariableInfo that describes variable p and this object has a method getType that returns an object of ClassInfo. Since "type(Person)" is not a class, it could not be described by this ClassInfo object and therefore the compiler replaces "type(Person)" by a real class, Type\$Person.

# Apêndice A

# The Green Language Grammar

This section describes the language grammar. The reserved words and symbols of the language are shown between " and ". Anything between  $\{$  and  $\}$  can be repeated zero or more times and anything between [ and ] is optional. The prefix Un means the union of two or more rules. The program must be analyzed by unfolding the rule "Program".

There are two kinds of comments:

- anything between /\* and \*/. Nested comments are allowed.
- anything after // till the end of the line.

Of course, comments are not shown in the grammar.

The rule CharConst is any character between a single quote '. Escape characters are allowed. The rule Str is a string of zero or more characters surrounded by double quotes ". The double quote itself can be put in a string preceded by the backslash character  $\lambda$ . The symbol + is used to concatenate two strings into a larger one. For example,

"ABC" + "DEF"

is the same as "ABCDEF". If one of the strings is not literal, the operation is made at run time.

A literal number can have a trailing letter defining its type:

35b // byte number

2i // integer number

There should be no space between the last digit and the letter.

All words that appear between quotes in the grammar are reserved Green keywords. Besided those, the keyword subtypeOf is reserved, which may be used in the future to state a class is subtype of another. If a class Teacher is declared as subtype of Person, the compiler would enforce that Teacher defines all methods defined in Person.

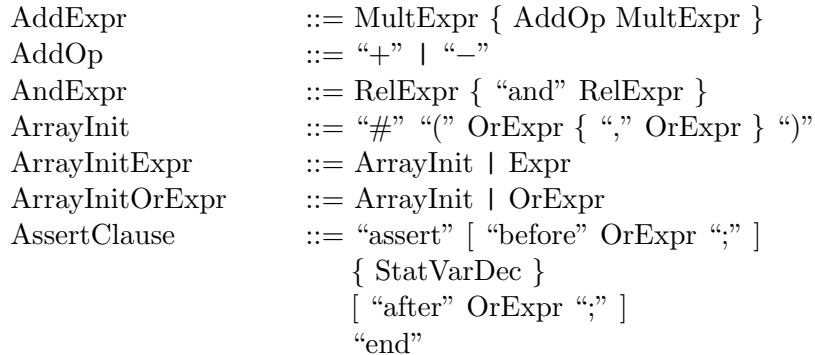

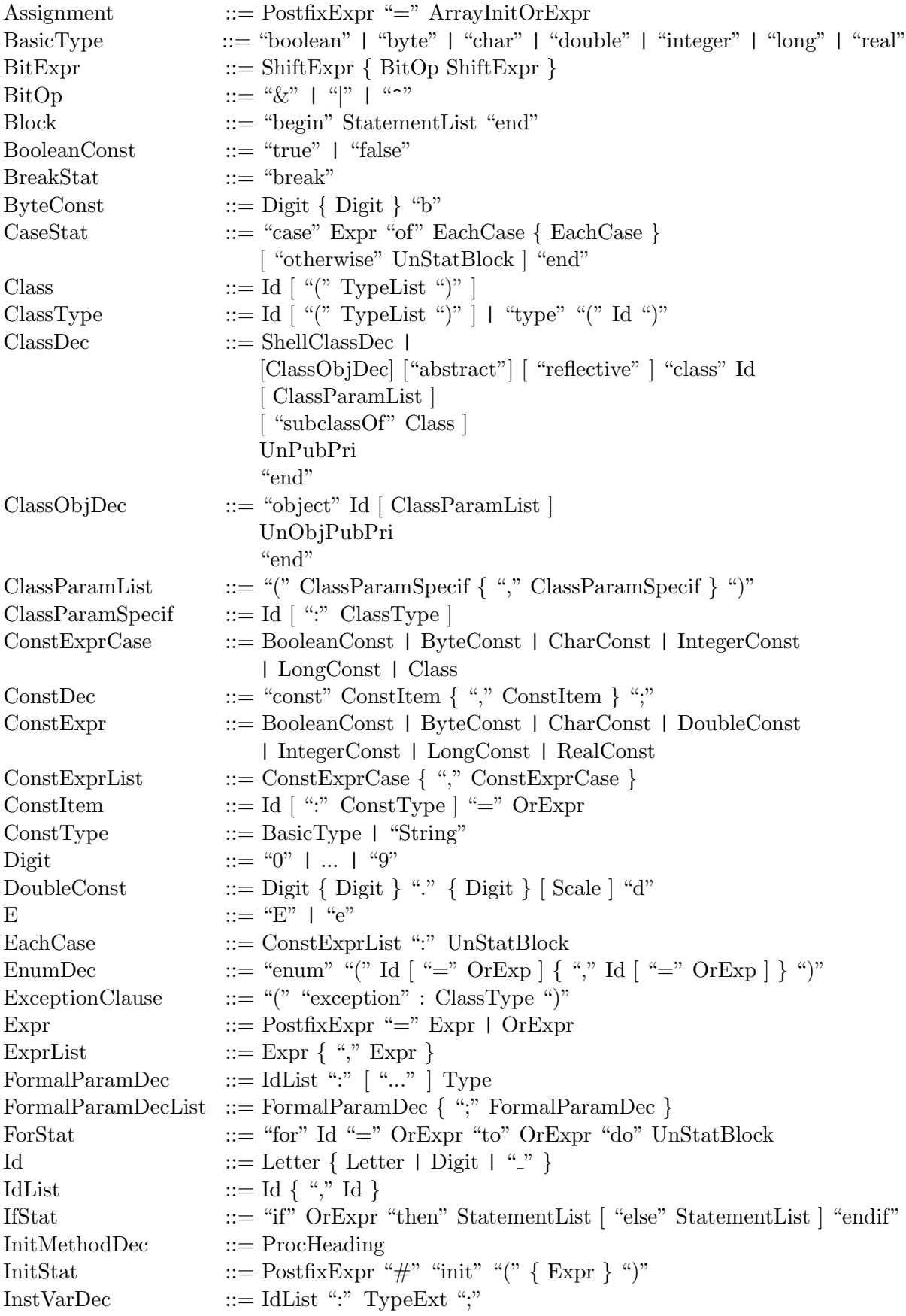

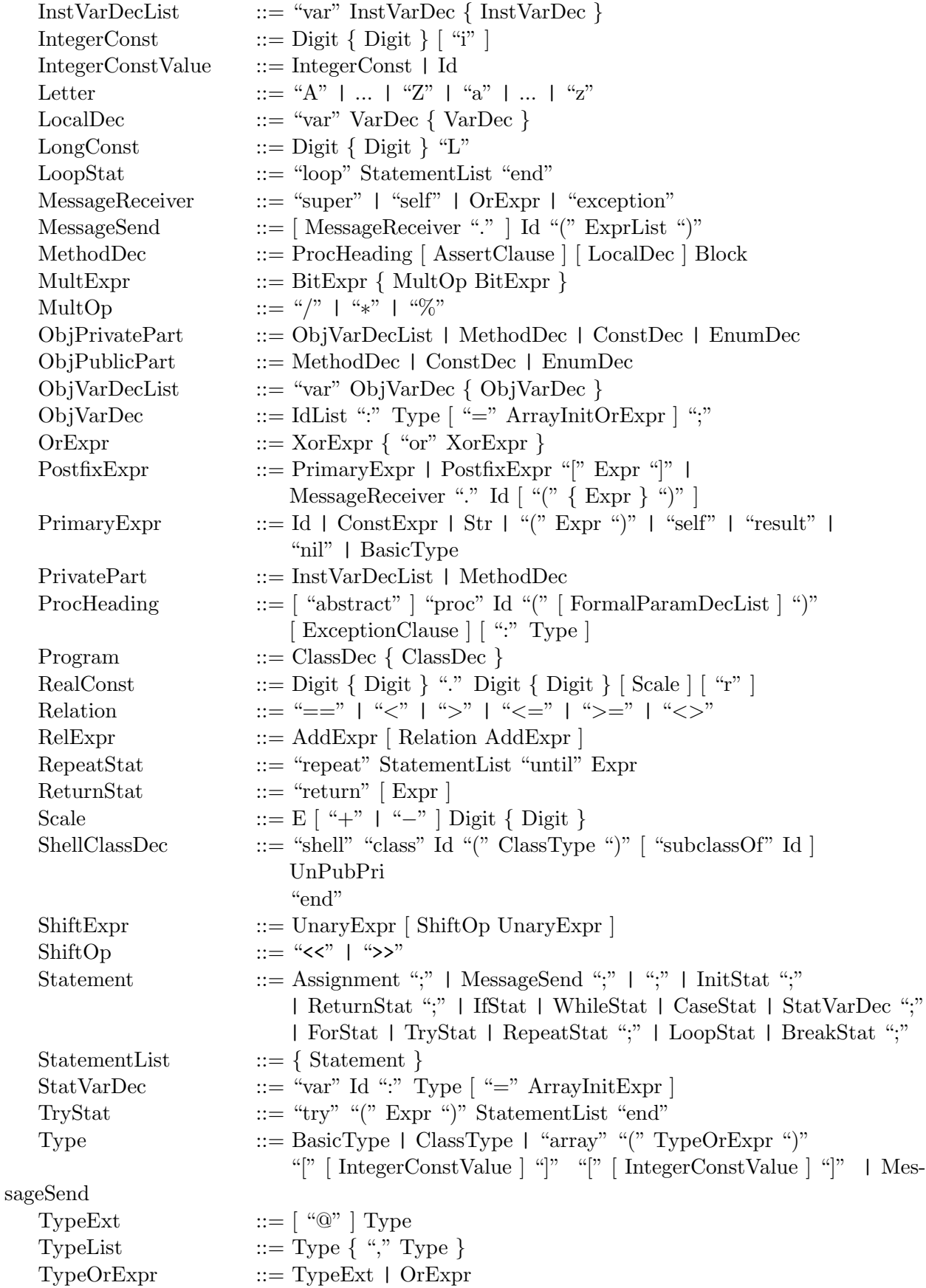

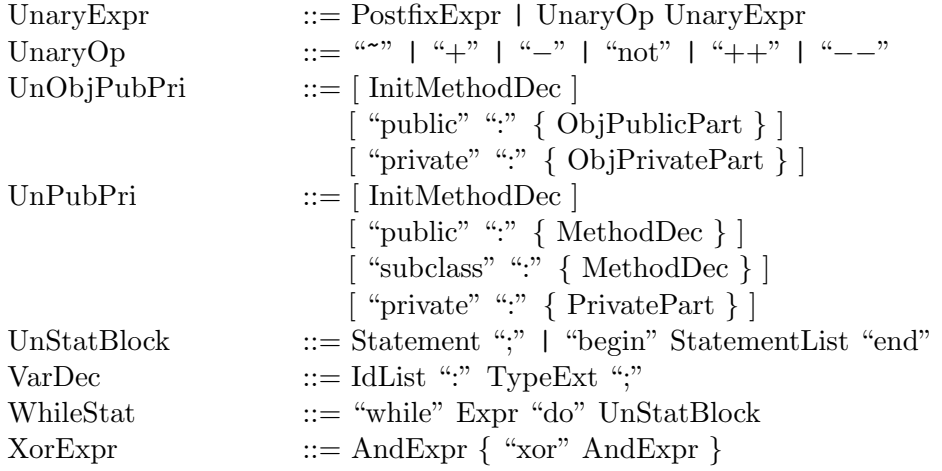

# Apêndice B

# The Introspective Reflection Library

This appendix presents the classes of Green introspective reflection library. The class hierarchy and some built-in Green classes are shown in Figure B.1. Programmers cannot create objects from the classes described in this Chapter.

It would be very expensive to add reflective information to all Green programs since most of them will not need it. Therefore we assume the methods described in this chapter will only work if the programmer has set some compiler options so that the compiler has added reflective information to the object files. If a method is called and the corresponding information is not available, it will throw the unchecked exception

### NoReflectiveInfoException

Before describing the classes, let us remember some methods of classes Any and AnyClass. Class Any has a method

```
getInfo() : AnyObjectInfo
```
returns an object that describes the object self.

```
and class AnyClass defines methods
```
To AnyClass are added the methods

### getClassInfo() : ClassInfo

returns an object that describes the class of the object.

### getClassObject() : AnyClassObject

returns the class object of the object.

Class AnyValue defines methods getInfo, getClassInfo, and getClassObject exactly as described above. AnyValue is the superclass of the basic classes (char, boolean, etc).

Class AnyClassObject defines methods

getAssociateClassInfo() : ClassInfo

```
Any
  AnyClassObject
  AnyClass
    AnyArray
    AnyClassArray
    ClassInfo
        ValueClassInfo
        RefClassInfo
            AbstractClassInfo
            ConcreteClassInfo
                NormalClassInfo
                ArrayClassInfo
    MethodInfo
        ClassMethodInfo
        ClassInitMethodInfo
        ObjectMethodInfo
        ObjectInitMethodInfo
    InstanceVariableInfo
        ClassInstanceVariableInfo
        ObjectInstanceVariableInfo
    AnyObjectInfo
        ObjectInfo
        ClassObjectInfo
    MethodBodyInfo
    AssertionInfo
    VariableInfo
      ParameterInfo
    ConstantInfo
    EnumInfo
    MethodCallInfo
    LiveLocalVariableInfo
      LiveParameterInfo
    CodeAnnotation
```
Figura B.1: Classes of the Introspective Reflection Library

returns information about the class associated to this class object.

```
getInitMethod() : ObjectInitMethodInfo
```
returns object describing the init method of the class object (or nil if there is no one).

AnyClassObject is an abstract class that is supertype of all class objects. To every class object the compiler adds all methods defined in AnyClassObject. therefore every class object has methods getInfo, getAssociateClassInfo, and getInitMethod for introspective reflection.

The example below show the use of these methods.

```
var p : Person;
p = Person.new();
if p.getClassObject() == Person and
  p.getClassInfo() == Person.getAssociateClassInfo()
then
   // this is executed
  Out.writeln("Ok !");
endif
```
# Classes of the Library

## Class ClassInfo

represents information about a class. Parameterized, shell, and extension classes are not really classes and no ClassInfo object describes them at run time. However, these classes are used to create real classes. For example, the declaration

var list : DS.List(char);

makes the compiler create a class "List\$p\$1\$char". The "p" between the dollar signals means "parameterized". The "1" means there is one parameter. Every class created by the compiler has a name composed by

- a class name which may be a parameterized, shell, or extension class. In this example, this name is "List";
- "\$code\$" which indicates the nature of the class or other information. For parameterized classes, "code" is "p". Shell and extensions use "sh" and "ex";
- "\$n\$" in which **n** is the number of parameters;
- another class name or information about the class. If more than one name is needed,  $\$  is used to separate them. For example, a declaration

```
var dict : DS.Dict(String, Person);
causes the creation of a class "Dict$p$2$String$$Person".
```
Note \$ cannot be used in Green identifiers. Therefore the compiler created class names do not conflict with user class names.

There are several ways of implementing parameterized classes. One option reuses the compiled code of the parameterized code for all instantiations of the class. For example, the code for classes DS.List(Person), DS.List(Figure), and DS.List(Symbol) would be the same. Another implementation technique would create a new class like List\$p\$1\$Person for every instantiation. Whenever the case, there will be one ClassInfo object for every instantiated parameterized class. In the previous example, there would be a ClassInfo object describing each of the classes DS.List(Person), DS.List(Figure), and DS.List(Symbol) even if their code is shared.

If code sharing is used, each method of List will be shared among three classes. Suppose variable mi refers to a ClassMethodInfo object that describes a shared method of List. Considering method

```
getDeclaringClass
```
of ClassMethodInfo returns a ClassInfo object describing the class in which the method m is, what a call

mi.getDeclaringClass()

would return ? The answer is: ClassMethodInfo has no getDeclaringClass method. This illustrates one more example of the usefulness of designing the whole Green language at once. We had time to modify everything before releasing the language. We had opportunity to make all the parts work together without unwanted side effects.

Methods:

```
getName() : String
   returns the name of the class.
```
### toString() : String

returns the name of the class. This method may be modified by the user to return more data about the class.

```
isSupertypeOf( aSubtype : ClassInfo ) : boolean
```
returns true if the class described by aSubtype is *subtype* of the class described by self. Example:

```
var w : Window = Window.new();
  // TextWindow is subtype of Window
var tw : TextWindow = TextWindow.new();
```

```
if w.getClassInfo().isSupertypeOf( tw.getClassInfo() )
then
  // always executed
endif
```
isSuperclassOf( aSubclass : ClassInfo ) : boolean returns true if the class described by self is *superclass* of the class described by aSubclass.

### getSuperclass() : ClassInfo

returns object describing the superclass. Returns nil if there is no superclass; that is, the class described by self is AnyValue or Any.

getInstanceVariables() : DS.Iter(ClassInstanceVariableInfo)

returns an iterator with all instance variables of the class including the inherited ones. The first elements are the instance variables of the class described by self, then those of the superclass and so on. There may be two variables of different classes with the same name.

### getMethods() : DS.Iter(ClassMethodInfo)

returns an iterator with objects describing the class methods. It includes all the inherited methods from sections public, subclass, and private. It does not include the constructors (init methods) which are considered special methods. Note these constructors are not the new methods of the class objects. They do not create objects of the class.

### getPublicMethods() : DS.Iter(ClassMethodInfo)

returns an iterator with objects describing the public class methods. This includes inherited methods but not methods overridden in subclasses. That is, if the receiver of message getPublicMethods represents a class B that overrides method m inherited from its superclass A, the iterator will return only B::m.

### getInitMethods() : DS.Iter(ClassInitMethodInfo)

returns an iterator with objects describing the class constructors, the init methods. This is the only method of ClassInfo that returns information on constructors.

### getInstanceVariable(name : String) : ClassInstanceVariableInfo

returns object describing the instance variable whose name is passed as parameter. The search is made in this class, then in the superclass, and so on. The first instance variable found is returned. Remember a class may have an instance variable with name equal to another instance variable of its superclass. If there is no variable with this name, nil is returned.

## getMethod( name : String; paramTypes : array(ClassInfo)[] ) : DS.Iter(ClassMethodInfo)

returns an iterator with objects describing the methods with names name whose parameter types are in array paramTypes. The search is made in this class, its superclass, and so on. If there is no method with this name and parameter types, nil is returned. If paramTypes is nil, getMethod assumes method name has no parameter. init methods (constructors) are not considered by this method.

```
getMethod_v( name : String;
             paramTypes : ... array(AnyClassObject)[] ) : DS.Iter(ClassMethodInfo)
```
Similar to method getMethod except that here paramTypes represents a variable number of parameters. Each parameter should be a class object:

```
var acc : Account;
var ai : ClassInfo;
...
acc.deposit(100.0);
ai = acc.getClassInfo();
```

```
var mi : ClassMethodInfo;
mi = ai.getMethod_v( "deposit", real );
Out.writeln( mi.getName() ); // prints "deposit"
```
Again, constructors (init methods) are not taken into account.

#### getPublicMethod( name : String ) : DS.Iter(ClassMethodInfo)

returns an iterator with all public methods named name. Inherited methods are included if they were not overridden in subclasses. That is, if self represents class B that overrides method m inherited from A, only  $B: \mathbb{m}$  will be returned by the iterator, init methods are not taken into account.

### getThisClassInstanceVariables() : DS.Iter(ClassInstanceVariableInfo)

returns an iterator with objects describing all the instance variables declared in this class inherited ones are not considered.

### getThisClassMethods() : DS.Iter(ClassMethodInfo)

returns an iterator with objects describing the methods declared in this class. Neither inherited methods nor init methods are taken into account.

### getThisClassPublicMethods() : DS.Iter(ClassMethodInfo)

returns an iterator with objects describing the public methods declared in this class. Inherited methods are not taken in account.

### getAssociateClassObject() : AnyClassObject

returns the class object corresponding to the class. So the expression

p.getClassInfo().getAssociateClassObject() == Person

will be true if object p points to an object of class Person.

### isClassOf( any : Any ) : boolean

returns true if any is an object of the class described by self (the object that received this message). Note this method returns false if the class of any is a subclass or subtype of the class described by self. The expression

```
p.getClassInfo().isClassOf(p)
is always true.
```

```
isAbstract() : boolean
   returns true if the class is abstract.
```

```
isReflective() : boolean
```
returns true if the class if reflective. See Chapter 12 for the definition of reflective classes.

## getNotes() : DS.Iter(CodeAnnotation)

returns an iterator with annotations on the class. See description of CodeAnnotation.

# Class ValueClassInfo subclass of ClassInfo

represents information about a basic class as byte or char. These classes inherit from AnyValue which does not inherit from anyone. Basic classes do not have instance variables<sup>1</sup> or constructors. The operators are considered methods. So, one could write

```
var ci : ClassInfo;
ci = 5.getClassInfo();Out.writeln( ci.getMethod("+").next().
    getParameters().next().getType().getName() );
```
to write the name of the first parameter type ("integer") of method "+" of the class of "5", which is "integer" too.

Methods:

none. The goal of this class is allow one to discover if a ClassInfo object describes a value class. This is made by a cast:

```
var vi : ValueClassInfo;
var ci : ClassInfo;
...
try(catch)
 vi = ValueClassInfo.cast(ci);
  ...
end
```
If the cast succeeds, ci pointed to a ValueClassInfo object.

# Class RefClassInfo subclass of ClassInfo

represents information about a reference class; that is, any class that is not a built-in class like char or integer.

Methods: none.

# Class AbstractClassInfo subclass of RefClassInfo

represents information about an abstract class.

Methods: none.

# Class ConcreteClassInfo subclass of RefClassInfo

represents information about a non-abstract class.

Methods: none.

# Class NormalClassInfo subclass of ConcreteClassInfo

 $1$ Or at least the reflective library thinks so. The implementation *could* be different !

represents information about a non-abstract and non-array class.

Methods: none.

# Class ArrayClassInfo subclass of ConcreteClassInfo

represents information about array classes.

Methods:

### getArrayElementClass() : ClassInfo

returns object describing the class of the array elements.

### getNumberOfDimensions() : integer

returns the number of array dimensions.

# Class AnyArray subclass of Any

this class is superclass of all array classes.

Methods:

```
set( v : Any; i : integer)
```
( exception : CatchAnyArrayException )

set to  $v$  the  $i^{th}$  position of the array. The exception variable is used to throw exceptions, described in Chapter 11. The methods that follow work similarly with arrays of two or more dimensions. These methods may throw the following exceptions:

- TypeErrorException. This exception is thrown if there is a type error; that is, if the array element type is T and the run-time type of object v is not a subtype of T;
- TooManyDimensionsException, which is thrown if the array has less dimensions than those specified. For example, if one uses the next method set with a one-dimensional array. There should have been specified only only index, i or j.

```
set(v : Any; i, j : integer)
   ( exception : CatchAnyArrayException )
set( v : Any; i, j, k : integer; others : ... array(integer)[] )
   ( exception : CatchAnyArrayException )
```
get( i : integer ) : Any

( exception : CatchAnyArrayException )

returns the element of the array index i. The methods that follow work similarly with arrays of two or more dimensions. The get methods may throw exception TooManyDimensionsException.

get( i, j : integer ) : Any

( exception : CatchAnyArrayException )

get( i, j, k : integer, others : ... array(integer)[] ) ( exception : CatchAnyArrayException )

```
getSize() : integer
```
returns the array size.

```
toString() : String
```
returns a string like "array(T)[][]" if the array has two dimensions and T as the element type.

# Class MethodInfo

represents information about methods.

Methods:

getName() : String returns the method name.

```
toString() : String
```
returns a string with the method name and the parameter names and types. If mi represents a method

```
proc get( i, j : integer ) : Person
then "mi.toString()" would return the string
"get( i : integer; j : integer ) : Person"
```

```
getBodyInfo() : MethodBodyInfo
```
( exception : CatchNoReflectiveBodyInfoException )

returns object describing the method local variables and statements. Throws exception NoReflectiveBodyInfoException if no reflective information about the method body is available.

```
getVisibility() : integer
```
return an integer MethodInfo.constructor\_v, MethodInfo.public\_v, MethodInfo.subclass\_v, or MethodInfo.private\_v telling the method visibility.

```
getParameterTypes() : DS.Iter(ClassInfo)
```
returns an iterator with all the parameter types.

## getReturnType() : ClassInfo

returns object describing the method return type. If there is no return type, nil is returned.

### getParameters() : DS.Iter(ParameterInfo)

returns an iterator with objects describing the method parameters in the order they were

declared.

```
getExceptionClass() : ClassInfo
```
returns object describing the class of the parameter exception of the method. If there is no exception parameter, nil is returned.

### getNotes() : DS.Iter(CodeAnnotation)

returns an iterator with annotations on the method.

### Class ClassMethodInfo subclass of MethodInfo

represents a method of a class. The class in which the method is cannot be discovered using the methods of ClassMethodInfo, including the inherited ones from MethodInfo. This was made on purpose to allow software tools (or the compiler itself) to plug a method to more than one class.

Methods:

```
isAbstract() : boolean
   returns true if this method is abstract.
```

```
invoke( obj : Any; args : array(Any)[] ) : Any
      ( exception : CatchInvokePackedException )
   if self describes a method m, invoke would be equivalent to
     obj.m( args[0], args[1], ... args[n] )
```

```
in which n is the index of the last args object. This method will throw exception PackedException
```
if method m has thrown an exception. The exception thrown by m is packed in an exception object of class PackedException. If the arguments cannot be cast to the method arguments, or the number of arguments is wrong, an exception WrongParametersException is thrown. If obj does not have the method described by self, exception TypeErrorException is thrown.

Note method invoke may be used to call a method of public, subclass, or private sections. It will never call constructor since constructors are described by class ClassInitMethodInfo.

```
invoke_v( obj : Any; args : ... array(Any)[] ) : Any
      ( exception : CatchInvokePackedException )
```
the same as invoke but with a variable number of parameters.

# Class ClassInitMethodInfo subclass of MethodInfo

represents an init method of a class, a constructor. A constructor cannot be called by the user outside its class. So, there is no invoke method here.

Methods: none.

## Class ObjectMethodInfo subclass of MethodInfo

represents a method of an object which may have a class or may be a class object.

Methods:

```
invoke( args : array(Any)[] ) : Any
```
( exception : CatchInvokePackedException )

if self describes a method m of object obj, invoke is equivalent to call m on obj using args as parameters. This method will throw exception PackedException if method m has thrown an exception. The exception thrown by m is packed in an exception object of class PackedException.

If the arguments cannot be cast to the method arguments or the number of arguments is wrong, exception WrongParametersException is thrown.

Then the following situation may occur: class A defines method m() which is overridden in a subclass B of A. Object objmi describes method  $A: \mathbf{m}$  but objmi belongs to class B. Then

objmi.invoke(args)

will call A::m. Objects like objmi will never be returned by method getMethods of AnyObjectInfo (see ahead) which would return object describing B::m since objmi is linked to a B object. However, the shell method interceptAll uses objects like objmi in which the method and the object described do not match.

invoke\_v( args : ...array(Any)[] ) : Any ( exception : CatchInvokePackedException )

the same as the previous invoke but with a variable number of parameters.

# Class ObjectInitMethodInfo subclass of MethodInfo

represents an init method of a class object. A class-object constructor cannot be called outside the class object. So, there is not invoke method here.

Methods: none.

# Class InstanceVariableInfo

describes an instance variable.

Methods:

```
getName() : String
   returns the name of the instance variable.
```
getType() : ClassInfo

returns the instance variable type.

isExpanded() : boolean

returns true if the variable is expanded. That is, the variable is declared with @ and obeys value semantics.

getNotes() : DS.Iter(CodeAnnotation)

returns an iterator with annotations on the instance variable.

# Class ClassInstanceVariableInfo subclass of InstanceVariableInfo

describes an instance variable of a class.

Methods:

```
set( obj : Any; v : Any )
   ( exception : CatchTypeErrorException )
```
set the variable described by self of object obj to v. Exception TypeErrorException is thrown if there is a type error; that is, if the instance variable type is T and the run-time type of object v is not a subtype of T. Or if obj does not have the instance variable described by self.

```
get( obj : Any ) : Any
   ( exception : CatchTypeErrorException )
```
return the value of the variable described by self of the object obj. Exception TypeErrorException is thrown if the object obj does not have the instance variable described by self.

# Class ObjectInstanceVariableInfo subclass of InstanceVariableInfo

describes a variable of an object.

Methods:

```
set( v : Any )
```
( exception : CatchTypeErrorException )

sets the variable to v. Exception TypeErrorException is thrown if there is a type error; that is, if the variable type is T and the run-time type of object v is not a subtype of T.

### get() : Any

returns the variable value.

# Class AnyObjectInfo

describes an object.

Methods:

```
getObject() : Any
```
returns the object that self describes.

### getInstanceVariables() : DS.Iter(ObjectInstanceVariableInfo)[]

returns an iterator with objects describing all variables of the object described by self.

### getMethods() : DS.Iter(ObjectMethodInfo)

returns an iterator with objects describing all methods of the object described by self. If the object has a class, this includes all inherited methods from public, subclass, and private sections. This does not include the constructors.

If the object does not have a class (it is a class object), the iterator will return objects for all public and private methods of the class object. This excludes any methods init of the class object.

### getPublicMethods() : DS.Iter(ObjectMethodInfo)

returns an iterator with objects describing the public object methods. If the object has a class, this includes inherited methods but not overridden methods. That is, if self represents an object of class B that overrides method  $m$  inherited from superclass A, the iterator will return only  $B: m$ .

If the object is a class object, the iterator yields all public methods of the class object.

### getPublicMethod( name : String ) : DS.Iter(ObjectMethodInfo)

returns an iterator with all public object methods named name. If the object has a class, inherited methods are included. But only if they were not overridden in subclasses. That is, if self represents an object of class B that overrides method m inherited from superclass A, the iterator will return only  $B: \mathfrak{m}$ . Constructors are not taken into account.

### getMethod( name : String; paramTypes : array(ClassInfo)[] ) : ObjectMethodInfo

returns object describing the object method name whose parameter types are in array paramTypes. If the object has a class, the search for the method is made in this class, its superclass, and so on. Public, subclass, and private methods are considered.

If the object is a class object, the search is made in the public and private sections of the object. The constructor init() is not taken into account.

If not method is found, nil is returned. If paramTypes is nil, getMethod assumes the method to be searched has no parameters.

#### getMethod( name : String ) : ObjectMethodInfo

returns object describing method name of self. If there is not any method with this name, nil is returned. The normal method look-up is made to find the method. The first method found is returned.

#### getInstanceVariable( name : String ) : ObjectInstanceVariableInfo

returns object describing variable called name. It is returned the first variable found in a search from the object class to its superclass, if the object has a class. If there is no variable with this name, nil is returned.

### getTypeInfo() : ClassInfo

returns object describing a class that has the same type as the object. The type of an object has the same definition as the type of a class. This method returns an object describing

- the object class if the object has a class;
- an abstract class if the object is a class object. This abstract class has the same type as the object.

## Class ObjectInfo subclass of AnyObjectInfo

describes an object that has a class

### Methods:

No methods in this class. Used only to discriminate objects that were created from a class from class objects that are the classes.

### Class ClassObjectInfo subclass of AnyObjectInfo

describes a class object.

Methods:

### getInitMethod() : ObjectInitMethodInfo

returns an object describing the init method of the class object, if one exists.

### getPublicConstants() : DS.Iter(ConstantInfo)

returns an iterator with objects describing the public constants of the class object, which does not include enumerated constants.

### getConstants() : DS.Iter(ConstantInfo)

returns an iterator with objects describing all constants of the class object, which does not include enumerated constants.

### getPublicEnumConstants() : DS.Iter(EnumInfo)

returns an iterator with objects describing the public enumerate declarations of the class object.

### getEnumConstants() : DS.Iter(EnumInfo)

returns an iterator with objects describing all enumerate declarations of the class object.

#### getNotes() : DS.Iter(CodeAnnotation)

returns an iterator with annotations on the class object.

### new( args : array(Any)[] )

( exception : CatchNewException ) : Any

if coi describes class Person, a call coi.new(args) is equivalent to

```
Person.new( args[0], args[1], ... args[n])
```
in which n is the last valid index of args. The first new method that accepts the parameters is called. This method will throw exception PackedException if the class method new has thrown an exception. The exception is packed in an exception object of class PackedException.

Exception WrongParametersException will be thrown if no new method of the class object matches the parameters passed to the above method new. That is, the types or number of parameters is wrong.

Exception OutOfMemoryException will be thrown if there is not sufficient memory for creating the object.

```
new_v( args : ... array(Any)[] )
```

```
( exception : CatchNewException ) : Any
```
the same as the previous method new but with variable number of parameters.

# Class MethodBodyInfo

describes the assertions, local variables, and the statements of a method.

Methods:

```
getMethodInfo() : MethodInfo
```
returns object describing the method.

```
getAssertionInfo() : AssertionInfo
```
returns object describing the method assertions. If there is no assertion, nil is returned.

# getLocalVariables() : DS.Iter(VariableInfo)

returns an iterator with objects describing the method local variables. This includes all local variables, including those declared inside the begin-end block.

It is worth noting there would be problems if a block inside the begin-end of a method introduced a new scope. Then a method

```
proc search() : boolean
 var i : integer;
 begin
  ...
  if i > 0then
    var i : integer;
    ...
  endif
  end
```
would have two different variables with the same name. At least confusing. This example enforces what we have said: it is better to design the whole language at once so incompatibilities among the language elements can be elegantly avoided.

## getStatements() : DS.Iter(StatementNo)

returns an iterator with objects describing the method statements in the order they appear in the method declaration. StatementNo and other classes related to the Abstract Syntax Tree of the compiler will not be described in this report.

# Class AssertionInfo

describes the assertion section of a method. None of the following methods reveals the method in which the assertion is.

# getBeforeExpression() : ExprAST

returns object describing the expression following keyword before in the assertion clause. Class ExprAST belongs to the Abstract Syntax Tree of the compiler and is not described in this report. If there is no before expression, nil is returned.

### getAfterExpression() : ExprAST

returns object describing the expression following keyword after in the assertion clause. Class ExprAST belongs to the Abstract Syntax Tree of the compiler and is not described in this report. If there is no after expression, nil is returned.

### getStatVarDeclarations() : DS.Iter(StatVarDecNo)

returns an iterator with objects describing the initialization of variables after the before expression. As an example, if the assertion clause is

```
assertion
 before not full();
 var oldSize : integer = getSize();
  after oldSize == getSize() - 1;end
```
This method would return a one-element iterator with an object describing variable oldSize and the expression that is assigned to it, "getSize()".

## Class VariableInfo

describes a local variable.

Methods:

```
getName() : String
   returns the variable name.
```
getType() : ClassInfo

returns the variable type.

### getDeclaringMethod() : MethodInfo

returns object describing the method in which this local variable was declared.

### isExpanded() : boolean

returns true if the variable is expanded. That is, the variable is declared with @ and obeys value semantics. Note parameters are never expanded.

```
getNotes() : DS.Iter(CodeAnnotation)
```
returns an iterator with annotations on the variable.

```
Class ParameterInfo subclass of VariableInfo
   describes a method parameter.
```
Methods:

```
setDeclaringMethod( MethodInfo declaringMethod )
   sets the method declaring this parameter.
```
isVariableNumber() : boolean returns true if this parameter is an array used to make the method accept a variable number of parameters, as v in proc print( f : Font; v : ... array(Any)[]) Then if pi describes parameter v of this method, pi.isVariableNumber() would return true.

Class ConstantInfo

describes a constant.

Methods:

```
getName() : String
   returns the variable name.
```
getType() : ClassInfo returns the variable type.

getVisibility() : integer

return an integer MethodInfo.public\_v, or MethodInfo.private\_v telling the constant visibility.

getValue() : Any returns the constant value.

getNotes() : DS.Iter(CodeAnnotation)

returns an iterator with annotations on the constant.

# Class EnumInfo

describes a declaration of enumerated constants.

Methods:

getConstants() : DS.Iter(ConstantInfo)

returns objects describing each of the enumerated constants.

#### getVisibility() : integer

return an integer MethodInfo.public\_v, or MethodInfo.private\_v telling the enumeration visibility.

getNotes() : DS.Iter(CodeAnnotation)

returns an iterator with annotations on the enumerate.

To object Runtime are added the following methods:

### getClasses() : DS.Iter(ClassInfo)

returns an iterator with objects describing all program classes. Note shell, extension, and parameterized classes are not real classes and no object describes them. However, the compiler creates some classes based on these classes that are returned by this method and can be searched using the following method.

### searchForClass( name : String ) : ClassInfo

returns object describing class name. The search is made among all program classes. If no class is found, nil is returned.

#### getMethodCallStack() : DS.Stack(MethodCallInfo)

( exception : CatchNoReflectiveCallInfoException )

returns a stack with one object for each method in the method call stack. There will always be at least one method in the stack. Exception NoReflectiveCallInfoException is thrown if the program was not compiled with information about the run-time stack.

#### getCatchObjectStack() : DS.Stack(Catch)

returns a stack with catch objects.

The following code prints the name of all exceptions that can be caught by the active catch objects, which are those returned by getCatchObjectStack. This method will always return a correct stack at run time, even if the program was not compiled with reflective information. An example of use of this method is given below.

```
var cmi : ClassMethodInfo;
var iterMethod : DS.Iter(ClassMethodInfo);
var iterStack : DS.Iter(Catch) =
Runtime.getCatchObjectStack().getIter();
while iterStack.more() do
 begin
```

```
iterMethod = iterStack.next().getClassInfo().getPublicMethods();
while (cmi = iterMethod.next()) <> nil do
```
```
if cmi.getName().equals("throw")
  then
    Out.writeln( cmi.getParameters().next().getType().getName() );
  endif
end
```
Note we used two different techniques to scan the elements of the iterators.

It is not possible to add or remove catch objects from the stack. But one may attach a shell to a catch object of the stack. Thus a throw method of a shell may be called when an exception is thrown.

#### getMethodThrownException()

(exception : CatchNoExceptionInfoException) : MethodInfo return information on the method that has thrown the last exception. Exception NoExceptionInfoException

is thrown if the program was not compiled to keep the information requested by this method.

#### setCatchUnchecked( myCatch : CatchUncheckedException )

set the first reference of the stack of catch objects to myCatch. Since the type of this object is CatchUncheckedException, it is able to treat all unchecked exceptions. This works as follows. Before the program starts, a default catch object is pushed into th stack of catch objects. This object will be used to treat the unchecked exceptions of th program (unless the program catches them itself). The setCatchUnchecked method just allow the user to change this default catch object.

getCatchUnchecked() : CatchUncheckedException

get the first object of the stack of catch objects.

#### Class MethodCallInfo

describes a method call. The method is in the method call stack and therefore its local variables and parameters are live.

#### Methods<sup>.</sup>

```
getMethodInfo() : MethodInfo
```
returns object describing the method.

#### getLiveLocalVariables() : DS.Iter(LiveLocalVariableInfo)

returns an iterator with objects describing the local variables of the method, which are, of course, live.

#### getLiveParameters() : DS.Iter(LiveParameterInfo)

returns an iterator with objects describing the method parameters, which are, of course, live.

## Class LiveLocalVariableInfo

describes a local variable of a method that is currently active; that is, the method is in the stack of called methods.

Methods:

getVariableInfo() : VariableInfo

returns information about the variable.

#### set( v : Any )

#### ( exception : CatchTypeErrorException )

sets the variable to v. If the run time type of v is not a subtype of the type of the variable, exception TypeErrorException is thrown.

get() : Any

returns the variable value.

#### Class LiveParameterInfo subclass of LiveLocalVariableInfo

Methods: none.

#### Abstract Class CodeAnnotation

an annotation about a class, method, or variable. The object returned by method getDescription of this class should be cast to some useful type. An annotation gives further information which is not related to the structure of the class, method, or variable. For example, an object of CodeAnnotation attached to a method could tell if the method changes the object instance variables or calls other object methods. If it does not, a debugger could allow the programmer to call this read-only method in an Inspect window. This information is available to the compiler and given to the programmer through a CodeAnnotation object.

A final class cannot be subclassed and has no subtype. A final method cannot be overridden in a subclass. Green has no final keyword to mark final classes and methods. These classes and methods should be marked final by the programming environment or through a special statement in the module system.<sup>2</sup> There should be a "final" code annotation to each final class or method.

Objects of CodeAnnotation can provide other information that would only be available in the program documentation. For example, a CodeAnnotation object linked to a class Button could tell which methods are used to add and remove a listener to the button. A button is a graphical component that may be pressed with the mouse. When this occurs, a message " $\verb|actionPerformed|'^3$ is sent to each of the button listeners which are objects with a actionPerformed method.

Figures B.2 and B.3 show examples of use of CodeAnnotation objects. In Figure B.2 a test is made to discover if a method changes the object instance variables or call other methods. The second example in Figure B.3 prints the names of methods of a class that are used to add and remove listeners. It uses a class EventSourceInfo which keeps information on the methods.

We hope the compile-time objects created by the programmer will be able to add CodeAnnotation objects to classes, methods, and variables as the compiler itself.

<sup>&</sup>lt;sup>2</sup>Yet to be designed.

<sup>3</sup>We are using the names employed in Java AWT.

```
var change : boolean;
var an : CodeAnnotation;
var mi : ObjectMethodInfo;
var iter : DS.Iter(CodeAnnotation);
  // mi will hold data on method get of object x
mi = x.getInfo().getMethod("get", nil);
iter = mi.getNotes();
if (an = iter.next()) \Leftrightarrow nil and
   an.getName().equals("changeState")
then
    // the name of the annotation is changeState
  try(HCatchAll)
    change = boolean.cast(an.getDescription());
    if not change
    then
      Out.writeln("Read only method");
    endif
  end
endif
```
Figura B.2: Test to discover if a method is read-only

```
class EventSourceInfo
  public:
      // only the method headers are shown
    proc getAddMethod() : ClassMethodInfo
    proc getRemoveMethod() : ClassMethodInfo
    ...
end
...
var an : CodeAnnotation;
var aClass : AnyClassObject;
var esi : EventSourceInfo
var ci : ClassInfo;
var iter : DS.Iter(CodeAnnotation);
ci = aClass.getAssociateClassInfo();
iter = ci.getNotes();
if (an = iter.next()) \leftrightarrow nil and
  an.getName().equals("eventSource")
then
  try(HCatchAll)
    esi = EventSourceInfo.cast( an.getDescription() );
  end
  Out.writeln( "add method : " , esi.getAddMethod().getName(), "\n",
               "remove method : ", esi.getRemoveMethod().getName() );
endif
```
Figura B.3: Prints the names of the methods to add and remove listeners

Methods:

```
getDescription() : Any
   returns an object describing the annotation.
```
## getName() : String

returns the annotation name.

## Apêndice C

# The Exception Library

The predefined Green exceptions are defined below. The class hierarchy is shown in Figure C.1. All exception classes redefine method toString to return a message explaining the exception.

#### Class Exception

an abstract class that is superclass of all predefined exception classes.

Methods: none.

#### Class TypeErrorException subclass of Exception

exception thrown by methods set of class AnyArray, ClassInstanceVariableInfo, ObjectInstanceVariableInfo, and LiveLocalVariableInfo if there is a type error.

Also thrown if a cast to the type of a class failed. Then, if the cast rectangle = Rectangle.cast(figure); fails, exception TypeErrorException will be thrown.

Constructors:

init()

Methods: none.

#### Class WrongParametersException subclass of Exception

this exception will be thrown by method new of ClassObjectInfo if no new method of the class object matches the parameters passed to the above method new. Other methods like invoke of Exception TypeErrorException WrongParametersException NotFoundException PackedException TooManyDimensionsException MetaException ClassNotInAllowedSetException NoShellException NoExtensionException UncheckedException StackOverflowException IllegalArrayIndexException OutOfMemoryException InternalErrorException MessageSendToNilException NoReflectiveInfoException NoReflectiveBodyInfoException NoReflectiveCallInfoException ArithmeticException DivisionByZeroException RealOverflowException RealUnderflowException AssertionException AssertionAfterException AssertionBeforeException AssertionCastCharException AssertionCastBooleanException AssertionCastByteException AssertionCastIntegerException AssertionCastLongException AssertionCastRealException AssertionCastDoubleException

Figura C.1: Hierarchy of predefined Green exceptions

ClassMethodInfo may throw this exception for similar reasons.

Constructors:

init()

Methods: none

#### Class NotFoundException subclass of Exception

usually this exception is thrown by search methods when the item searched is not found.

Constructors:

init()

Methods: none

#### Class PackedException subclass of Exception

thrown by methods invoke of classes ObjectMethodInfo and ClassMethodInfo when the executed method throws an exception that is packed by an object of PackedException.

#### Constructors:

```
init( exc : Exception )
```
packs the exception passed as parameter.

Methods:

#### getException() : Exception

returns the exception packed by the receiver object.

#### Class TooManyDimensionsException subclass of Exception

used to signal that an array has less dimensions than those specified in the parameters of method set of AnyArray.

Constructors:

```
init( givenNumber, numDimensions : integer )
```
the parameters specify the number of parameters given in the method and the array dimension.

Methods:

getArrayDimension() : integer

returns the number of array dimensions.

#### getGivenNumber() : integer

returns the number of elements used to index the array.

## Class UncheckedException subclass of Exception

this abstract class is superclass of all unchecked Green exceptions. These exceptions need not to be caught by the program when thrown by the run-time system or compile-created code.

Constructors: none.

Methods: none.

```
Class StackOverflowException subclass of UncheckedException
   thrown when there is no more space for the run-time call stack.
```
Constructors:

init()

Methods: none.

```
Class IllegalArrayIndexException subclass of UncheckedException
   thrown when an illegal index is used in an array.
```
Constructors:

```
init( index : integer; theArray : AnyArray )
   index was used to index array theArray.
```
Methods:

getIndex() : integer returns the index.

getArray() : AnyArray returns the array.

Class OutOfMemoryException subclass of UncheckedException

thrown when there is no more dynamic memory.

Constructors:

init()

Methods: none.

### Class InternalErrorException subclass of UncheckedException thrown when there is an internal error in the run-time system.

Constructors:

```
init( s : String )
   s is a description on the error.
```
Methods:

```
getErrorString() : String
```
returns the error string passed as parameter to the constructor.

## Class MessageSendToNilException subclass of UncheckedException

thrown when a message is sent to nil.

Constructors:

init()

Methods: none.

#### Class NoReflectiveInfoException subclass of UncheckedException

abstract class used as a superclass to the exception classes used to signal errors in the reflective system of Green.

Constructors: none.

Methods: none.

Class NoReflectiveBodyInfoException subclass of NoReflectiveInfoException thrown if there is no reflective information about the body of a method.

Constructors:

init()

Methods: none.

Class NoReflectiveCallInfoException subclass of NoReflectiveInfoException exception used to signal that there is no reflective information about the run-time method call stack.

Constructors:

init()

Methods: none.

Class ArithmeticException subclass of UncheckedException abstract class of all arithmetic exception classes.

Constructors:

init()

Methods: none.

## Class DivisionByZeroException subclass of ArithmeticException

Constructors:

init()

Methods: none

## Class RealOverflowException subclass of ArithmeticException

thrown by the run-time system in overflow of real numbers.

Constructors:

init()

```
Class RealUnderflowException subclass of ArithmeticException
   thrown by the run-time system in underflow of real numbers.
```
Constructors:

```
init()
```
Methods: none.

```
Class AssertionException subclass of 1UncheckedException
   abstract superclass of the exception classes for assertions.
```
Constructors: none

Methods:

#### getMethodInfo() : MethodInfo

returns an object describing the method in which the assertion is.

#### Class AssertionBeforeException subclass of AssertionException

Constructors:

```
init( mi : MethodInfo )
```
the before part of the assertion clause of the method described by mi evaluated to false.

Methods: none.

#### Class AssertionAfterException subclass of AssertionException

Constructors:

## init( mi : MethodInfo )

the after part of the assertion clause of the method described by mi evaluated to false.

Methods: none.

the classes that follow are used in casts among the basic classes. All of them are subclasses of AssertionException. An object of, say, AssertionCastCharException is thrown if a cast from something to char failed. The compiler should have some option to disable the assertions of methods cast of basic classes.

AssertionCastCharException AssertionCastBooleanException AssertionCastByteException AssertionCastIntegerException AssertionCastLongException AssertionCastRealException AssertionCastDoubleException

All of these classes are similar. As an example we describe class AssertionCastCharException.

```
class AssertionCastCharException subclassOf AssertionException
   proc init( p_originalValueClass : AnyClassObject; p_value : Any )
      begin
      originalValueClass = p_originalValueClass;
      value = p_value;
      end
 public:
   proc getOriginalValueClass() : AnyClassObject
      begin
      return originalValueClass;
      end
   proc getOriginalValue() : Any
      begin
     return value;
      end
 private:
   var originalValueClass : AnyClassObject;
        value : Any;
end
```
originalValueClass is the class of the object that could not have been converted to char. The value that could not have been converted to char was transformed into an object of a wrapper class which is p\_value.

Class MetaException subclass of Exception abstract superclass of all classes related to the meta level.

Constructors: none.

Methods: none.

#### Class ClassNotInAllowedSetException subclass of MetaException

an object of this class is thrown if the program tries to attach a shell to an object of a class not prepared for being used with shells. That is, the class is not in the "allowed set" of the shell class. See Chapter 12 for more information.

Constructors:

```
init( value : Any )
   value is the object one tried to attach a shell.
```
Methods:

getValue() : Any returns the object one tried to attach to a shell.

#### Class NoShellException subclass of MetaException

an object of this class is thrown if the program tries to remove a shell from an object without a shell.

Constructors:

init( any : Any )

any is the object from which the program tried to remove the shell.

Methods:

```
getObject() : Any
```
returns the object from which the program tried to remove a shell.

#### Class NoExtensionException

an object of this class is thrown if the program tries to remove an extension from a class without an attached extension.

Constructors:

init( aClass : AnyClassObject )

aClass is the class from which the program tried to remove the extension.

Methods:

#### getTheClassObject() : AnyClassObject

returns the class object from which the program tried to remove an extension.

## Apêndice D

# The Main Green Classes

This Chapter presents the main Green classes and objects along their methods. Figure D.1 shows a hierarchy of Green classes. In this figure are also shown the array class "array(char)[]" and some class objects like Runtime and Out. These objects are preceded by \* to indicate they are not classes. Each class object is subtype of AnyClassObject. The container and stream hierarchies are shown in Figure D.2. The hierarchy of the Introspective Reflection Library is shown in Figure B.1.

This appendix have not been updated with the last modifications in this report. Refer to the report itself to get precise information.

```
AnyValue
  char
  boolean
  byte
  integer
  long
  real
  double
Any
  AnyClassObject
    \ast {\tt In}*Out
    *OutError
    *Screen
    *Storage
    *Runtime
    *Memory
    *char
    *boolean
    *byte
    *integer
    *long
    *real
    *double
  AnyClass
    Char
    Boolean
    Byte
    Integer
    Long
    Real
    Double
    AnyArray
      array(char)[]
    Nil
    String
    DynString
```
Figura D.1: The Green class hierarchy

Any AnyClass BasicStream InputStream OutputStream Stream CatchFileException Iter( T : Any ) IterFilter( T : Any ) Filter( T : Any ) Command(T) Function(T) Container( T : Any ) List( T : Any ) DList( T : Any ) Stack( T : Any ) DStack( T : Any ) Queue( T : Any ) DQueue( T : Any ) DoubleQueue( T : Any ) DDoubleQueue( T : Any ) Vector( T : Any ) HashFunction( T : Any ) Compose( T, U : Any ) Dict( T, U : Any ) DictIter( T, U : Any ) IntegerSet

Figura D.2: Container and stream class hierarchy

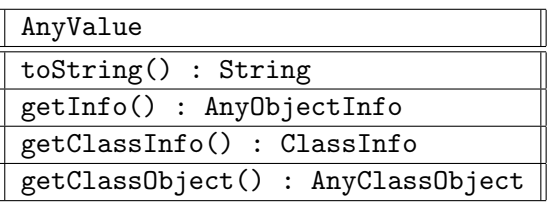

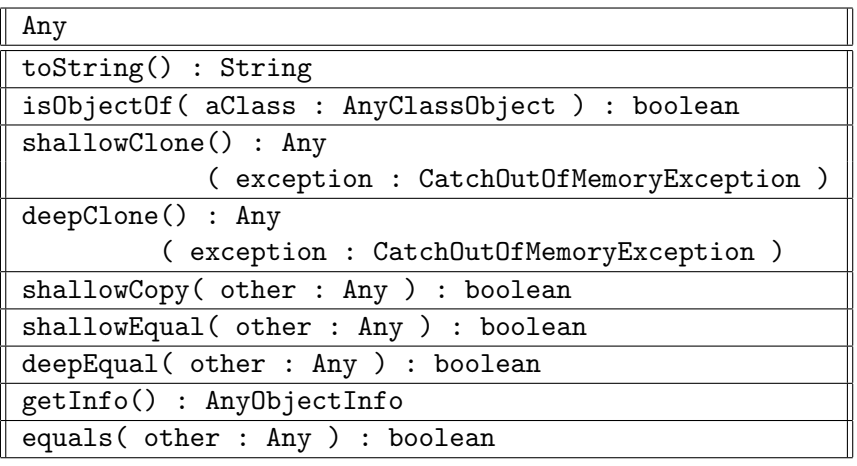

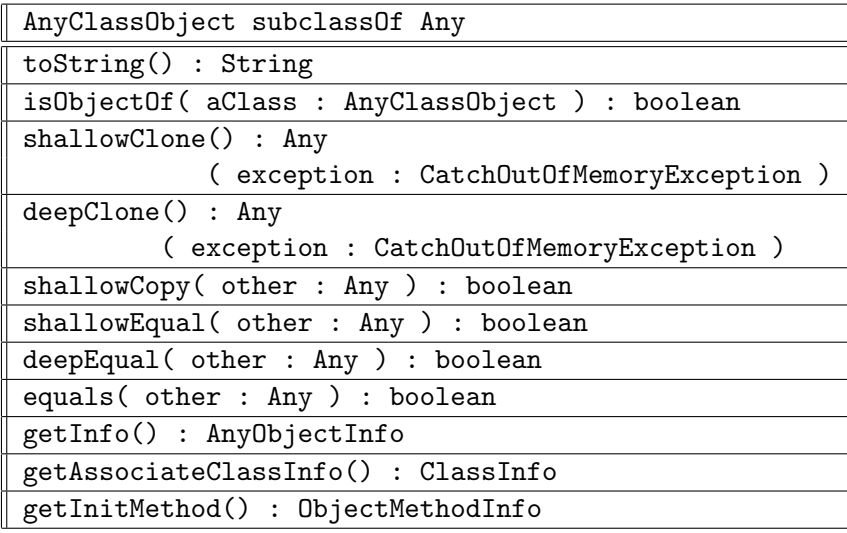

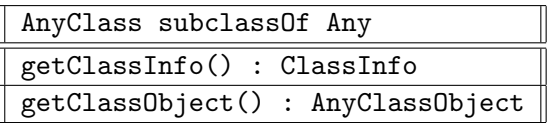

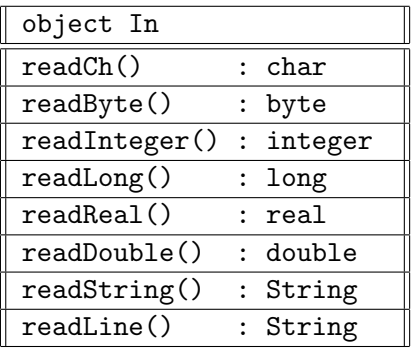

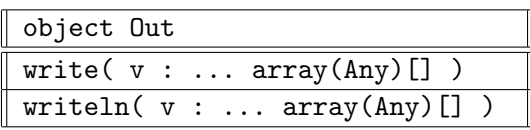

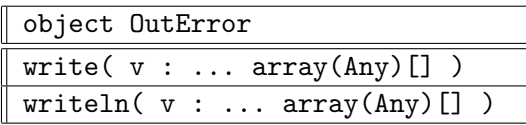

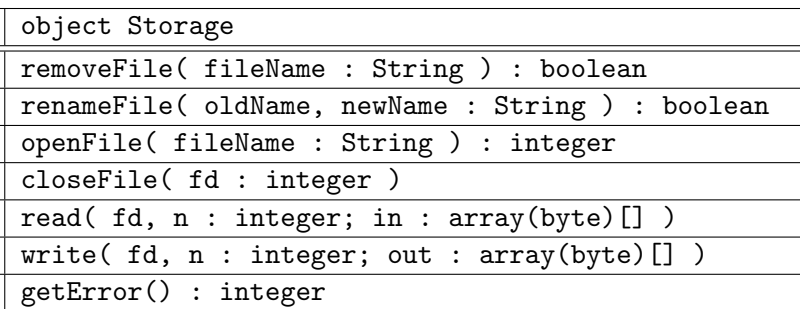

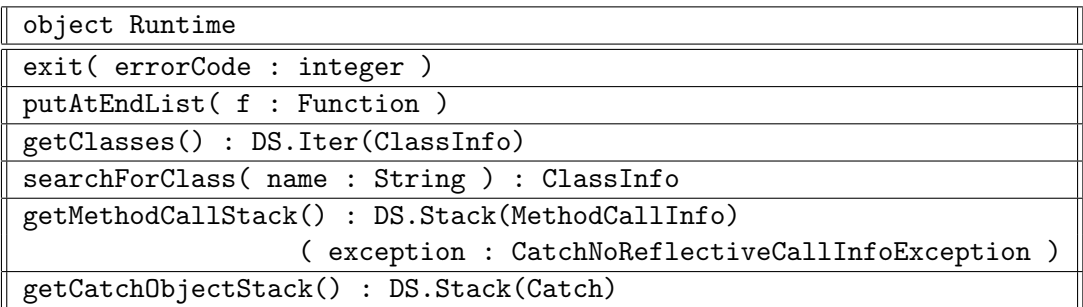

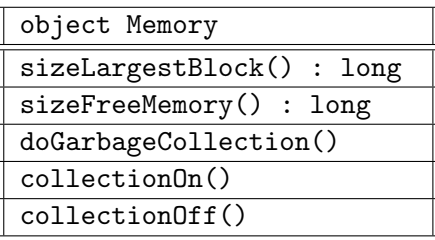

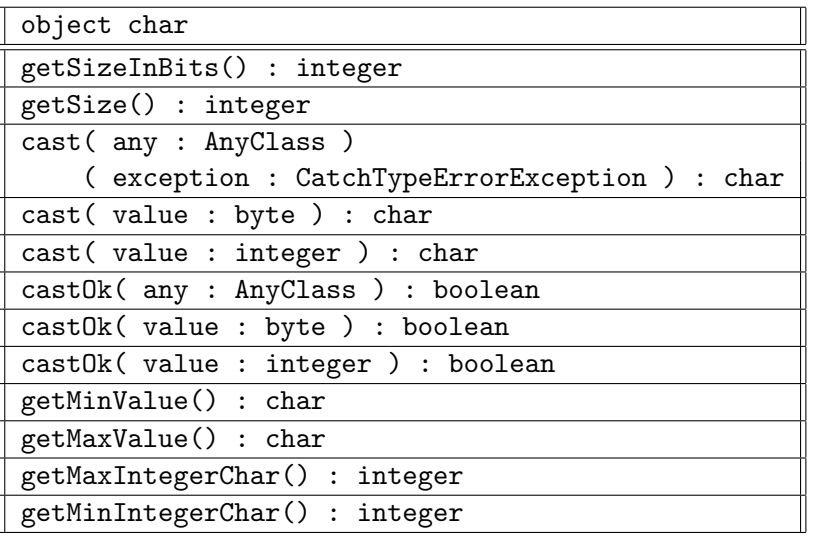

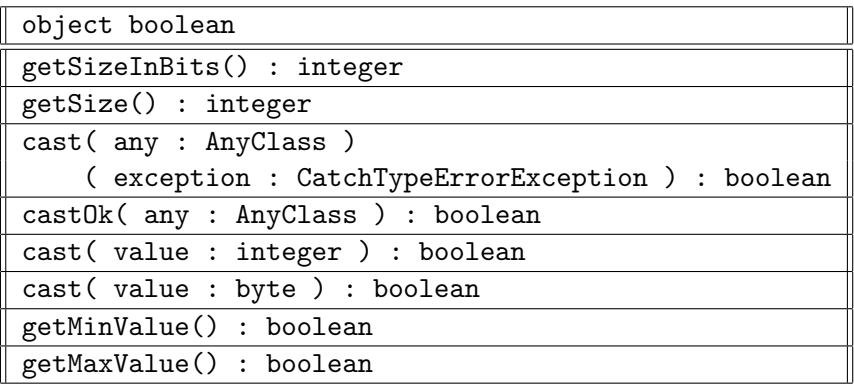

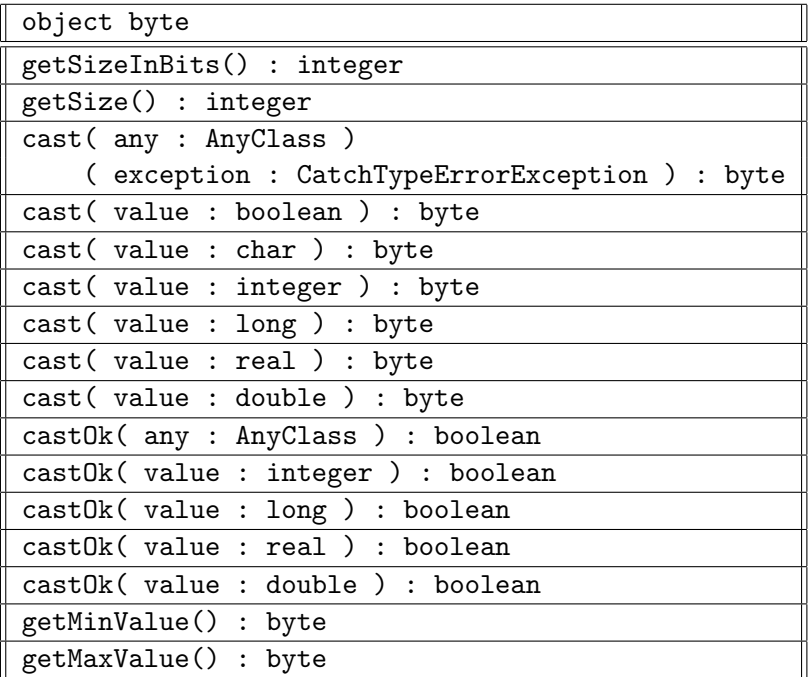

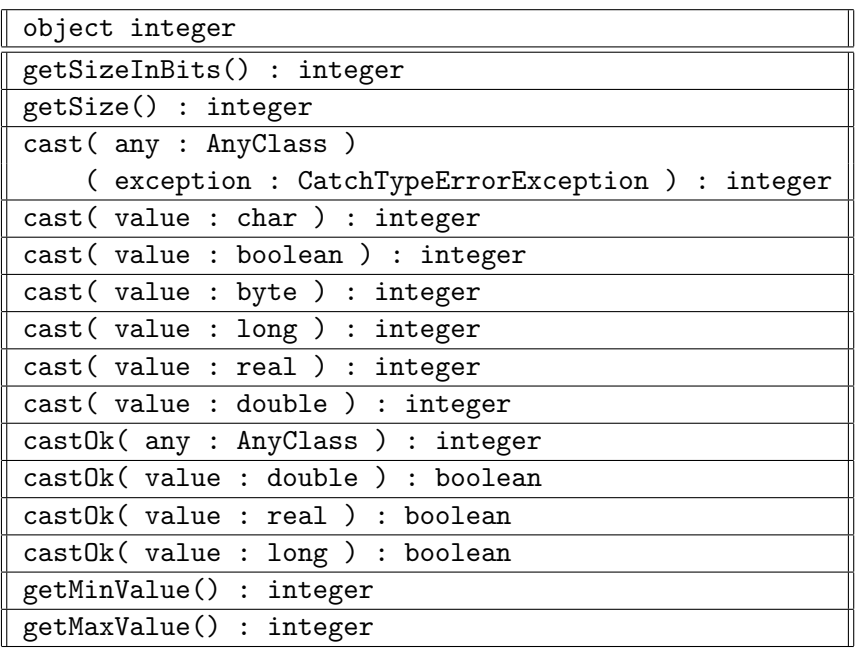

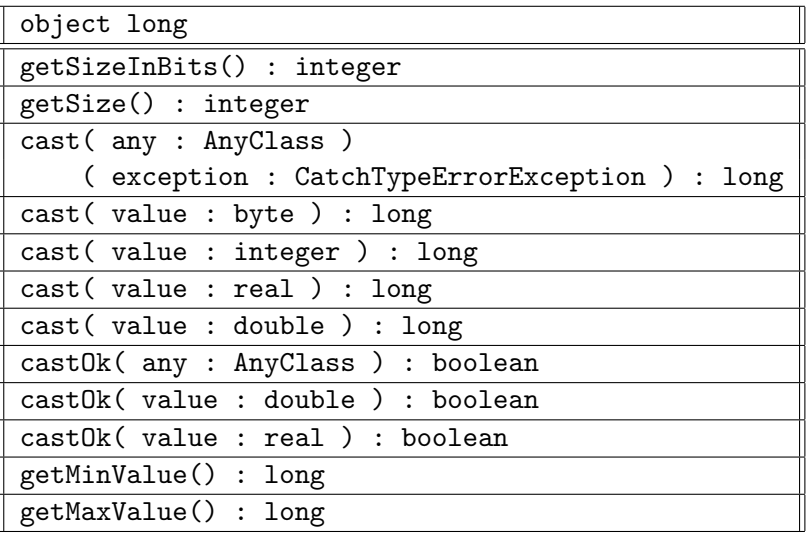

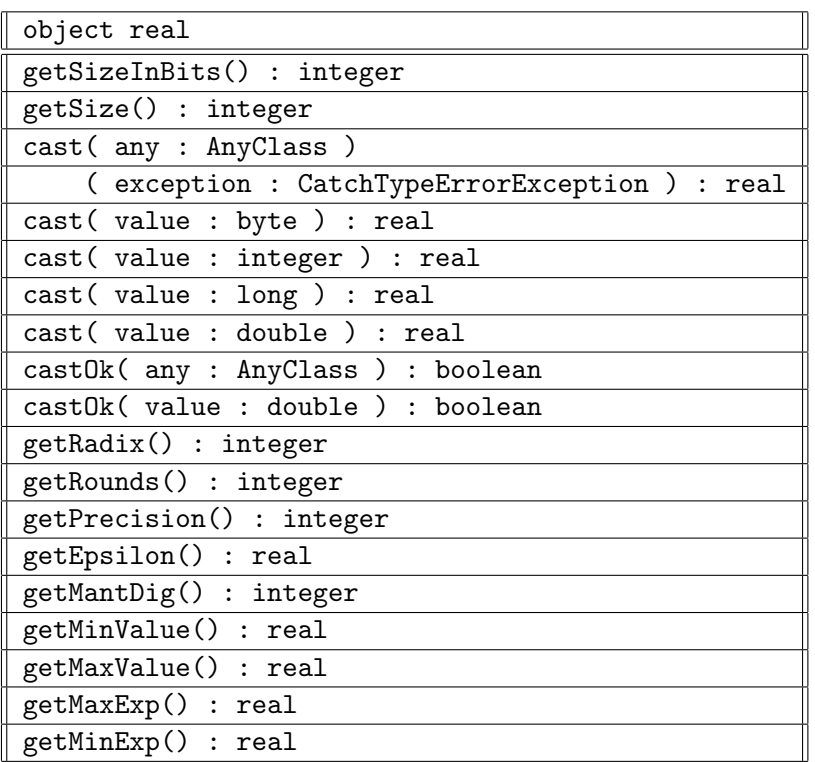

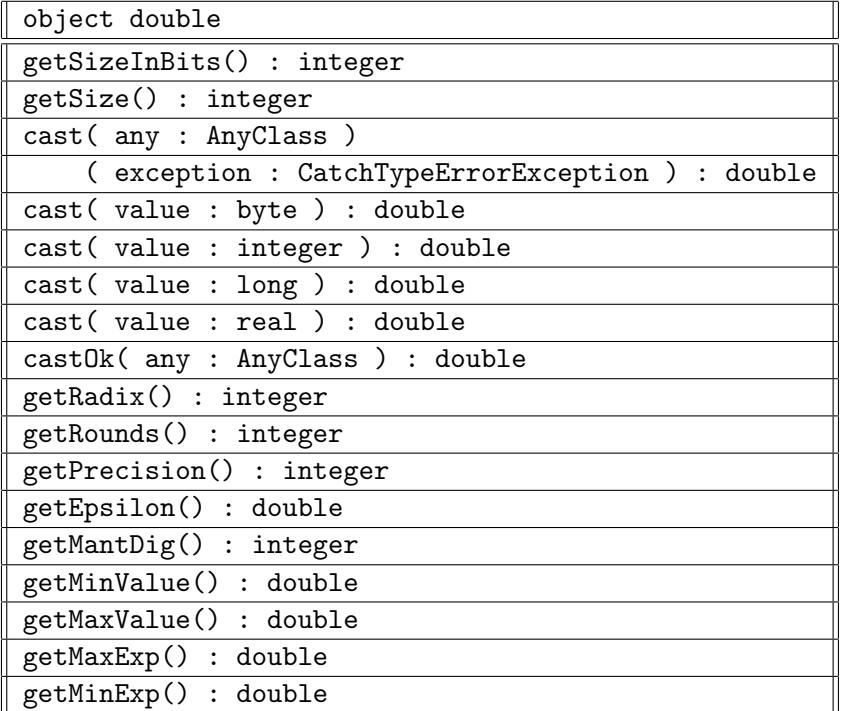

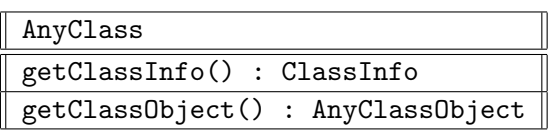

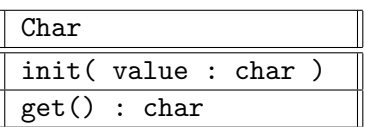

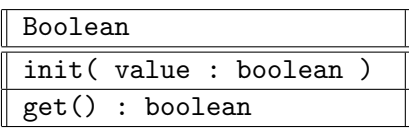

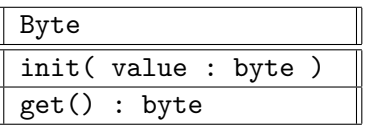

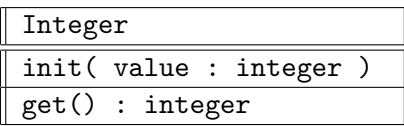

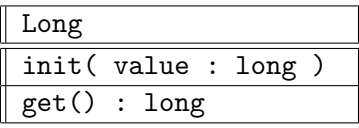

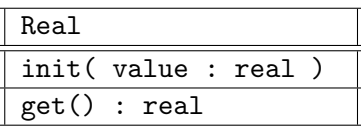

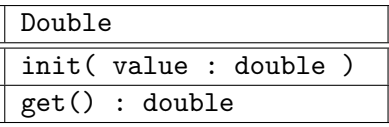

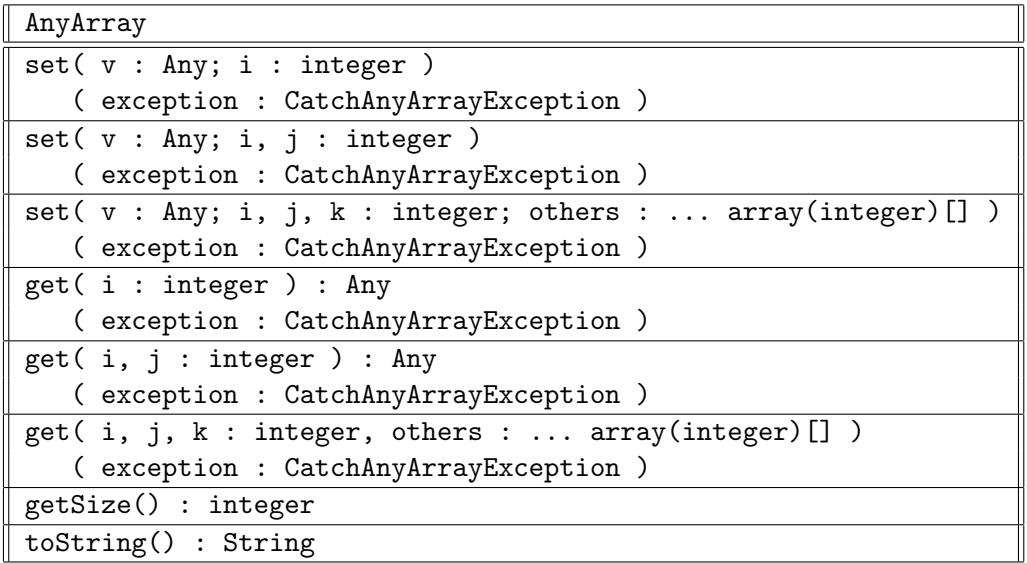

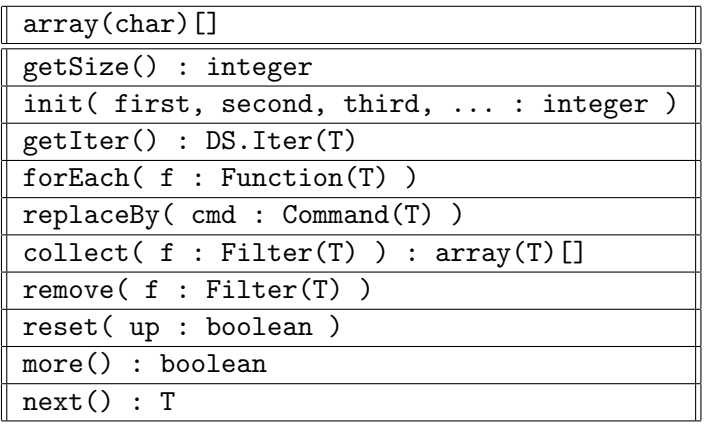

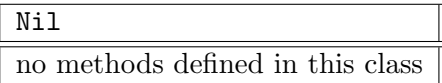

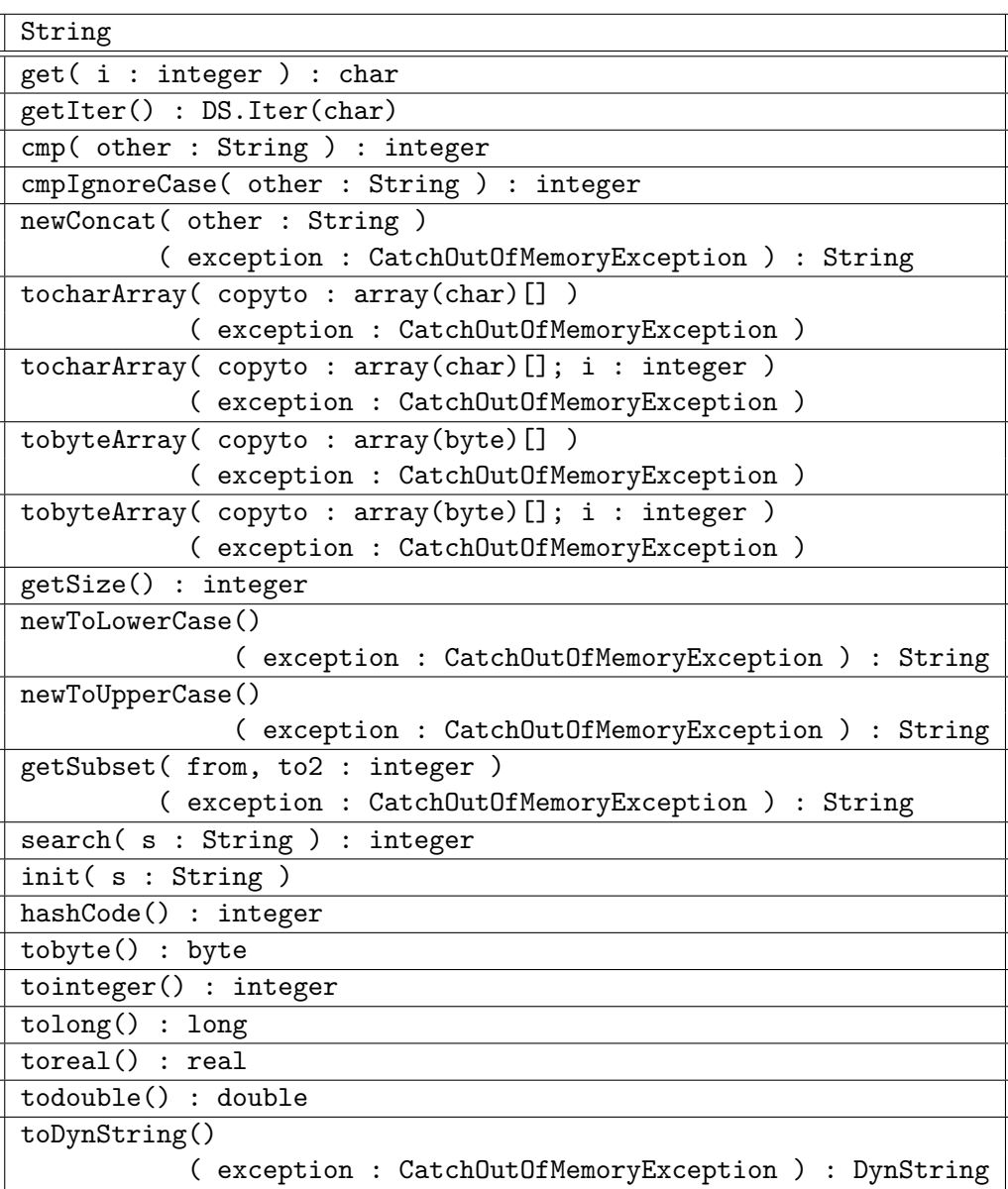

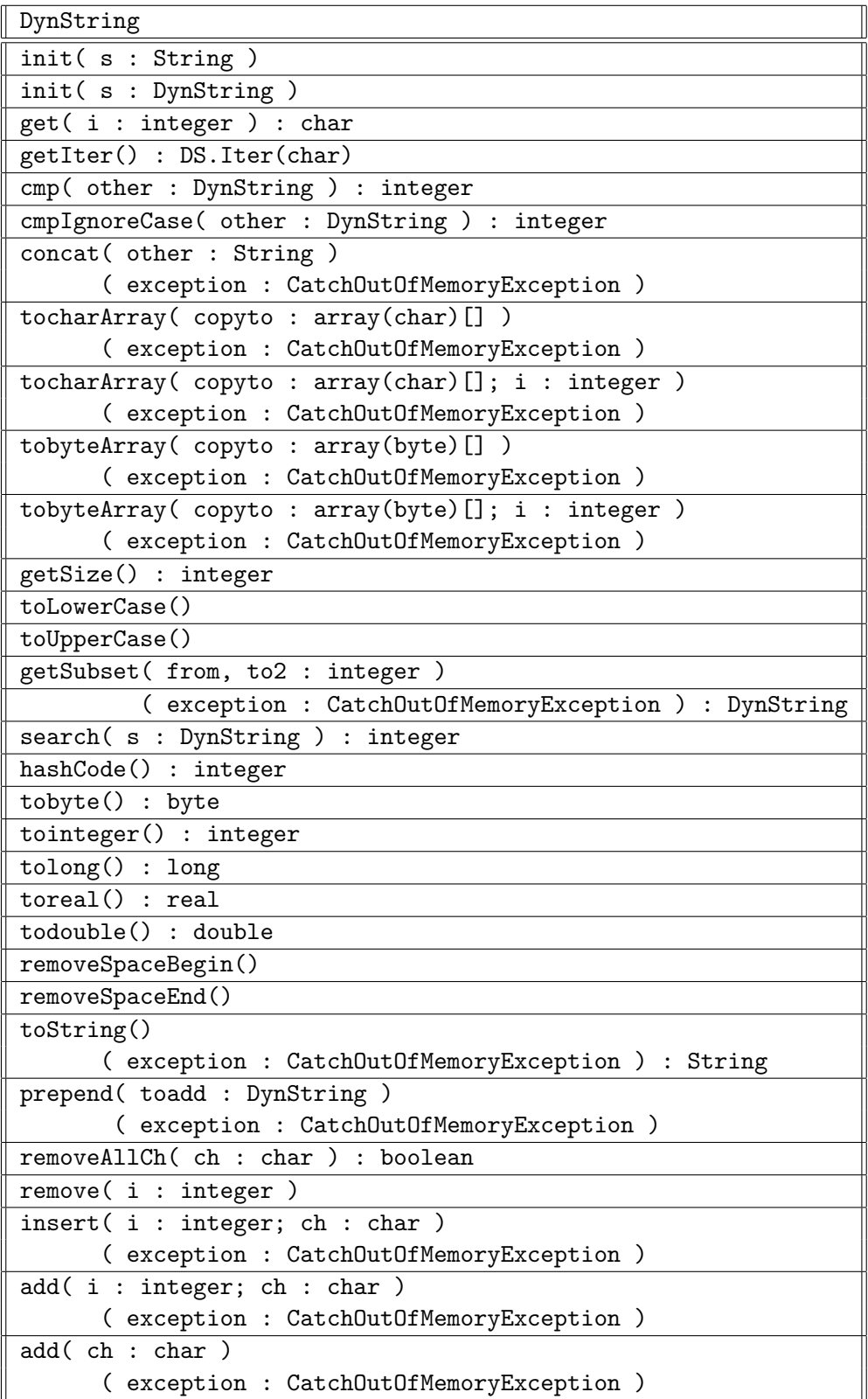

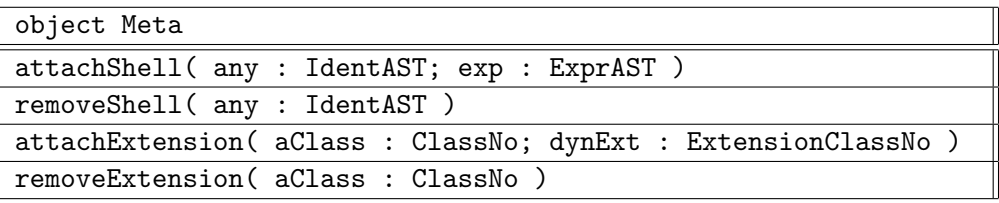

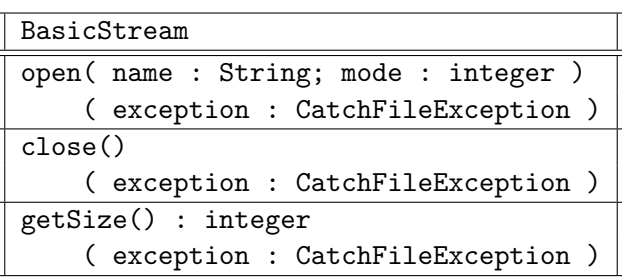

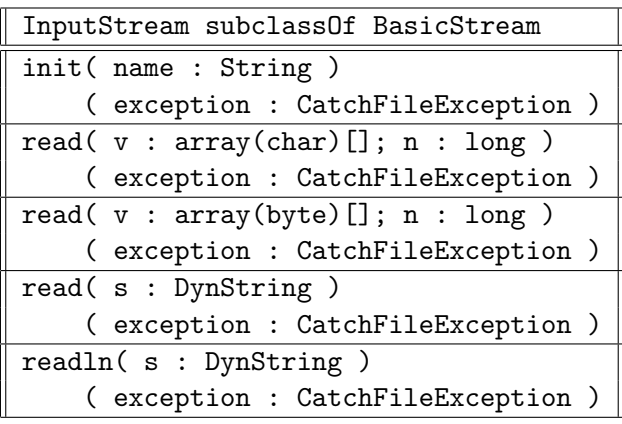

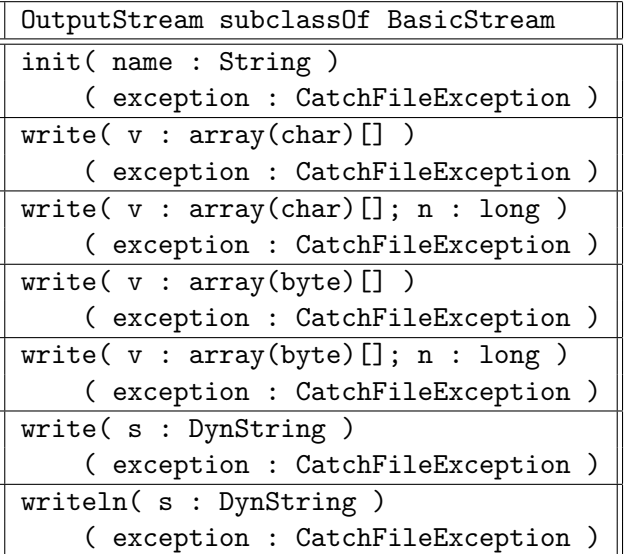

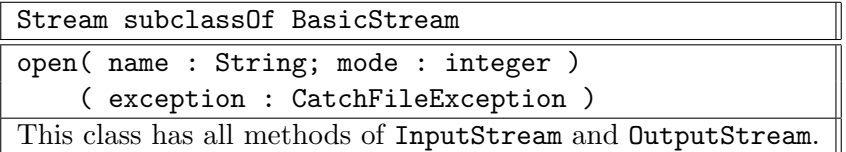

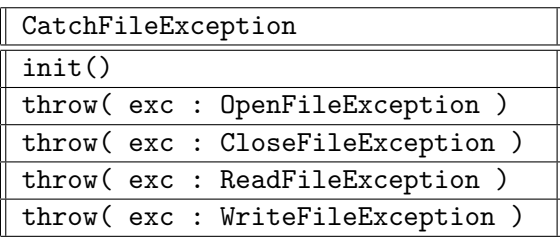

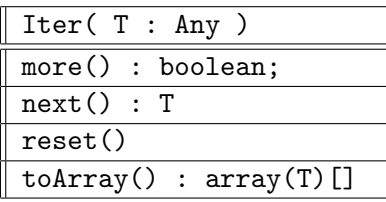

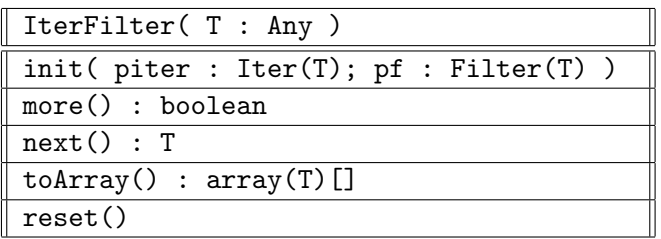

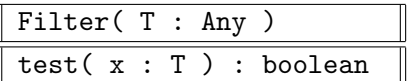

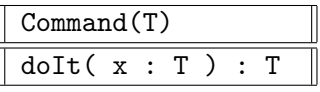

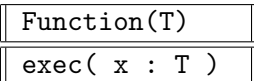

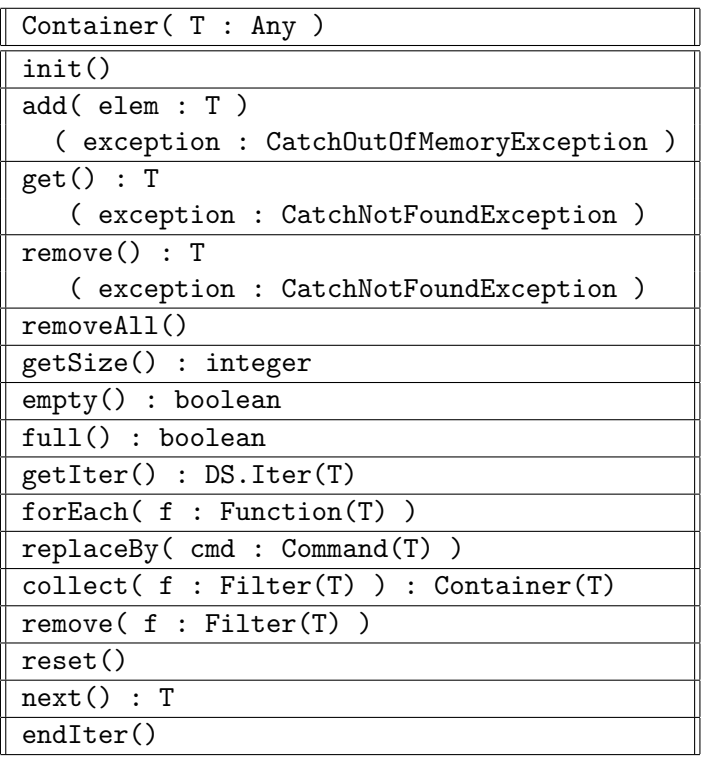

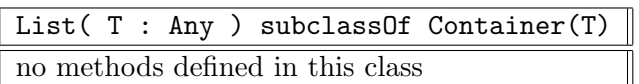

DList( T : Any ) subclassOf Container(T) no methods defined in this class

Stack( T : Any ) subclassOf Container(T) no methods defined in this class

DStack( T : Any ) subclassOf Container(T) no methods defined in this class

Queue( T : Any ) subclassOf Container(T) no methods defined in this class

DQueue( T : Any ) subclassOf Container(T) no methods defined in this class

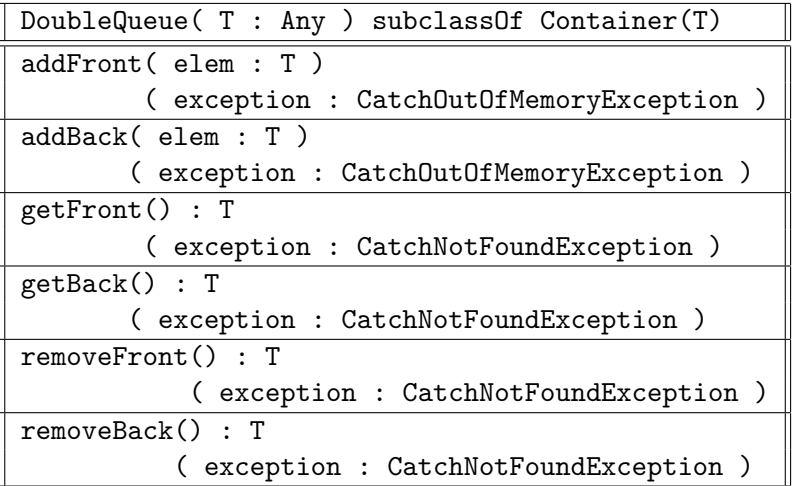

DDoubleQueue( T : Any ) subclassOf Container(T) no methods defined in this class

T

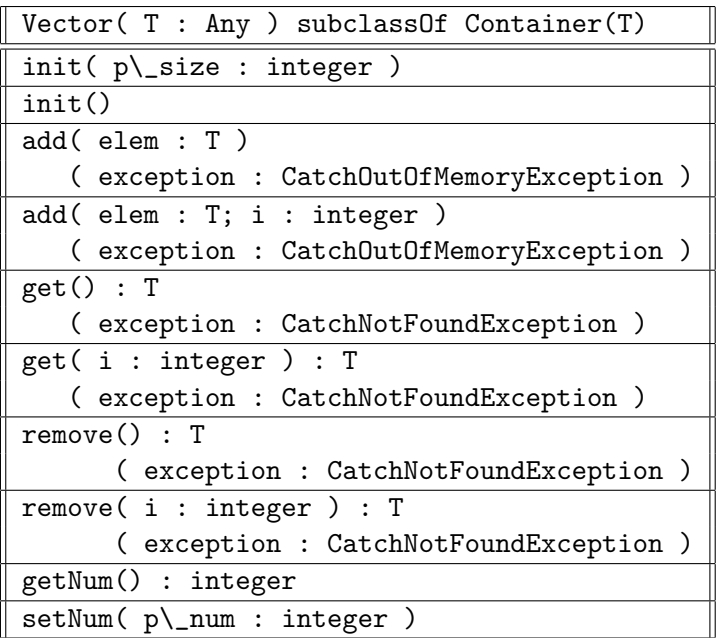

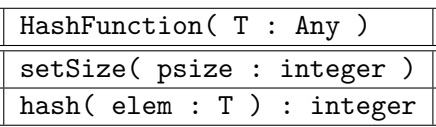

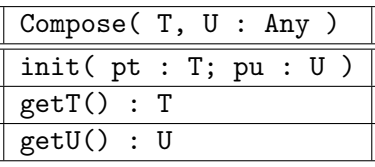

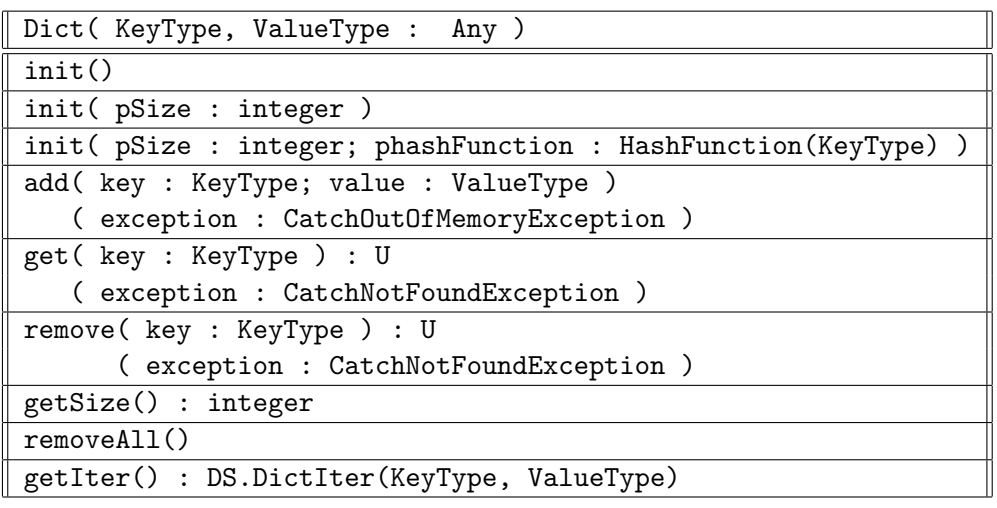

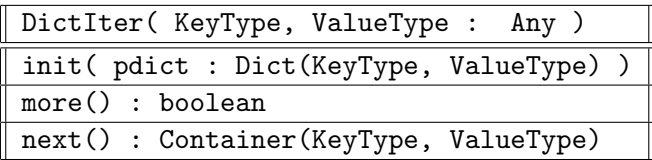

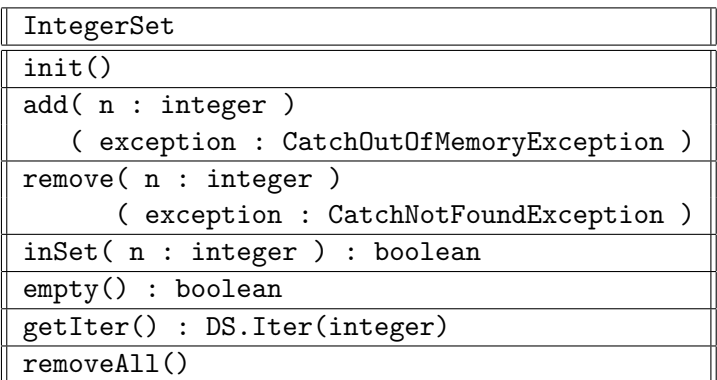

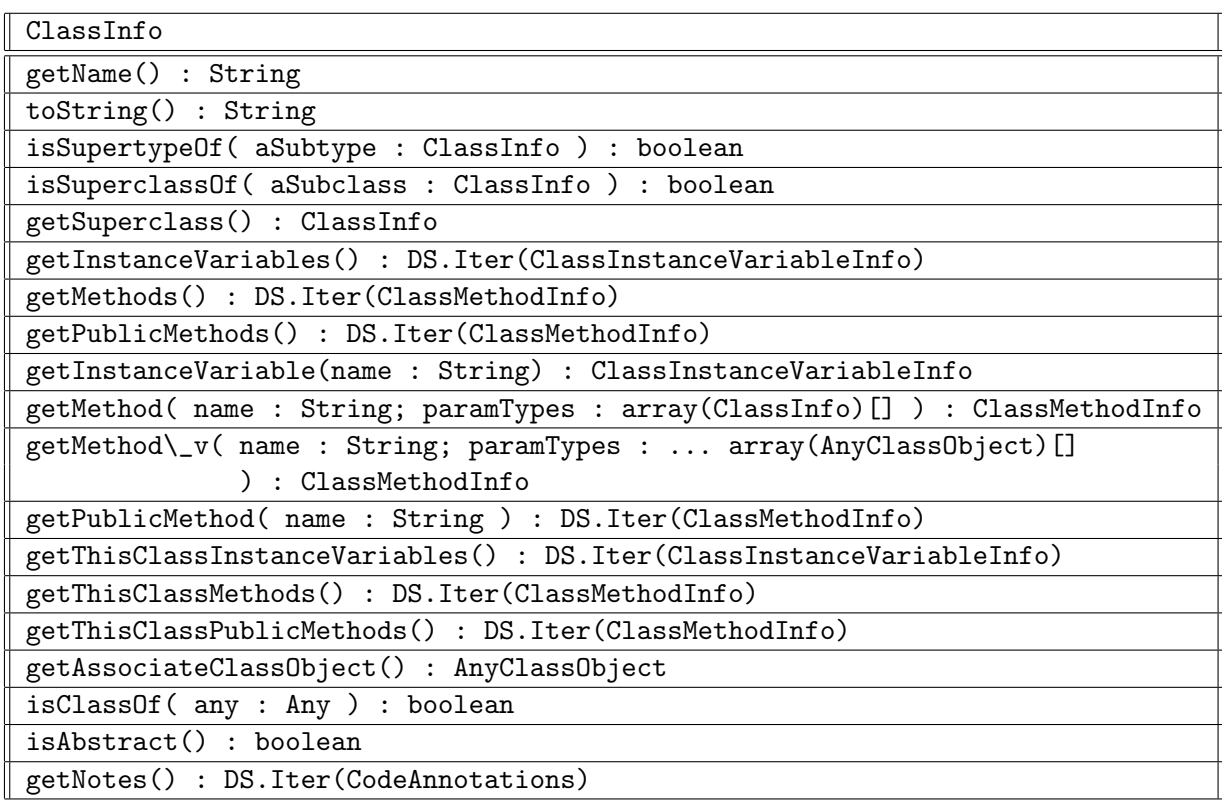

ValueClassInfo subclassOf ClassInfo no methods defined in this class

RefClassInfo subclassOf ClassInfo no methods defined in this class

AbstractClassInfo subclassOf RefClassInfo no methods defined in this class

ConcreteClassInfo subclassOf RefClassInfo no methods defined in this class

NormalClassInfo subclassOf ConcreteClassInfo no methods defined in this class

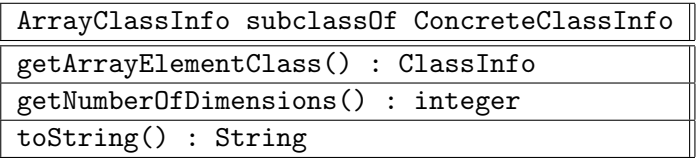

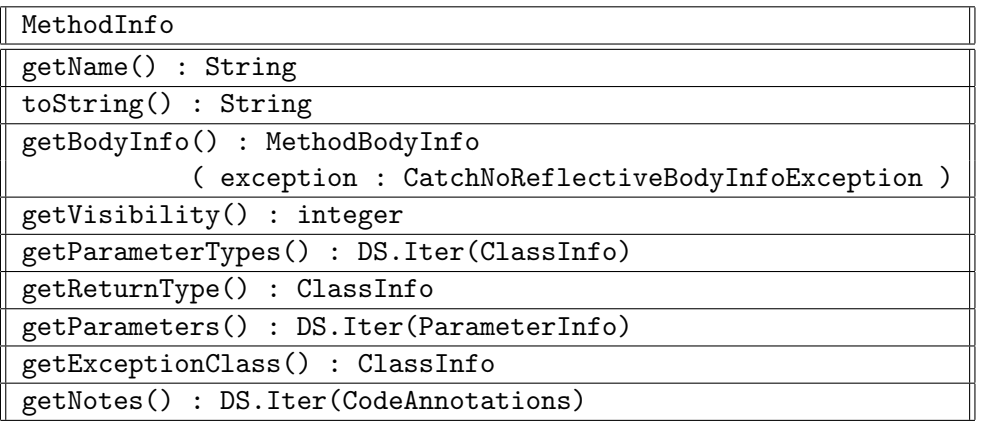

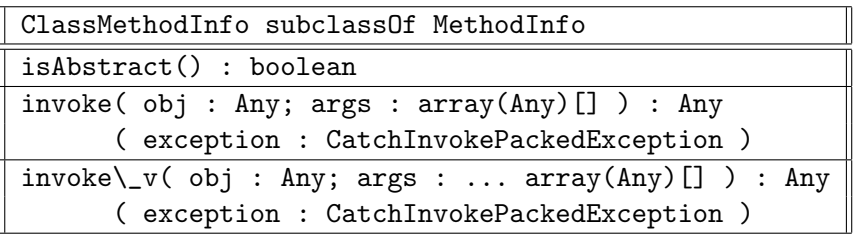

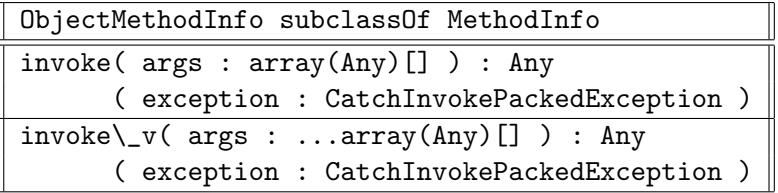

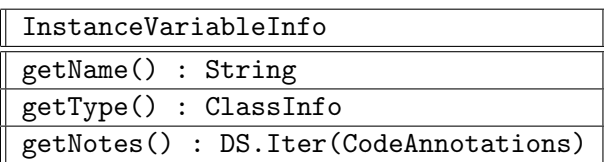
ClassInstanceVariableInfo subclassOf InstanceVariableInfo

set( obj : Any; v : Any )

( exception : CatchTypeErrorException )

get( obj : Any ) : Any

( exception : CatchTypeErrorException )

ObjectInstanceVariableInfo subclassOf InstanceVariableInfo

set( v : Any ) ( exception : CatchTypeErrorException ) get() : Any

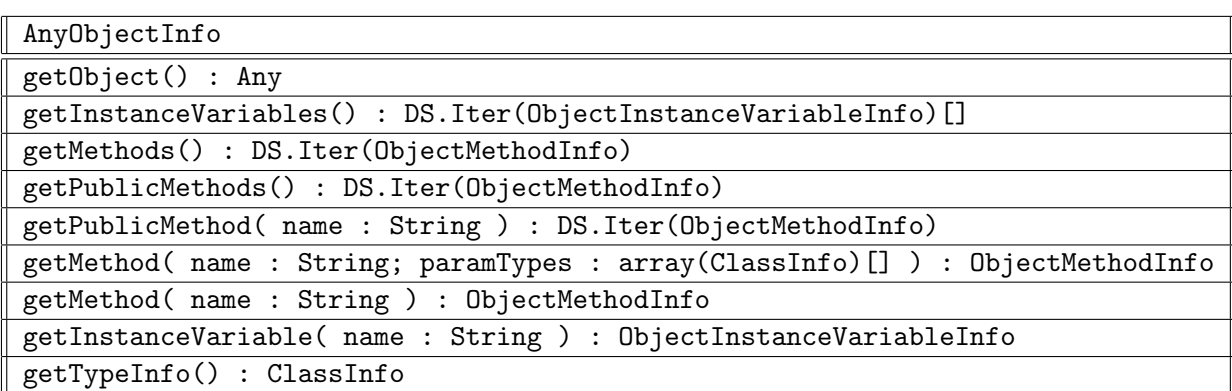

ObjectInfo subclassOf AnyObjectInfo no methods defined in this class

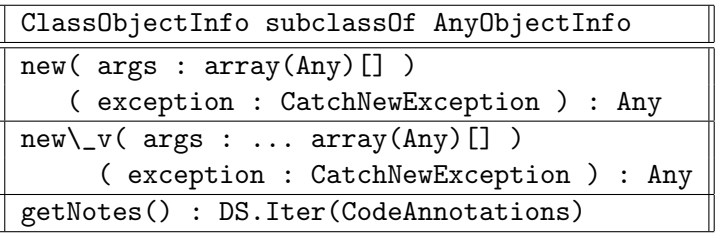

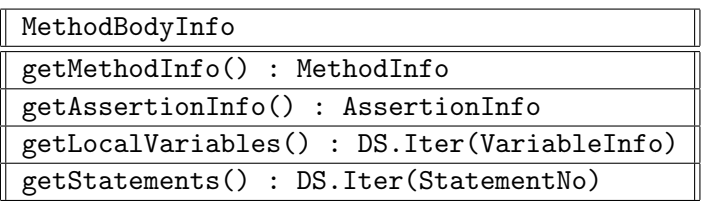

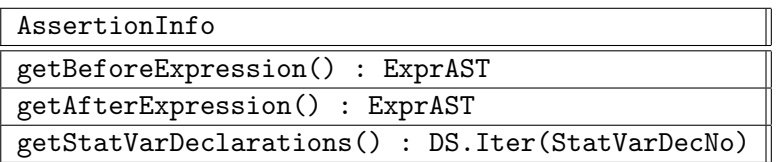

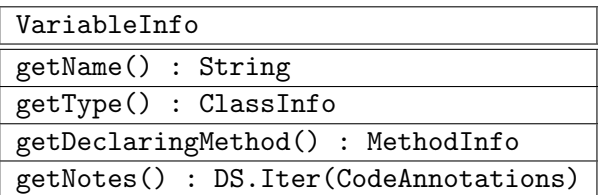

ParameterInfo subclassOf VariableInfo | isVariableNumber() : boolean

MethodCallInfo getMethodInfo() : MethodInfo getLiveLocalVariables() : DS.Iter(LiveLocalVariableInfo) getLiveParameters() : DS.Iter(LiveParameterInfo)

LiveLocalVariableInfo

getVariableInfo() : VariableInfo

 $\overline{\text{set}(\text{v}:\text{Any})}$ 

( exception : CatchTypeErrorException )

get() : Any

LiveParameterInfo subclassOf LiveLocalVariableInfo no methods defined in this class

## Referências Bibliográficas

- [1] America, Pierre and Linden, Frank van Der. A Parallel Object-Oriented Language with Inheritance and Subtyping. SIGPLAN Notices, Vol. 25, No. 10, pp. 161–168, October 1990. ECOOP/OOPSLA 1990.
- [2] Cardelli, Luca. A Semantics of Multiple Inheritance. Colloquium on the Semantics of Data Types, In LNCS  $\#$  173, pp. 51–67, Springer-Verlag.
- [3] Gamma, Erich; Helm, Richard; Johnson, Ralph; Vlissides, John. Design Patterns: Elements of Reusable Object-Oriented Software. Professional Computing Series, Addison-Wesley, Reading, MA, 1994.
- [4] Guimarães, José de Oliveira. Reflection for Statically Typed Languages. XII European Conference on Object-Oriented Programming. Published as LNCS No. 1445, 1998.
- [5] Guimarães, José de Oliveira. Suggestion for a Parametrized Class Model. *OOPS Messenger*, Vol. 5, No. 3, pp. July 1994.
- [6] Henderson, Robert and Zorn, Benjamin. A Comparison of Object-Oriented Programming in Four Modern Languages. Software-Practice and Experience, Vol. 24 No.11, pp. 1077-1095, November 1994.
- [7] Horn, Chris. Conformance, Genericity, Inheritance and Enhancement. Proceedings of ECOOP 87, pp 223–233, Published as LNCS 272.
- [8] Java and Internet Programming. Dr. Dobb's Journal, Vol. 20, No. 8, pp. 56-60, August 1995.
- [9] Liskov, Barbara and Snyder, Alan and R. Atkinson and C. Schaffert. Abstraction Mechanisms in CLU. CACM, Vol. 20, No. 8, pp. Aug. 1977.
- [10] Meyer, Bertrand. Object-Oriented Software Construction. Prentice Hall, 1988.
- [11] Meyer, Bertrand. Eiffel: Programming for Reusability and Extendibility. SIGPLAN Notices, Vol. 22, No. 2, pp. 85-94, February 1987.
- [12] Raj, R. K. and Tempero, Ewan and Levy, Henry and Black, A. P. Emerald: A General Purpose Programming Language. Software Practice and Experience, Vol. 21, No. 1, pp 91-118, January 1991.
- [13] Rodrigues, Noemi and Rangel, José and Ierusalimschy, Roberto. Types in School. ACM SIG-PLAN Notices, Vol. 28, No. 8, pp 81-89, August 1993.
- [14] Snyder, Alan. Encapsulation and Inheritance in Object-Oriented Programming Languages. SIGPLAN Notices, Vol. 21, No. 11, pp. 38-45, November 1986. OOPSLA 86.
- [15] Snyder, Alan. Inheritance and the Development of Encapsulated Software Components. In Research Directions in Object-Oriented Programming, pp. 165-188. MIT Press, 1987.
- [16] Stephen Omohundro. The Sather Programming Language. Dr. Dobb's Journal, Vol. 18, No. 11, pp. 42–49, October 1993.
- [17] Stroustrup, Bjarne. The C++ Programming Language. Second Edition, Addison-Wesley, 1991.